# **Gestion Électronique des Documents iconographiques au SICD de Strasbourg**

*Gestion de projet* 

**Laurent Vila** 

Sous la direction de Marie-Françoise Defosse, maître de conférence

associé – tuteur enssib

Correspondant d'établissement : Martine Kauffmann Responsable du Département des Collections, SICD de Strasbourg

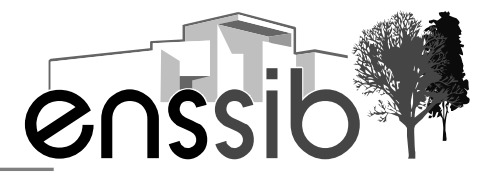

# *Remerciements*

*Mes remerciements s'adressent en premier lieu à Martine Kauffmann, responsable du Département des collections du SICD de Strasbourg, pour sa disponibilité, ainsi que pour tous les précieux renseignements et documents qu'elle a généreusement mis à ma disposition.* 

*Je remercie également Marie-Françoise Defosse, tutrice de l'enssib dans le cadre de ce travail, pour tous les conseils avisés qu'elle m'a prodigués.* 

*Je remercie Claude Lorentz, responsable du Département du patrimoine du SICD de Strasbourg et de la Bibliothèque de la MISHA, pour son aide et ses conseils.* 

*Merci aussi à Pascal Siegel, actuellement élève conservateur à l'enssib et ancien personnel du SCD de l'Université Marc Bloch, à mes camarades de promotion de la FIBE-R, à Vincent Chappuis, directeur adjoint du SICD, et à ma collègue Gordana Destouches, pour leur aide, conseils ou soutien.* 

*Je n'oublie pas non plus Isabelle Westeel, conservatrice à la Bibliothèque Municipale de Lille, pour les deux stages sur la numérisation et les métadonnées qu'elle a dirigés et dont j'ai pu bénéficier.* 

*Enfin, merci à Beatrix pour son indéfectible soutien.* 

#### *Résumé :*

Le SICD des universités de Strasbourg conserve un fonds iconographique original *et riche provenant des bibliothèques spécialisées d'instituts de la Kaiser-Wilhelms-Universität créée en 1872. Ce fonds témoigne d'un patrimoine souvent disparu et constitue également une excellente source pour l'histoire de la photographie. Le SICD souhaite valoriser ce fonds grâce à des projets de numérisation et le diffuser auprès d'un public élargi grâce à la constitution d'un véritable corpus virtuel consultable sur Internet en utilisant un outil de GED.* 

#### *Descripteurs :*

*Documentation de bibliothèque -- Numérisation -- France -- Strasbourg (Bas-Rhin) Gestion électronique de documents Bibliothèques virtuelles -- France -- Strasbourg (Bas-Rhin) Traitement d'images -- Techniques numériques Illustrations, images, etc. -- Catalogage Photographie en archéologie Photographie d'architecture -- Europe centrale* 

#### *Droits d'auteurs*

Droits d'auteur réservés.

Toute reproduction sans accord exprès de l'auteur à des fins autres que strictement personnelles est prohibée.

#### *Abstract:*

*The libraries of the Strasbourg Universities own a quite rich and original collection of photographs coming from the Kaiser-Wilhelms-Universität, which was created in 1872. This collection gives evidence of an architectural heritage that has often disappeared and is an excellent source for the history of photography as well. The Universities are intending to highlight this collection thanks to digitalization and to spread it through the Internet in order to reach a larger audience by developing a document imaging system tool.* 

#### *Keywords:*

*Library materials – Digitalization -- France -- Strasbourg (Bas-Rhin) Document imaging systems Digital libraries -- France -- Strasbourg (Bas-Rhin) Image processing -- Digital techniques Cataloging of pictures Photography in archaeology Architectural photography -- Europe, Central* 

# *Table des matières*

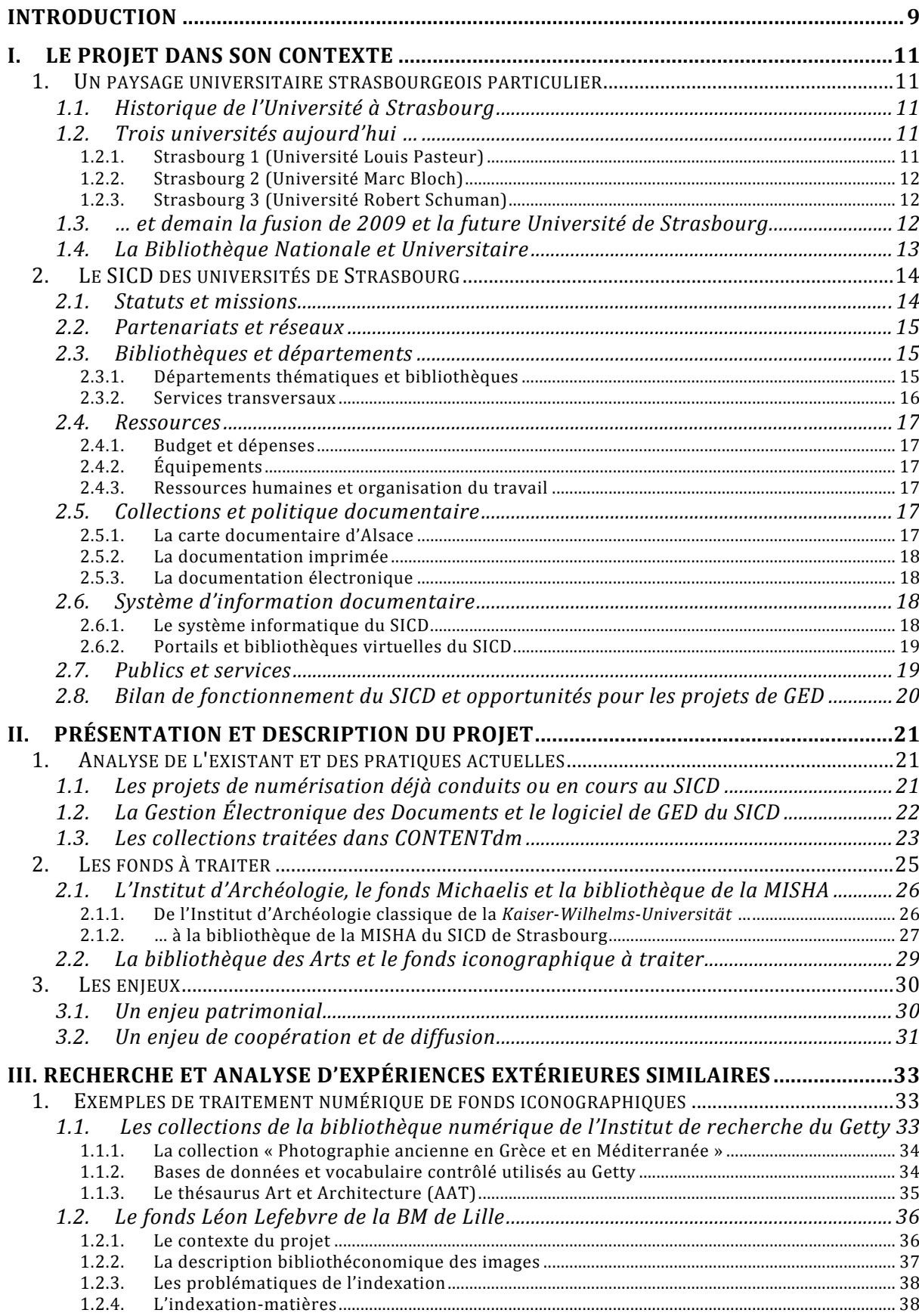

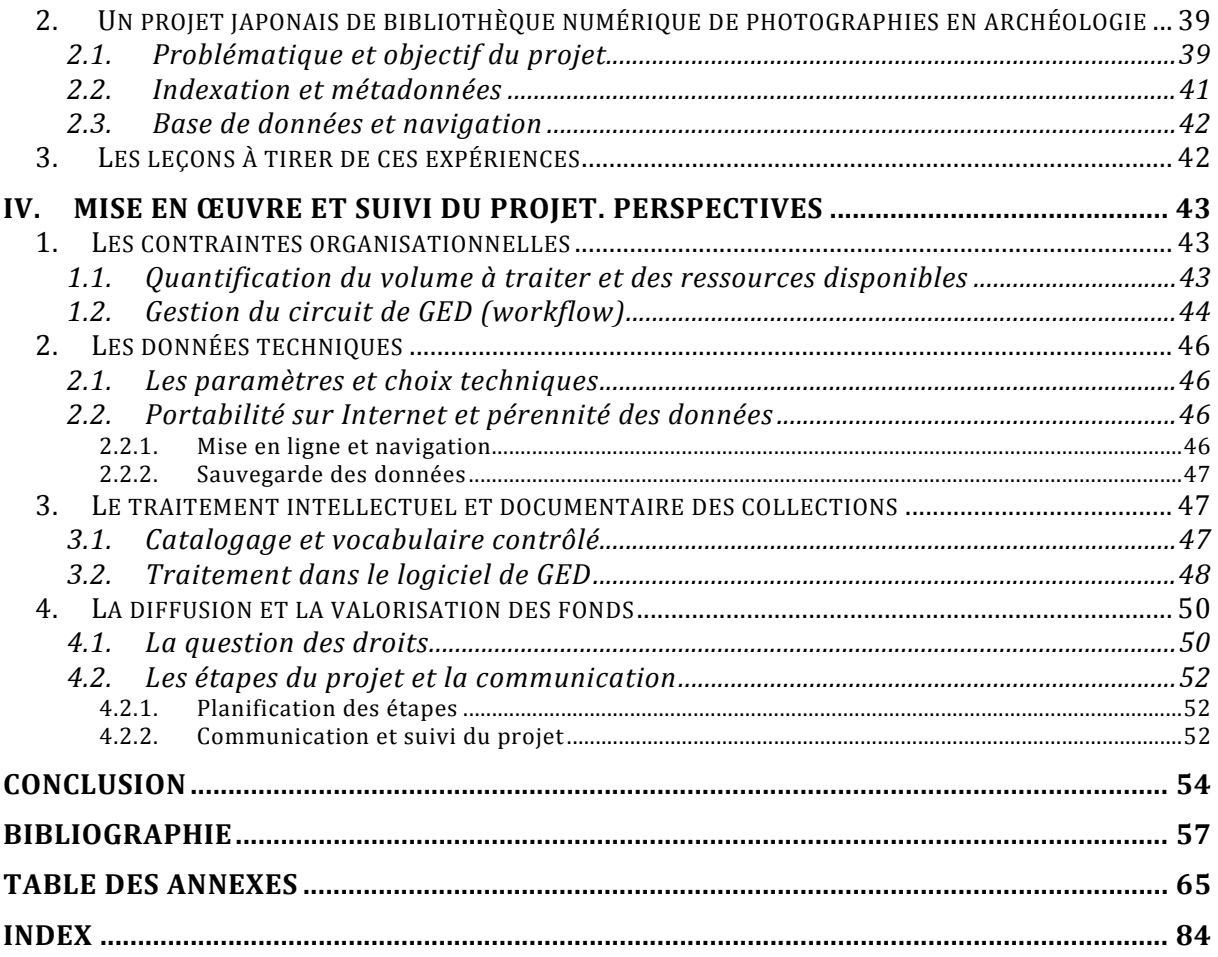

Certaines bibliothèques universitaires, pour des raisons historiques, possèdent en leur sein un patrimoine documentaire souvent exceptionnel, et pourtant méconnu du grand public ou peu utilisé par les chercheurs. Ceci est notamment vrai pour les fonds iconographiques. La raison en est la difficulté d'y accéder physiquement et le signalement dans les catalogues qui n'a pas toujours pu être effectué. La numérisation des collections, associée au développement de l'Internet et des techniques qui y sont liées, constitue une chance, non seulement pour la conservation et la sauvegarde des documents patrimoniaux, mais aussi un moyen de les diffuser auprès d'un public plus large que le seul cercle des chercheurs. Ces derniers, par ailleurs, trouvent là des outils de recherche scientifique supplémentaires, tandis que les bibliothèques disposent d'un moyen de proposer en ligne de véritables corpus de documents qui étaient auparavant disséminés au sein de leurs collections.

Le Service Interétablissements de Coopération Documentaire (SICD) de Strasbourg s'est engagé dans la voie de la numérisation pour valoriser l'important et original patrimoine documentaire issu de l'histoire tourmentée de l'université à Strasbourg. La constitution du SICD en 2007 et la prochaine fusion des trois universités strasbourgeoises, si elles ont naturellement occasionné des difficultés d'ordre administratif ou organisationnel, constituent aussi une chance pour la sauvegarde et la diffusion du patrimoine alsacien. L'acquisition d'un logiciel de Gestion Électronique des Documents (GED) par l'ancien Service Commun de la Documentation de l'Université Louis Pasteur, par exemple, va permettre de numériser et de valoriser des collections provenant de l'Université Marc Bloch, dont le remarquable fonds constitué entre 1872 et 1910 par Adolf Michaelis, premier directeur de l'Institut d'Archéologie classique de la *Kaiser-Wilhelms-Universität Strassburg*<sup>1</sup> .

C'est à la mise en valeur d'une partie de cette collection, ainsi que d'un très intéressant fonds iconographique conservé dans la bibliothèque des Arts, que le présent « projet professionnel personnel » entend apporter sa contribution, sous la forme d'une gestion de projet. Le traitement et la mise en ligne de ces collections à numériser sont en effet prévus autour de la rentrée universitaire 2008-2009 et leur développement s'inscrit dans le cadre du Contrat quadriennal 2009-2012.

Après une description du contexte particulier dans lequel évoluent ces projets de GED, le dossier présentera dans un deuxième temps les fonds et les enjeux concernés. Ensuite, trois expériences réussies de numérisation de documents iconographiques, en France et à l'étranger, seront présentées et analysées, dans le but de confronter ces expériences avec les objectifs du SICD. Enfin, le dossier abordera la mise en œuvre concrète des projets de GED et les perspectives que l'on peut en attendre.

<sup>&</sup>lt;sup>1</sup> Littéralement : « Université de l'Empereur Guillaume » (du nom de l'empereur allemand et roi de Prusse Guillaume I<sup>er</sup>, alors sur le trône). On peut également traduire par « Université impériale de Strasbourg ».

# **I. Le projet dans son contexte**

Si l'Alsace et Strasbourg ont connu une histoire mouvementée, l'Université et ses collections n'en ont pas été exemptes non plus. Le contexte historique est donc particulièrement important pour aborder la question des fonds qui constituent la matière de ce dossier. Les bouleversements et le contexte actuels ne sont pas moins à prendre en considération pour rendre compte de l'aspect complexe et incertain, mais aussi du fort développement des projets de GED.

### **1. UN PAYSAGE UNIVERSITAIRE STRASBOURGEOIS PARTICULIER**

### **1.1. Historique de l'Université à Strasbourg**

On trouve la trace d'une Haute École à Strasbourg dès la Renaissance, notamment avec le Gymnase fondé par Jean Sturm<sup>2</sup>. Cependant, l'événement majeur en ce qui concerne la constitution des fonds iconographiques est la création de la *Kaiser-Wilhelms-Universität*, université impériale, le <sup>1er</sup> mai 1872, alors que l'Alsace est sous administration allemande. Des universitaires prestigieux viennent de tout l'Empire allemand pour y enseigner, alors que les ressources matérielles consacrées au développement des collections imprimées et iconographiques sont considérables pour l'époque. L'Université de Strasbourg jouit d'un prestige certain à la veille de la Première Guerre mondiale. À partir de cette date, elle va de nouveau subir les vicissitudes de l'Histoire, l'Alsace changeant encore trois fois de souveraineté nationale. Les gouvernants utilisent l'Université tantôt comme un vecteur de germanisation tantôt comme un vecteur de diffusion de l' « esprit français ». Sous l'administration française, d'autres universitaires également prestigieux comme Maurice Halbwachs, Marc Bloch, Lucien Febvre, enseignent à Strasbourg. L'Université est scindée en trois entités en 1971, dans un contexte de fort accroissement de la population étudiante et de remise en cause des structures traditionnelles.

### **1.2. Trois universités aujourd'hui …**

### **1.2.1. Strasbourg 1 (Université Louis Pasteur)**

L'Université Louis Pasteur, université scientifique, technologique et médicale, se déploie sur quatre campus dans la Communauté urbaine de Strasbourg. Son offre de formation initiale couvre plus de 100 diplômes d'État. Elle a enregistré 18 109 inscriptions en 2007-2008, soit une perte de 3,9% de ses effectifs par rapport à l'année

<sup>2</sup> Jean Sturm, enseignant au Collège de France et réfugié à Strasbourg, fonde son Gymnase (collège où sont formés orateurs et citoyens) en 1538. Celui-ci acquiert le statut d'Université en 1621.

précédente. Les étudiants se répartissent de la manière suivante : 37,7% en filière santé, 26,3% en sciences (biologie, chimie, mathématiques, physique, technologie), 23% en sciences humaines et sociales (géographie, sciences de l'éducation), 7,6% en écoles d'ingénieurs et 5,4% en IUT.

#### **1.2.2. Strasbourg 2 (Université Marc Bloch)**

L'Université Marc Bloch (dont le nom actuel a été adopté en 1998) est une université consacrée aux Sciences Humaines et Sociales. Ses bâtiments sont situés sur le Campus de l'Esplanade en centre-ville, ainsi que dans le Palais universitaire. Lors de la rentrée universitaire 2007-2008, l'UMB, qui regroupe 10 composantes et propose 213 diplômes, a enregistré 11 341 inscriptions, soit une diminution de 5,2% par rapport à l'année précédente. Les étudiantes constituent 63,8% des inscrits, tandis que le pourcentage d'étudiants étrangers s'élève à 25,6%<sup>3</sup>.

### **1.2.3. Strasbourg 3 (Université Robert Schuman)**

L'Université Robert Schuman, principalement implantée sur le campus de l'Esplanade, couvre quatre grands domaines de formation (droit et études européennes, management, sciences politiques et sociales, sciences appliquées et technologies) et propose plus de 160 diplômes. Elle a accueilli en 2007-2008 une population de 10 092 étudiants, soit près de 150 étudiants supplémentaires par rapport à la rentrée précédente, une hausse particulièrement significative en première année de Licence dans la filière juridique.

### **1.3. … et demain la fusion de 2009 et la future Université de Strasbourg**

Au total, les trois universités strasbourgeoises ont enregistré 39 542 inscriptions étudiantes à la rentrée universitaire 2007-2008, ce qui représente une diminution par rapport à la rentrée universitaire précédente<sup>4</sup>. Les effectifs des universités Louis Pasteur et Marc Bloch sont en baisse, tandis que ceux de l'Université Robert Schuman ont progressé, du fait sans doute de l'intérêt plus grand manifesté aujourd'hui par les étudiants pour les diplômes professionnels.

Le 26 février 2008, la décision officielle de créer une université unique à Strasbourg a été prise par les membres des conseils des trois universités. Au 1er janvier 2009, ces dernières fusionneront donc pour donner naissance à l'Université de Strasbourg (UdS). Cette démarche s'inscrit bien sûr dans le contexte actuel des débats autour de la modernisation de l'université et dans le cadre des réformes récentes concernant l'enseignement supérieur et la recherche (LOLF, LRU et LMD<sup>5</sup>). La création de l'UdS

 $3 \text{ Å}$  titre de comparaison, la moyenne nationale est de 15% environ.

<sup>4</sup> Les données chiffrées concernant les universités sont issues du rapport de l'Observatoire régional de l'Enseignement Supérieur et de l'Insertion Professionnelle des Étudiants en Alsace « Les chiffres-clés des universités d'Alsace 2007-2008 », repris par le quotidien « Les Dernières Nouvelles d'Alsace » dans son édition n°122 du dimanche 25 mai 2008, page 6.

 $5$  LOLF : Loi organique n°2001-692 du 1 août 2001 relative aux lois de finances. LRU : Loi n°2007-1199 du 10 août 2007 relative aux libertés et responsabilités des universités. LMD (Licence-Master-Doctorat) : Décret n°2002-482 du 8 avril 2002 portant application au système français d'enseignement supérieur de la construction de l'Espace européen de l'enseignement supérieur. Ces textes sont disponibles sur : http://www.legifrance.gouv.fr (consulté le 02 septembre 2008).

vise à répondre aux attentes générées par ces réformes : autonomie, adéquation entre financements et objectifs, transparence des finances publiques.

L'Université de Strasbourg, qui sera alors la plus grande université de France en nombre d'étudiants inscrits, bénéficiera en janvier 2009 du cumul des budgets des universités actuelles et de la gestion des rémunérations des personnels. Son budget sera de 450 millions d'euros, soit l'équivalent des budgets des grandes universités européennes. Elle comptera environ 130 bâtiments, 42 000 étudiants, 43 UFR et instituts, 86 unités de recherche et génèrera 6 585 emplois. Par ailleurs, Strasbourg fait partie des dix sites universitaires français retenus pour l' « Opération Campus » lancée en début d'année 2008 par le ministère de l'Enseignement supérieur et de la recherche<sup>6</sup>. L'UdS bénéficiera de 433 millions d'euros supplémentaires pour financer des projets de rénovation et d'amélioration des conditions de vie universitaire.

### **1.4. La Bibliothèque Nationale et Universitaire**

On ne peut pas évoquer le contexte universitaire alsacien sans mentionner l'existence de la Bibliothèque Nationale et Universitaire de Strasbourg (BNUS). La création de l'ancêtre de celle-ci, la *Kaiserliche Landes- und Universitätsbibliothek zu Strassburg*, en juin 1872, devait répondre à la volonté du récent Empire allemand de créer une vitrine régionale de la science allemande<sup>7</sup>. Cette bibliothèque obtient rapidement des moyens financiers et des dons importants et emménage en 1889 dans le lieu qu'elle occupe toujours aujourd'hui, un bâtiment monumental dans le nouveau quartier allemand. Elle devient rapidement la troisième bibliothèque de l'Empire en termes de volumes de documents détenus. Devenue aujourd'hui « bibliothèque générale encyclopédique et de recherche », elle conserve plus de trois millions de volumes, dont 1 984 incunables, ainsi que des dizaines de milliers de papyrus, médailles et monnaies, ostraca et tablettes cunéiformes<sup>8</sup>. Il s'agit d'un établissement public de statut national sous tutelle du ministère de l'enseignement supérieur et de la recherche. La BNU est en outre CADIST<sup>9</sup> dans deux domaines : sciences religieuses, d'une part, et langues, littératures, civilisations germaniques, d'autre part. Elle est également pôle d'excellence en alsatique<sup>10</sup>, questions européennes et sciences de l'Antiquité.

<sup>6</sup> D'après le ministère de l'Enseignement supérieur et de la recherche, l'opération campus vise « *à rénover et à redynamiser les campus existants grâce à un investissement massif et ciblé, pour créer de véritables lieux de vie, fédérer les grands campus de demain et accroître leur visibilité internationale* ». Ministère de l'Enseignement Supérieur et de la Recherche. Disponible sur : http://www.enseignementsup-recherche.gouv.fr/cid20924/operation-campus-renovation-de-10-projets-de-campus.html (consulté le 30 mai 2008).

<sup>7</sup>  *Kaiserliche Landes- und Universitätsbibliothek zu Strassburg* : Bibliothèque universitaire impériale et régionale de Strasbourg. Sur l'histoire de la BNU, on pourra consulter le document suivant : DUBLED, Henri. *Histoire de la Bibliothèque nationale et universitaire de Strasbourg*. Strasbourg : Publications de la Société Savante d'Alsace et des régions de l'Est, 1964, 54 p.

<sup>8</sup> Voir *Patrimoine des bibliothèques de France. Un guide des régions. Volume 4 : Alsace, Franche-Comté*. Paris : Banques CIC pour le livre – Fondation d'entreprise, Ministère de la Culture, Payot, 1995, pp. 158-179.

<sup>9</sup> CADIST : Centre d'Acquisition et de Diffusion de l'Information Scientifique et Technique.

<sup>&</sup>lt;sup>10</sup> Alsatique : terme employé pour caractériser les écrits (historiques, géographiques, ou autres) sur l'Alsace, qu'ils soient en alsacien, en français ou en allemand.

# **2. LE SICD DES UNIVERSITÉS DE STRASBOURG**

Avec la fusion des trois universités strasbourgeoises en janvier 2009, le Service Interétablissements de Coopération Documentaire (SICD) deviendra le Service Commun de la Documentation (SCD) de l'Université de Strasbourg.

### **2.1. Statuts et missions**

Les SCD des universités Louis Pasteur, Marc Bloch et Robert Schuman ont vu le jour en 1992. En décembre 2006, les conseils d'administration des trois universités ont décidé de les fusionner, d'adopter le statut administratif de SICD pour la nouvelle structure, l'université unique n'existant pas encore, et ont désigné la directrice du plus important des trois SCD pour mener à bien la fusion. Le SICD a donc vu le jour en janvier 2007, la documentation jouant ainsi le rôle de précurseur pour le futur regroupement des universités.

Les trois universités entendaient ainsi développer une politique documentaire commune, rationaliser la gestion de la documentation, estimée à plus de deux millions de volumes, et mutualiser leurs moyens. Les missions du SICD, évolutives en fonction de la politique des universités, sont les suivantes :

- mise en œuvre de la politique documentaire des trois universités strasbourgeoises et coordination des moyens qui y sont alloués,
- acquisition, gestion et communication de l'ensemble de la documentation des établissements,
- participation à la conception et à la diffusion de la recherche et de l'information scientifique et technique, ainsi qu'à des activités d'animation,
- aide à la formation initiale et continue et participation à la formation des usagers en matière de nouvelles technologies pour améliorer l'accès à la documentation scientifique et technique,
- coopération avec d'autres bibliothèques (notamment en participant aux différents catalogues collectifs) et d'autres organismes au niveau régional, national et européen, suivant les objectifs documentaires des universités.

En matière de communication, le SICD s'est rapidement doté d'un site Internet, réalisé en interne par l'équipe informatique début juillet 2007, pour remplacer les sites des trois anciens  $SCD<sup>11</sup>$ . Il s'agit d'un site personnalisable, accessible aux personnes malvoyantes, et prenant en compte tous les types de navigateurs et environnements informatiques. Le coût de développement de ce site a été très faible, la charte graphique par exemple ayant été entièrement développée en interne. L'ensemble des dispositifs de navigation sur un site Internet est proposé, à savoir : index, moteur de recherche, raccourcis, plan du site, blog, fils rss thématiques, etc. Par la suite, un Intranet a également été développé.

<sup>&</sup>lt;sup>11</sup> Accessible à l'adresse suivante : http://www-sicd.u-strasbg.fr/. Voir la page d'accueil du site en annexe 1.

### **2.2. Partenariats et réseaux**

Outre ses partenaires naturels comme le SCD de l'Université de Haute Alsace (UHA) à Mulhouse et la BNU (notamment dans le cadre de la carte documentaire<sup>12</sup>), le SICD participe, en tant que service commun des universités, au réseau EUCOR (Confédération Européenne des Universités du Rhin Supérieur) créé en 1989, dont sont membres, outre les trois universités strasbourgeoises et l'UHA, les universités de Fribourg-en-Brisgau et de Karlsruhe en Allemagne et l'université de Bâle en Suisse. L'objectif de ce réseau est de favoriser la mobilité étudiante, l'échange d'enseignants et de chercheurs, le développement de formations et de projets scientifiques communs. On peut également mentionner le Pôle universitaire européen de Strasbourg, qui associe universités et collectivités territoriales, ainsi que le Pôle européen d'administration publique dont est membre l'Université Robert Schuman.

### **2.3. Bibliothèques et départements**

#### **2.3.1. Départements thématiques et bibliothèques**

Le SICD est constitué de quatre départements thématiques (Santé, Sciences, Lettres et sciences humaines, Sciences juridiques, politiques et économiques), qui regroupent les 26 bibliothèques intégrées des trois universités, tandis que 39 autres bibliothèques sont associées au SICD (elles n'en dépendent pas administrativement mais en sont partenaires). Les responsables de ces départements thématiques coordonnent la gestion des collections et veillent à leur complémentarité et spécificité, dans le respect de la carte documentaire.

- Le département de la Santé est l'unique structure de ce genre en Alsace. Les deux bibliothèques principales qui y sont rattachées (médecine et pharmacie) proposent des ressources documentaires dans les domaines de la médecine et des sciences biomédicales, de l'histoire de la médecine, de la pharmacologie, de la clinique, de l'éthique et de l'odontologie.
- Le département des Sciences et Techniques et ses sept bibliothèques couvrent les thématiques suivantes : mathématiques, sciences de la terre et de l'univers, sciences pour l'ingénieur, sciences de la matière, sciences de la vie, informatique et histoire des sciences et des techniques. À ces disciplines, il convient d'ajouter la psychologie, ainsi que la géographie.
- Le Département des Lettres et Sciences Humaines, qui nous intéresse particulièrement ici, comprend aujourd'hui une dizaine de bibliothèques, dont toutes les bibliothèques de l'ancien SCD de l'UMB, elles-mêmes issues du regroupement d'une quarantaine de bibliothèques d'UFR. Les thèmes couverts sont les suivants : arts et histoire de l'art, langues, lettres classiques et modernes, linguistique, musicologie, philosophie, sciences de l'éducation, sciences historiques, sciences religieuses, sciences sociales, sciences de l'Antiquité et sciences et techniques des activités physiques et sportives.

<sup>&</sup>lt;sup>12</sup> Voir plus loin le paragraphe consacré à la carte documentaire alsacienne.

• Enfin, le département des Sciences économiques, politiques et juridiques propose des documents dans ces différents domaines, mais également des ressources concernant la gestion, les sciences historiques, les sciences appliquées et les technologies. Il gère sept bibliothèques.

#### **2.3.2. Services transversaux**

Parallèlement à ces départements thématiques, le SICD est organisé en six services transversaux : public, collections, système informatique, documentation électronique, formation, patrimoine.

- Le département du public est chargé de la rédaction et de la mise à jour du guide du lecteur et des plaquettes de communication et d'information du SICD. Il est aussi en charge du règlement intérieur commun aux bibliothèques des trois universités, de la communication des documents et du Prêt entre Bibliothèques en Sciences Humaines et Sociales.
- Le département des collections s'attache au traitement matériel et intellectuel des collections, au plan de développement des collections, à la rétroconversion et à la gestion des magasins. Il est également en charge des projets de Gestion  $\text{Électronique}$  de Documents (GED)<sup>13</sup>.
- Le département du système informatique est responsable de l'entretien et de l'homogénéisation du parc informatique existant ou prévisionnel, matériel et logiciel. Il est aussi responsable du développement et de la mise à jour des sites Internet et Intranet du SICD, ainsi que du système d'information documentaire.
- Le département de la documentation électronique gère les périodiques électroniques, les bases de données, les thèses et mémoires numériques, ainsi que les Archives Ouvertes.
- Le département de la formation, créé en 2007, coopère dans les actions de formation avec l'URFIST<sup>14</sup> et gère la formation des utilisateurs, ainsi que la formation continue des personnels. Il est également l'antenne alsacienne de MEDIAL, un des douze centres régionaux de formation en France.
- Le département du patrimoine a la charge de valoriser les collections anciennes des trois universités et de les diffuser sur Internet, afin de préserver les originaux en remplaçant leur communication par des éditions numérisées, et d'encourager les travaux de recherche sur ces collections.

<sup>&</sup>lt;sup>13</sup> On trouvera en annexe 2 un organigramme concernant les projets de GED au sein du Département des Collections.

<sup>&</sup>lt;sup>14</sup> L'Unité Régionale de Formation à l'Information Scientifique et Technique (URFIST) a pour mission la formation aux pratiques de l'information numérique.

### **2.4. Ressources<sup>15</sup>**

#### **2.4.1. Budget et dépenses**

Le budget total du SICD pour 2008 s'élève à 5 140 277 euros, dont 3 340 315 euros sont affectés à la documentation et 635 596 euros à la rémunération des personnels. En 2007, les dépenses documentaires hors documentation électronique se sont chiffrées à 1 292 982 euros (529 668 euros pour l'acquisition de monographies et 794 772 euros pour les périodiques imprimés). Les dépenses en documentation électronique ont été de 1 872 874 euros.

### **2.4.2. Équipements**

La surface totale des bibliothèques intégrées du SICD est de 29 521 mètres carrés. On compte 4 669 places assises et un total de 426 postes informatiques (dont plus de 250 sont des postes publics). 21 bibliothèques disposent du wifi, 7 mettent à disposition du public des scanners, 17 offrent l'accès à des imprimantes et 16 possèdent au moins une salle de travail.

#### **2.4.3. Ressources humaines et organisation du travail**

Les effectifs des bibliothèques intégrées sont de 127,84 Équivalents Temps Plein et se décomposent comme suit : les titulaires de la fonction publique de catégorie A issus de la filière bibliothèque constituent 14,35 ETP, ceux de catégorie B représentent 19,45 ETP et ceux de catégorie C représentent 38,28 ETP. Au total, le SICD compte environ 150 personnes correspondant à 140 ETP.

### **2.5. Collections et politique documentaire**

Si le SICD ne possède pas de charte documentaire ni de document formalisant les outils d'acquisition ou de sélection des documents, deux documents fondamentaux déterminent sa politique documentaire : le contrat quadriennal<sup>16</sup> et la carte documentaire.

#### **2.5.1. La carte documentaire d'Alsace**

La carte documentaire alsacienne était inscrite dans les contrats quadriennaux 2005- 2008 des quatre universités de la Région et dans celui de la BNU. Son objectif est de renforcer la concertation et la lisibilité des ressources documentaires universitaires en Alsace. Une réunion de concertation entre les universités et la BNU a été organisée pour donner suite à une enquête d'évaluation des acquisitions de ces établissements réalisée entre mai 2006 et juin 2007. Cette enquête a débouché sur une cartographie des pratiques et des types d'acquisitions, avec pour objectif de fournir une base solide soit au maintien de la situation actuelle soit à des réorientations nécessaires. En ce qui concerne Strasbourg, les résultats de cette enquête ont montré la prédominance du SICD

<sup>&</sup>lt;sup>15</sup> Ces données sont issues de l'Enquête Statistique Générale auprès des Bibliothèques Universitaires (ESGBU) pour l'année civile 2007 et concernent 23 bibliothèques intégrées.

<sup>&</sup>lt;sup>16</sup> On évoquera le contrat quadriennal plus loin, notamment en ce qui concerne la GED.

en droit, économie, gestion, sciences, santé et sciences sociales, tandis que la BNU a prévalu en théologie, langues, littérature, philosophie et alsatique. Les deux structures se sont partagé équitablement les acquisitions en Histoire, Sciences politiques et Art.

#### **2.5.2. La documentation imprimée**

Le SICD conserve 1 157 779 volumes de monographies (dont la majorité en médecine et en sciences), ainsi que 15 350 titres de périodiques, parmi lesquels 2 690 sont des abonnements en cours. 543 380 documents ont été traités dans le SUDOC. Le nombre de thèses conservées par le SICD s'élève à 123 058.

La gestion du circuit du document est décentralisée pour la majorité des bibliothèques (celles relevant des sciences humaines et sociales, des sciences et techniques et de la santé), tandis que deux services de gestion centralisée des acquisitions et du traitement des documents existent pour les bibliothèques relevant des sciences juridiques, économiques et politiques. Le SICD a incité à la passation d'un marché unique de la documentation imprimée pour les trois universités à compter du  $1<sup>er</sup>$  janvier 2009. La classification Dewey prévaut au sein du SICD, mais la classification de la *Library of Congress* ou des classifications spécifiques sont en vigueur dans certaines bibliothèques.

#### **2.5.3. La documentation électronique**

Le SICD conduit une politique de mise en ligne des ressources documentaires particulièrement active : thèses, ressources pédagogiques, diapositives numérisées, moissonnage par la BnF du patrimoine numérisé.

La documentation électronique dans le domaine des Sciences et techniques est constituée de 29 bases de données et 13 811 titres de périodiques. En Sciences humaines et sociales, elle comprend 34 bases de données et 2 401 titres de périodiques. En Sciences juridiques, économiques et politiques, on dénombre 30 bases de données et plus de 11 000 titres de périodiques. Le marché a été unifié pour les trois universités.

Les trois universités ont généralisé le dépôt en ligne et coopéré pour mettre en place une chaîne de numérisation des thèses et des mémoires sur un même logiciel d'archives ouvertes, les trois archives ayant été par la suite fusionnées.

### **2.6. Système d'information documentaire**

### **2.6.1. Le système informatique du SICD**

Les bibliothèques sont reliées au réseau métropolitain Osiris, lui-même relié au réseau national Renater. Le Département du système d'information du SICD a choisi de développer des outils libres de droit ou des développements locaux, dans le but de bénéficier d'instruments évolutifs adaptés aux besoins des utilisateurs, mais aussi pour une question de coûts. Les outils de gestion du parc informatique, ainsi que le site Internet et le blog du SICD en sont l'exemple. Le logiciel libre utilisé pour la mise en ligne en plein texte des thèses électroniques est *Eprints.org*. La réinformatisation des différentes bibliothèques, la création d'un seul catalogue pour la future Université de Strasbourg et la réalisation d'un portail unique pour améliorer l'accès aux ressources

électroniques sont les chantiers les plus importants du contrat quadriennal 2009-2012. Pour l'heure, en effet, les trois universités disposent de trois bases hétérogènes en matière de Système Intégré de Gestion de Bibliothèques (SIGB) : Loris version 3.7 sous Oracle pour l'ULP, Loris version 3.7 sous Microsoft SQL Server pour l'URS et AB6 version 6.0 pour l'UMB.

#### **2.6.2. Portails et bibliothèques virtuelles du SICD**

De même, trois portails documentaires coexistent actuellement au SICD : celui de l'ULP a été réalisé avec MetaLib de la société Ex-Libris, le serveur de liens SFX et le module de GED *CONTENTdm*, tout comme celui de l'UMB (sauf pour le module de GED). Tous deux donnent accès, en une seule interface de recherche fédérée, aux périodiques électroniques, bases de données et ouvrages numérisés, l'utilisateur pouvant disposer d'un espace personnalisé qui lui permet de se constituer sa propre bibliothèque virtuelle. La mise en place du portail de l'URS, en revanche, a été réalisée en début d'année 2008 avec Incipio de la société Archimed. Le projet de fusionner les portails de l'ULP et de l'UMB devrait se concrétiser fin 2008, tout comme la « mise en production » du module de GED.

### **2.7. Publics et services**

28 836 lecteurs étaient inscrits en 2007 dans les bibliothèques relevant du SICD, dont environ 25 000 étudiants et 1 671 enseignants et chercheurs. 1 819 743 entrées ont été comptabilisées et 278 229 prêts à domicile ont été effectués. Les horaires d'ouverture des bibliothèques dépendant des Départements de la Santé et des Sciences sont en moyenne de 70 heures hebdomadaires, contre 51 heures pour les bibliothèques des Départements des Lettres et sciences humaines et des Sciences juridiques.

Outre la possibilité d'interroger à distance et de réserver les documents dans certaines bibliothèques, des produits documentaires (bibliographies, listes des nouvelles acquisitions) sont realisés dans certaines sections, et un guide du lecteur unique a été conçu et mis à disposition des lecteurs lors de la rentrée universitaire 2007. On peut aussi mentionner le développement en cours d'un service de références et d'un règlement intérieur commun. Par ailleurs, un service de Prêt entre Bibliothèques, pour lequel deux ETP ont été recrutés, et qui couvre les trois universités, a été mis à disposition du public en septembre 2007.

La formation des utilisateurs est également un domaine où les efforts ont été intensifiés au niveau du SICD. En 2007, le nombre d'usagers ayant été formés dans le cadre de visites et de démonstrations s'est élevé à 3 643, et les étudiants formés à la méthodologie documentaire dans le cadre de leur cursus ont été au nombre de 2 913. Les formations se présentent sous la forme de visites de bibliothèques, séances de présentation en amphithéâtre, travaux dirigés de méthodologie documentaire, formations à l'usage des catalogues et du système d'information.

### **2.8. Bilan de fonctionnement du SICD et opportunités pour les projets de GED**

La mise en place du SICD ne s'est bien sûr pas faite sans mal, de nombreux obstacles ayant dû être surmontés : multiplicité et hétérogénéité de structures aux modes de fonctionnement très variés, réorganisation des marchés publics et des circuits financiers, harmonisation de la gestion des personnels et éclatement des locaux en constituent les principaux. Il faut ajouter qu'une étude a montré récemment que les magasins de l'ensemble des bibliothèques du SICD atteignent aujourd'hui un taux de saturation de 87%.

Néanmoins, les points positifs concernent très certainement une visibilité documentaire améliorée, ainsi que la rationalisation future des services informatiques ou administratifs. La fusion des universités redonnera au SICD un statut de SCD, ce qui lui permettra de simplifier ses modes de fonctionnement, notamment en matière d'organisation financière. Dans ce contexte, pour les projets de GED auxquels le présent travail doit apporter son concours, la volonté manifestée de valoriser et d'intensifier la production de documents numérisés issus des importantes collections anciennes des trois universités, ne peut être que bénéfique.

# **II. Présentation et description du projet**

Le nombre de documents patrimoniaux produits entre le  $16^{\text{ème}}$  siècle et le début du  $20^{\text{ème}}$ conservés par les bibliothèques du SICD est estimé à environ 100 000. Depuis la constitution du SICD en 2007, la numérisation des documents relève du Département du patrimoine nouvellement constitué et doté d'un équipement et d'une chaîne de traitement des documents. Les missions du département consistent à numériser les documents patrimoniaux tombés dans le domaine public, sur la base de sélections effectuées en collaboration avec des spécialistes des sujets traités, en évitant le doublonnage avec des collections numériques existantes. L'objectif est de constituer *in fine* des corpus thématiques de documents numérisés. C'est dans ce cadre que le SICD m'a demandé de réaliser ce travail de gestion de projet qui concerne les deux fonds iconographiques qui seront présentés plus loin. Le département répond par ailleurs à diverses demandes de reproduction de documents anciens à des fins pédagogiques, scientifiques ou éditoriales.

### **1. ANALYSE DE L'EXISTANT ET DES PRATIQUES ACTUELLES**

### **1.1. Les projets de numérisation déjà conduits ou en cours au SICD**

La production de documents numérisés a pu débuter après l'acquisition fin 2004 par l'Université Louis Pasteur d'un scanner haute résolution associé à des logiciels de retouche : il d'agit du scanner I2S *Digibook* 10 000 RGB et du logiciel de retouche *Book Restorer*. Deux personnes ont été recrutées, dont une à temps partiel, ce qui représente 1,57 ETP répartis à la fois sur la numérisation des documents et sur la retouche des images lorsque cela s'avère nécessaire. La mise en ligne est permise par l'utilisation de logiciels libres adaptables et complémentaires, comme *Eprints* et *Coppermine Gallery*.

On procède à la numérisation dans une définition maximale de 300 dpi (*dots per inch*), qui présente le meilleur rapport entre qualité et performance, et le choix a été fait de numériser les images directement au format JPEG (*Joint Photographic Expert Group*) 17, qui permet de ne pas trop utiliser d'espace sur le disque. Les images sont sauvegardées avec un taux de compression moyen, pour conserver à la fois une qualité d'image optimale et une faible occupation de l'espace sur le disque.

La publication des documents numérisés se fait en mode image couleur au format JPEG avec des images en résolution moyenne. Ces documents ne sont présentés qu'au format image, du fait de l'absence à l'heure actuelle de logiciel de reconnaissance de caractères. Il a été décidé de ne pas trop retoucher les images obtenues (pas de corrections

 $\overline{a}$ 

VILA Laurent | FIBE - CYCLE R | Projet Professionnel Personnel | octobre 2008 - 21 -Droits d'auteur réservés.

 $17$  Voir pour tous ces termes spécifiques le glossaire réalisé et présenté en annexe 8.

colorimétriques ni géométriques) mais de seulement supprimer les traces de doigts provenant de la manipulation des livres pour les maintenir ouverts lors de la numérisation.

Pour la consultation de ces documents, quatre types de navigation sont proposés : par auteur, par discipline, par fonds ou par siècle, mais il existe également une rubrique « nouveautés », un moteur de recherche, ainsi que des notices bio-bibliographiques. Les documents numérisés sont catalogués dans le SUDOC et en local, et référencés dans des bases de données de textes numérisés, ainsi que par la BnF sur Gallica. L'archivage sécurisé des données est assuré sur deux sites.

Pour l'heure, le service de numérisation ayant été mis en place par l'ex-SCD de l'ULP avant la constitution du Département du patrimoine du SICD, il s'agit principalement des collections de l'ULP qui ont commencé à être numérisées : on compte une très large majorité d'ouvrages scientifiques, principalement issus des Sciences de la vie. Cependant, les premiers ouvrages de sciences humaines et sociales et de droit ont été numérisés dès 2007. On dénombrait ainsi au total au 1<sup>er</sup> janvier 2008 plus de 550 volumes numérisés (cartes et livres anciens), pour un total de plus de 200 000 pages numérisées.

Le rythme de numérisation est de 100 Go d'images JPEG par an environ, mais un appel d'offres pour l'acquisition d'une station robotisée va être lancé dès la rentrée universitaire 2008, ce qui permettrait de multiplier la cadence de numérisation au moins par quatre.

### **1.2. La Gestion Électronique des Documents et le logiciel de GED du SICD**

Un module de GED offre les outils nécessaires à la gestion, la recherche et l'affichage des collections numériques, et ce pour tous les types de documents : images fixes, documents audio et vidéo, documents pédagogiques, documents multimédias. Les techniques de GED permettent de séparer le contenu de sa présentation matérielle, ce qui en facilite l'accès et la diffusion. Il s'agit d'un système informatisé d'acquisition et d'archivage des documents.

Dans le cadre de la modernisation de son système d'informatique documentaire, et pour compléter le dispositif de numérisation, l'ancien SCD de l'ULP a entamé en 2005 des démarches pour acquérir un logiciel de GED permettant de traiter et de valoriser des collections numériques. À cette fin, un groupe de travail constitué de bibliothécaires et d'informaticiens a été chargé en septembre 2005 de déterminer les fonctionnalités de ce logiciel de GED, ainsi que de procéder à une analyse comparative des produits disponibles sur le marché, y compris sur le marché des logiciels libres : ces derniers ont été testés de façon approfondie, mais ils se sont avérés imparfaits en ce qui concerne les fonctionnalités de recherche et d'affichage des documents.

À la suite de ces analyses, un cahier des charges a été rédigé à partir de janvier 2006 par un informaticien et des bibliothécaires chargés de ce projet, puis un marché à procédure adaptée initié par le service des marchés de l'ULP a été publié en juin de la même année. Deux soumissionnaires ont répondu, qui satisfaisaient parfaitement aux exigences du cahier des charges : la société Ex-Libris avec son outil de GED *Digitool,* d'une part,

et OCLC-PICA avec *CONTENTdm*, d'autre part. Divers critères financiers et techniques ont servi à l'analyse des deux offres, notamment la qualité de l'interface du point de vue de l'usager (richesse et convivialité de la recherche), l'accessibilité et la prise en main du logiciel par les bibliothécaires et les informaticiens, et enfin les coûts d'acquisition et de maintenance de l'outil. Sur cette base, c'est OCLC-PICA qui a remporté le marché, notamment en raison de coûts d'achat et de maintenance inférieurs.

L'acquisition du logiciel *CONTENTdm* est intervenue en novembre 2006 pour un coût comprenant l'achat de la solution de base et deux années de maintenance. À cela s'est ajoutée l'acquisition du serveur (Transtec CALLEO 301L, sous Debian GNU/Linux).

Afin de permettre aux bibliothécaires chargés du traitement des documents numériques et à l'informaticien administrateur du logiciel de se familiariser avec ce nouvel outil, une journée de formation sur site a été organisée par OCLC-PICA en janvier 2007. Des tests ont accompagné la formation, afin d'accroître la connaissance du logiciel, opérationnel dès le début de l'année 2007.

### **1.3. Les collections traitées dans** *CONTENTdm*

Il a été décidé de traiter prioritairement deux collections de diapositives numérisées. Ces collections appartiennent aux fonds iconographiques de l'Université Louis Pasteur.

Le premier fonds, une collection de botanique, est constitué de 4 000 diapositives de plantes alsaciennes, prises principalement par Nicole Ourisson, ancienne enseignante et chercheuse à la Faculté de Pharmacie. Il a d'abord été nécessaire de faire un travail de personnalisation des champs de cette collection, puis de saisir des listes de vocabulaires contrôlés spécifiques à la discipline, notamment pour les champs auteur, sujet, classification Dewey. Cinq personnes, représentant au total un ETP, ont été chargées de cataloguer les documents numériques, et 200 objets numériques environ sont traités chaque mois depuis mars  $2007^{18}$ .

Le second fonds est une collection de photographies de géographie, prises par Jean Tricart, également ancien professeur à Strasbourg. Deux projets les concernant ont été initiés et sont en cours de réalisation : une série de 100 diapositives concernant le bassin du fleuve Sénégal, et une sélection de 500 autres diapositives issues du fonds privé de M. Tricart.

Le traitement de ces deux collections est fait par du personnel du SICD au coup par coup. Il n'y a pas pour l'heure de budget spécifique ni de calendrier déterminé. Après numérisation, un travail préalable de retouche est effectué et le catalogage est ensuite réalisé selon le schéma du *Dublin Core*. En botanique, le travail est effectué par un enseignant à partir d'une grille Excel, qui est ensuite exportée vers une grille en *Dublin Core*. L'achèvement des travaux concernant le traitement de ces deux collections devrait intervenir en 2009, avec une production dans le module de GED dès septembre 2008 pour la botanique, les images de géographie n'étant pas mises à disposition du public dans l'immédiat en raison d'un problème de droits, non résolu à ce jour. Par la suite, des tests seront menés pour évaluer la qualité de l'océrisation d'autres documents, ainsi que l'opportunité de traiter ceux-ci dans *CONTENTdm*.

<sup>&</sup>lt;sup>18</sup> Un exemple de photographie en botanique est donné en annexe 3.

# **2. LES FONDS À TRAITER**

Parallèlement, des projets sont à l'étude pour numériser de nouvelles collections photographiques et les traiter dans le module de GED :

- des fonds de diapositives en médecine issus des bibliothèques associées de médecine,
- un fonds de diapositives de mycologie provenant de l'UFR de Pharmacie,
- le « fonds Michaelis » rassemblé à la bibliothèque de la MISHA<sup>19</sup>,
- des collections de photographies conservées à la bibliothèque des Arts et concernant Strasbourg, l'Alsace et l'architecture de villes allemandes détruites.

Ce sont les deux derniers fonds cités qui nous intéressent dans le cadre de ce travail, des actions spécifiques devant porter dès septembre 2008 sur les riches collections en Sciences de l'Antiquité<sup>20</sup>. Les documents iconographiques concernant l'archéologie et l'histoire de l'art conservés par le SICD sont nombreux : on dénombre ainsi 27 500 photographies, 30 000 plaques de verre, une cinquantaine de gravures anciennes et une collection d'estampages en égyptologie, ainsi que 2 000 planches de reproduction d'œuvres artistiques à la bibliothèque des Arts. Les photographies ne présentent pas toutes un grand intérêt<sup>21</sup>, mais certaines revêtent une importance inestimable du point de vue historique, et même souvent du point de vue artistique. Ce sont les photographies présentant des sites archéologiques ou des monuments architecturaux, prises au 19ème siècle et au début du 20<sup>ème</sup>. Certains de ces sites et monuments ont en effet disparu aujourd'hui, tandis que de nombreux clichés sont de très grande qualité.

Une approche numérique globale du fonds multiforme légué par l'archéologue Adolf Michaelis est ainsi envisagée. Michaelis<sup>22</sup> (1835-1910) a fondé en 1872 l'Institut d'Archéologie classique de la *Kaiser-Wilhelms-Universität Strassburg* et a pourvu celuici de collections très riches – imprimés, documents iconographiques, mais également gypsothèque - afin d'en faire un outil pédagogique et de recherche de haut niveau. L'Institut a en outre acquis le fonds documentaire personnel de l'archéologue après sa mort en 1910. Ces collections, à l'exception de la gypsothèque, sont actuellement réparties entre la bibliothèque de la MISHA et celle des Arts.

<sup>19</sup> La MISHA est la Maison Interuniversitaire des Sciences de l'Homme – Alsace.

<sup>&</sup>lt;sup>20</sup> Pour l'heure, rien n'est envisagé concrètement pour les collections de diapositives en médecine et mycologie, mais elles devraient à plus ou moins long terme être intégrées dans le module de GED.

<sup>21</sup> Notamment les clichés pris à partir des ouvrages.

<sup>&</sup>lt;sup>22</sup> On pourra consulter avec profit l'article suivant pour une biographie d'Adolf Michaelis : SIEBERT, Gérard. Michaelis Adolf. *Nouveau Dictionnaire de Biographie Alsacienne*. Strasbourg : Fédération des Sociétés d'Histoire et d'Archéologie d'Alsace, 1995, fascicule 26, pp. 2647-2649.

### **2.1. L'Institut d'Archéologie, le fonds Michaelis et la bibliothèque de la MISHA**

#### **2.1.1. De l'Institut d'Archéologie classique de la** *Kaiser-Wilhelms-Universität* **…**

L'Institut d'Archéologie classique constituait une des pièces maîtresses de l'Université impériale de Strasbourg. Ses collections importantes d'imprimés, sa collection de moulages et sa photothèque, associées à la renommée et à l'intense activité du professeur Adolf Michaelis, en font vite une institution réputée<sup>23</sup>. Les collections sont transférées en 1884 au Palais universitaire, dont la construction vient alors d'être achevée. Le fonds dit « fonds Michaelis » est constitué d'une part des acquisitions réalisées à l'époque par l'archéologue et son successeur, et d'autre part des collections privées de Michaelis, acquises par l'Institut d'Archéologie classique après sa mort. La bibliothèque de l'Institut jouit d'une excellente réputation jusque dans les années 1970 puis décline, notamment faute de moyens. La collection de moulages, quant à elle, est développée par Michaelis entre 1872 et 1907, et provient de grands ateliers allemands ou étrangers. Elle est alors considérée comme la structure scientifique et pédagogique la plus innovante de l'Institut d'Archéologie classique, célébrée dans toute l'Europe. En 1897, cette collection compte 1 770 moulages en plâtre d'une qualité exceptionnelle et occupe plusieurs salles du Palais universitaire.

Adolf Michaelis fonde la photothèque de l'Institut en 1881, afin de pallier les lacunes du Musée des moulages. La photothèque devait également être utilisée par les étudiants comme formation théorique et pratique. Une historienne, Gabrielle Feyler, qui a travaillé sur le « fonds Michaelis » et les collections iconographiques de l'Institut d'Archéologie classique dans le cadre d'une thèse de doctorat, a retrouvé dans les années 1990 deux livres d'inventaire réalisés en 1913 et qui dénombrent au total 2 300 numéros de photographies en tirage papier et  $2\ 100$  numéros de plaques de verre<sup>24</sup>, fonds acquis par Michaelis ou provenant de sa collection privée. Le fonds photographique de Michaelis ne forme aujourd'hui qu'une petite partie du fonds iconographique ancien de l'Institut d'Archéologie classique, qui compte environ 15 700 documents<sup>25</sup>. Il représente néanmoins un patrimoine inestimable à la fois pour l'histoire de la photographie et pour l'histoire de l'archéologie aux 19ème et début 20ème siècles. La collection photographique réunie par Adolf Michaelis entre 1895 et 1910 compte aujourd'hui environ 1 700 tirages papier, et a été étudiée par Gabrielle Feyler dans sa thèse. Il en ressort que :

> *« ce travail a mis en lumière l'ancienneté des clichés, la variété des thèmes représentés et l'éventail des photographes concernés. La majorité des clichés sont datés des années 1860 aux années 1890 mais près de 200 remontent aux*

<sup>23</sup> Sur l'histoire de l'Institut d'Archéologie classique, voir : PERDRIZET, Paul. L'Institut d'Archéologie Classique. *Bulletin de la Faculté des Lettres de Strasbourg*, n°3, janvier 1923, pp. 96-98.

<sup>24</sup> FEYLER, Gabrielle. *La collection de photographies anciennes de l'Institut d'Archéologie classique de l'Université de Strasbourg : le fonds Michaelis*. Thèse de doctorat, Institut d'Archéologie classique de Strasbourg, 1993, 3 tomes.

<sup>&</sup>lt;sup>25</sup> Pour une présentation très détaillée des fonds patrimoniaux de l'Institut d'Archéologie classique, on lira le travail suivant : LORENTZ, Claude. *Les fonds anciens de l'Université Marc Bloch de Strasbourg : historique, essai d'évaluation et situation générale*. Mémoire d'étude pour l'obtention du diplôme de Conservateur de bibliothèque. Villeurbanne : enssib, 2000, 112 p.

*années 1850. Centrées sur l'étude de l'antiquité classique, 1 500 des 1 700 photographies du fonds Michaelis reproduisent la plupart des sites archéologiques et des collections d'antiques d'Italie, de Grèce et d'Asie Mineure. Les 200 photographies restantes concernent les musées européens : Louvre, British Museum et plusieurs grands musées en Allemagne. »<sup>26</sup>*

Il convient de mentionner que les tirages ont principalement été effectués par de grandes firmes photographiques ou des ateliers de photographes réputés $^{27}$ . Certains clichés sont d'ailleurs un bon révélateur de l'activité de certains photographes, d'autres sont des clichés de chantiers de fouilles pris par d'éminents archéologues.

#### **2.1.2. … à la bibliothèque de la MISHA du SICD de Strasbourg**

Le « fonds Michaelis » a été conservé dans le Palais universitaire de 1884 à 2007, d'abord à la bibliothèque de l'Institut d'Archéologie classique, puis dans les différentes bibliothèques de l'Institut d'Histoire ancienne et d'Archéologie, qui a succédé à l'Institut d'Archéologie classique. L'année 2007 a vu l'ouverture de la Maison Interuniversitaire des Sciences de l'Homme – Alsace (MISHA) et de sa bibliothèque en octobre de la même année<sup>28</sup>. Relevant administrativement du SICD, la bibliothèque de la MISHA regroupe, au terme d'un chantier entamé en 2002, les collections (dont le « fonds Michaelis ») de huit bibliothèques de l'Institut d'Histoire ancienne et d'Archéologie auparavant situées soit dans le Palais universitaire soit dans les locaux de l'Université Marc Bloch sur le campus. Elle réunit également les fonds de l'UMR 7044 « Étude des civilisations de l'Antiquité » et de l'UMR 7012 « Politique, Religion, Institutions et Sociétés : Mutations Européennes » (PRISME). Ce regroupement a eu pour objectif de revoir l'organisation et la présentation des collections afin de simplifier les recherches menées par les enseignants-chercheurs et les étudiants.

Le projet de numérisation du « fonds Michaelis » porte sur la sélection de documents suivante : environ 2 000 volumes de monographies et de périodiques, allant du  $16<sup>eme</sup>$  au début du 20ème siècle, emblématiques de l'évolution de l'archéologie en tant que discipline scientifique, la photothèque d'environ 1 700 clichés rares ou uniques évoquée plus haut, ainsi qu'un fonds de cartes topographiques anciennes, de l'Attique et de l'Asie Mineure. On pourrait également envisager par la suite de créer un corpus historique complet en associant, grâce au logiciel de GED, ces documents numérisés aux reproductions numériques des céramiques et moulages réalisées dans le cadre du Musée des moulages de l'Université Marc Bloch. Celles-ci sont en effet largement complémentaires du fonds graphique, les collections de moulages de sculptures grecques et égyptiennes étant à la fois très originales et de qualité remarquable, voire unique en France.

<sup>26</sup> LORENTZ, Claude. *Les fonds anciens de l'Université Marc Bloch de Strasbourg : historique, essai d'évaluation et situation générale*. Mémoire d'étude pour l'obtention du diplôme de Conservateur de bibliothèque. Villeurbanne : enssib, 2000, 112 p.

 $27$  On abordera cet aspect plus en détail lorsqu'il s'agira d'évoquer la question des droits, dans la quatrième partie de ce travail.

<sup>28</sup> Il existe 22 Maisons des Sciences de l'Homme (MSH) en France, créées à partir du début des années 1990 pour améliorer l'attractivité et la visibilité des Sciences Humaines. Des équipes issues de l'Université et du Centre National de Recherche Scientifique (CNRS) y collaborent ensemble en formant des Unités Mixtes de Recherche (UMR) dotées de moyens et de structures scientifiques.

### **2.2. La bibliothèque des Arts et le fonds iconographique à traiter**

En 1872 est créé l'Institut d'Histoire de l'Art de la *Kaiser-Wilhelms-Universität*, à l'époque où l'Histoire de l'Art devient une discipline scientifique à part entière. Anton Springer, premier directeur de l'Institut, est doté de moyens financiers considérables et envisage la création d'une bibliothèque modèle. Les collections se développent rapidement et l'Institut emménage, comme son homologue d'Archéologie classique, dans le Palais universitaire en 188429. À la veille de la Première Guerre mondiale, la bibliothèque de l'Institut d'Histoire de l'Art est particulièrement riche, et ses collections principalement organisées autour de trois domaines d'excellence : art chrétien, art médiéval et art de la Renaissance. Après avoir pris le nom d'Institut d'Histoire de l'Art moderne, l'Institut voit son fonds encore abondé après 1945, lorsque l'Institut d'Archéologie classique met à sa disposition une partie du « fonds Michaelis ».

C'est aujourd'hui la bibliothèque des Arts qui regroupe, depuis 1992 et la création du SCD de l'UMB, les collections de l'Institut d'Histoire de l'Art. Relevant du SICD, elle est située dans les sous-sols du Palais Universitaire. Elle constitue aujourd'hui encore un instrument de référence pour l'art chrétien, l'art médiéval et l'art de la Renaissance, notamment dans l'aire germanique.

La bibliothèque des Arts conserve un fonds ancien riche et varié de la période allemande (1872-1918). Les collections en langue allemande ou concernant la sphère germanique sont d'ailleurs particulièrement bien représentées. Une étude sur ces collections, réalisée dans les années 1990, dénombre 2 908 ouvrages anciens, parmi lesquels un incunable datant de 1481, ainsi que 349 titres de périodiques anciens, dont quatre du  $17^{\text{eme}}$  siècle<sup>30</sup>. L'intégralité de la collection de photographies en tirage papier, contrecollées sur carton, issue de l'Institut d'Histoire de l'Art, est conservée dans le magasin de la bibliothèque, conditionnée dans des boîtes. En ce qui concerne les fonds iconographiques anciens de la bibliothèque des Arts, on considère qu'ils forment trois grands ensembles distincts :

- Le premier ensemble est constitué de reproductions d'œuvres d'art (architecture et sculpture allemandes et italiennes), de photographies concernant la peinture espagnole, la sculpture allemande et des monuments architecturaux français, de photographies de monuments représentatifs de l'art byzantin ou paléochrétien, et d'un fonds d'une cinquantaine d'estampes  $(17<sup>ème</sup>$  au  $19<sup>ème</sup>$  siècle). On peut y ajouter des planches d'œuvres de Rembrandt, de l'Antiquité romaine, de la Renaissance italienne ou encore d'œuvres de la National Gallery londonienne.
- Le deuxième ensemble comporte une collection d'environ 15 000 photographies en tirage papier, contrecollées sur carton de format 13 x 18 cm, et concerne la peinture allemande, espagnole, française, italienne et néerlandaise. D'autres clichés relèvent de la sculpture allemande et italienne, ainsi que de l'architecture

<sup>29</sup> Pour un historique plus détaillé de l'Institut, se référer notamment à : CHATELET-LANGE, Liliane. L'Institut d'histoire de l'art de Strasbourg - Das Kunsthistorische Institut. *Formes - Bulletin de l'Institut d'histoire de l'art de Strasbourg*, n° 7, 1989, pp. 13-31.

<sup>30</sup> *Guide des fonds patrimoniaux des bibliothèques d'Alsace*. Strasbourg, Mulhouse : BNUS, CORDIAL, 1995, 288 p.

alsacienne, française, allemande, italienne, tchécoslovaque et anglaise.

• Enfin, le dernier ensemble est composé d'une collection d'environ 20 000 plaques de verre au format 8,5 x 10 et 9 x 12 cm. Les thèmes en sont l'architecture et la peinture.

Si les plaques photographiques en verre sont des reproductions réalisées à partir d'ouvrages et, à ce titre, ne constituent pas un matériel particulièrement utile à la recherche, les photographies représentant les monuments architecturaux et les sculptures constituent un héritage très important. C'est le cas notamment pour les monuments et les villes d'Allemagne et d'Europe centrale détruits au cours des deux guerres mondiales. Le projet de numérisation envisagé pour la bibliothèque des Arts porterait donc dans un premier temps sur une sélection de ces clichés photographiques anciens relatifs aux aspects architecturaux de Strasbourg, de l'Alsace, de l'Allemagne et de l'Europe centrale.

### **3. LES ENJEUX**

### **3.1. Un enjeu patrimonial**

Le volet documentaire du Contrat quadriennal 2009-2012 stipule que la numérisation des collections patrimoniales sera poursuivie et accélérée, à la faveur notamment de l'acquisition d'outils plus performants évoqués plus haut, avec le double objectif d'accélérer le rythme des opérations de numérisation, et d'améliorer la qualité des documents numérisés :

> *« L'ampleur des collections patrimoniales des trois universités rend insuffisant l'équipement disponible, à savoir un scanner de haute qualité acquis par l'ex-SCD de l'ULP, d'où la demande d'acquisition d'un numériseur à haut débit dit robot (…) d'une capacité de stockage de 5 à 25 Tb par an, selon l'adoption de JPEG ou TIFF. »31*

La stratégie globale de préservation et de valorisation du patrimoine de la future Université de Strasbourg poursuivra trois objectifs : le signalement des collections dans les catalogues devra être accéléré, la communication relative à la mise en valeur de ces collections devra être améliorée, de même que les conditions matérielles de conservation des documents patrimoniaux. La ligne éditoriale suivie par le SICD sera de valoriser prioritairement ses collections les plus originales, de répondre aux besoins de l'Université en matière de programmes scientifiques et pédagogiques, et de satisfaire de manière ponctuelle les demandes de prêts (par exemple dans le cadre du PEB, lorsqu'il est impossible d'envoyer un document). Dans ce cadre, le volet documentaire du Contrat quadriennal annonce ensuite quelles seront les priorités concrètes de numérisation :

> *« Les principaux objectifs de numérisation au cours du contrat 2009-2012 porteront, d'une part, sur les disciplines scientifiques encore insuffisamment*

 $\overline{a}$ <sup>31</sup> *Contrat quadriennal 2009-2012. Volet documentaire 2009-2012*. Strasbourg : Service Interétablissements de Coopération Documentaire, février 2008, p. 18.

*mises en valeur32 et, d'autre part, sur les domaines des sciences juridiques, humaines et sociales relevant des périmètres des ex-SCD de l'URS et de l'UMB. Ces derniers, encore faiblement représentés dans la bibliothèque numérique du SICD, permettraient de constituer de véritables corpus<sup>33</sup> . » 34*

### **3.2. Un enjeu de coopération et de diffusion**

Le développement de bibliothèques virtuelles constitue une excellente occasion pour les bibliothécaires et les chercheurs de travailler ensemble. Ces projets de GED nécessitent en effet la collaboration d'enseignants ou de chercheurs des disciplines concernées (archéologie, architecture) à plusieurs niveaux. Tout d'abord, les spécialistes de ces domaines sont mieux à même d'effectuer la sélection des documents les plus pertinents, ceux qui présentent l'intérêt le plus évident pour la recherche et pour les étudiants. Les bibliothécaires peuvent aussi les assister lorsqu'il s'agit de toucher un public plus vaste, en analysant les demandes extérieures de communication des documents. On peut aussi à ce sujet préciser que la mise en ligne sur Internet, le signalement dans *Worldcat* et le moissonnage des collections numériques par les moteurs de recherche (notamment Google), ainsi que la communication qui sera développée autour de la bibliothèque numérique, devraient permettre d'améliorer la visibilité de ces collections.

D'autre part, ces projets impliquent la collaboration d'un personnel scientifique pour la description des documents iconographiques, selon une grille de catalogage qui reste à définir, en coopération avec les bibliothécaires. Une demande de financement pour des vacations a ainsi été formulée par le responsable du Musée des moulages de l'UMB, afin de permettre une valorisation virtuelle du musée avec des photographies de la seconde moitié du 19ème siècle. Cette personne, qui connaît bien le sujet, serait chargée de la description des clichés d'archéologie. L'approche globale qui vise à la constitution d'un corpus virtuel lié à la personnalité d'Adolf Michaelis pourrait en outre être étendue, grâce à une collaboration avec la BNU. Si les monographies issues du « fonds Michaelis » ont récemment été restituées par celle-ci au SICD, la BNU conserve en effet les papiers et les archives privées de l'archéologue.

<sup>&</sup>lt;sup>32</sup> Notamment en zoologie, chimie et médecine, compte tenu de la richesse de ces collections.

<sup>&</sup>lt;sup>33</sup> Par exemple en lien avec des personnages marquants de l'histoire universitaire strasbourgeoise, comme le médecin et naturaliste Jean Hermann (1738-1800) et l'archéologue Adolf Michaelis.

<sup>34</sup> *Contrat quadriennal 2009-2012. Volet documentaire 2009-2012*. Strasbourg : Service Interétablissements de Coopération Documentaire, février 2008, p. 19.

# **III. Recherche et analyse d'expériences extérieures similaires**

On n'a retenu ici que des projets dont les objectifs et les fonds concernés sont semblables à ceux qui nous concernent dans le cadre de ce travail, même s'ils n'utilisent pas tous des outils de GED. Les informations sont basées à la fois sur des lectures et sur des entretiens (Bibliothèque municipale de Lille) ou des échanges de courriers électroniques (Japon, Getty). Une attention particulière a été portée aux problématiques de l'indexation, ces dernières étant à la fois complexes et essentielles. L'objectif final est en effet de permettre à l'utilisateur d'accéder aisément et rapidement à l'information et aux documents que la bibliothèque veut valoriser et mettre à sa disposition. D'autres aspects, plus techniques ou politiques, ont été un peu mis de côté, mais ils sont bien présents et il faudra aussi en tenir compte : choix des paramètres de numérisation, chaîne de traitement des documents, communication autour des projets.

### **1. EXEMPLES DE TRAITEMENT NUMÉRIQUE DE FONDS ICONOGRAPHIQUES**

### **1.1. Les collections de la bibliothèque numérique de l'Institut de recherche du Getty<sup>35</sup>**

L'expérience et les réalisations du Getty sont particulièrement instructives dans le cadre des projets du SICD de Strasbourg, et ce à plus d'un titre. En premier lieu, cette institution utilise le même logiciel de GED pour la gestion des images numérisées (*CONTENTdm*). Ensuite, la collection qui sera présentée plus loin est très similaire à celle du « fonds Michaelis ». Enfin, l'Institut de recherche du Getty a mis au point des listes de vocabulaire contrôlé spécialement adaptées à ses différentes collections numériques. Ces dernières sont mises en ligne dans le but de valoriser des collections spécifiques de la bibliothèque de l'Institut de recherche, compléter les expositions de l'Institut ou mettre en avant un artiste, un thème ou une collection particulièrement intéressants. En plus des images, elles incluent des informations sur le contexte historique et renvoient vers les ressources internes ou externes qui y sont liées.

<sup>35</sup> Le *J. Paul Getty Trust* est une institution philanthropique et culturelle renommée qui concentre ses activités sur les arts visuels, sous tous leurs aspects. Le Getty s'adresse aussi bien au grand public qu'à une large communauté scientifique et de professionnels à Los Angeles, et à travers le monde. Il comprend un musée, un institut de recherche, une fondation, une bibliothèque, etc.

#### **1.1.1. La collection « Photographie ancienne en Grèce et en Méditerranée »<sup>36</sup>**

À l'instar des clichés du « fonds Michaelis », la collection *Early Photography in Greece and the Mediterranean* présente plus de 560 photographies, prises au 19ème et au début du 20ème siècles, de l'architecture grecque et romaine antique. Traitant de la Grèce, de l'Asie mineure, de Chypre, de l'Italie du Sud et de la Sicile, la majorité des photos concernent néanmoins Athènes, et plus particulièrement l'Acropole. D'autres représentent d'anciens monuments, des sculptures anciennes et des prises de vue de sites en Grèce et tout autour de la Méditerranée.

Cette collection de photographies, conservée par la bibliothèque, a été réunie par Gary Edwards, ancien diplomate et historien de la photographie originaire de Washington. Elle constitue une importante ressource visuelle pour l'architecture classique et pour suivre les évolutions sur les champs de fouilles. Elle est également une mine d'informations précieuse sur l'évolution du contexte urbain dans lequel les monuments sont situés. Les clichés de bâtiments et d'éléments architecturaux montrent les monuments à un stade où ils étaient encore préservés et, pour certains, ils reproduisent des détails qui ont disparu. Comme celles du « fonds Michaelis », ces images peu connues contribuent énormément à l'histoire de la photographie en Grèce et au rôle de la photographie dans la représentation que se font les publics européen et américain de la culture grecque. L'ensemble de la collection de Gary Edwards est composé d'un millier de photographies, stéréogrammes, cartes de visites et ouvrages illustrés, dont de nombreux sont datés d'avant 1860. La collection est remarquable pour la rareté de ces photographies et la vision détaillée qu'elle donne de l'activité de certains photographes en Grèce au 19ème siècle.

#### **1.1.2. Bases de données et vocabulaire contrôlé utilisés au Getty**

Les bases de données du Getty sont concues et développées par le « Programme Vocabulaire du Getty », et sont conformes aux normes ISO et  $NISO^{37}$  relatives aux thésaurus. Elles comprennent des termes, des noms propres, des informations biographiques ou concernant des lieux et des concepts relatifs à l'art, l'architecture et la culture. Ces bases de données sont accessibles en ligne gratuitement et peuvent donc constituer une base intéressante pour d'autres organismes travaillant dans les mêmes domaines. Trois utilisations peuvent être faites des vocabulaires du Getty :

<sup>36</sup> Disponible sur :

http://www.getty.edu/research/conducting\_research/digitized\_collections/photography\_greece/index.html (consulté le 14 août 2008). Voir la page d'accueil de cette collection en annexe 4.

<sup>37</sup> ISO : International Standard Organization (Organisation internationale de normalisation). NISO : National Information Standards Organization (Organisation nationale de normalisation pour l'information).

- au stade d'entrée des données par les catalogueurs et les indexeurs qui doivent décrire des documents sur l'art, l'architecture ou la culture, des documents d'archives, des documents visuels de substitution ou du matériel bibliographique,
- en tant que bases de connaissance, pour fournir de l'information aux chercheurs,
- comme aide à la recherche pour améliorer l'accès de l'utilisateur final aux ressources en ligne.

Le Getty produit trois thésaurus en langue anglaise : AAT (*Art and Architecture Thesaurus*), TGN (*Thesaurus of Geographic Names*) et ULAN (*Union List of Artist Names*). Les directives qui sont contenues dans ces documents sont évolutives et susceptibles de subir des modifications pour s'adapter à l'évolution des différentes disciplines. Elles s'adressent aux éditeurs du « Programme Vocabulaire du Getty », qui utilisent le système éditorial « maison », ainsi qu'aux contributeurs et utilisateurs des vocabulaires contrôlés.

#### **1.1.3. Le thésaurus Art et Architecture (AAT)**

Comme le TGN<sup>38</sup> et l'ULAN, l'AAT est un vocabulaire structuré que l'on utilise dans le but d'améliorer l'accès à l'information sur l'art, l'architecture et la culture. Il fait office de standard pour la définition des données en ce qui concerne la documentation et le catalogage. Il est utilisé dans ce contexte en tant que liste d'autorités et vocabulaire contrôlé. Il fournit les descripteurs retenus pour décrire des concepts, ainsi que leurs synonymes, termes spécifiques ou termes rejetés. Il propose également des systèmes de structuration ou de classification de la documentation. Il est utilisé en tant qu'aide à la recherche dans les bases de données, grâce aux réseaux sémantiques et aux relations entre les différents concepts, système qui permet une recherche plus efficace. L'AAT est un outil de recherche précieux, du fait qu'il contient de nombreuses informations contextuelles.

La spécialisation de l'AAT dans les domaines de l'art, l'architecture et la culture lui permet de pourvoir différentes disciplines scientifiques en terminologies et autres informations sur des objets, des concepts, des artistes et des lieux qui relèvent de ces disciplines. Les utilisateurs des vocabulaires contrôlés du Getty sont principalement les musées, les bibliothèques spécialisées en art, les archives, les catalogueurs de ressources documentaires visuelles, les organismes ayant des projets bibliographiques relatifs à l'art, les chercheurs en histoire de l'art, ainsi que les professionnels de l'information et de la documentation qui traitent de ces sujets. En outre, les vocabulaires du Getty sont utilisés par un certain nombre d'étudiants et de particuliers.

Les vocabulaires du Getty (AAT, ULAN et TGN) sont soumis aux règles du droit d'auteur mais sont néanmoins accessibles sur Internet afin d'encourager la recherche et d'aider au catalogage de ressources documentaires. Les organismes qui envisagent une utilisation régulière et intensive de ces vocabulaires doivent contacter le « Programme Vocabulaire du Getty » pour prendre connaissance des conditions générales d'utilisation. Ces vocabulaires sont des ressources compilées et ne sont donc pas exhaustifs. Ils sont complétés au fur et à mesure afin de refléter les évolutions du langage et des terminologies, et pour s'adapter aux nouvelles méthodes de recherche en

<sup>38</sup> Le *Thesaurus of Geographic Names* est constitué de noms de lieux incluant à la fois des entités politiques et administratives (villes, États, nations) et des caractéristiques physiques (montagnes, cours d'eau). Il inclut aussi bien les noms et frontières actuels que les noms et frontières historiques.

matière d'histoire de l'art et d'archéologie. Ils sont enrichis grâce aux contributions du Programme Vocabulaire, mais également par l'intermédiaire d'autres organismes extérieurs au Getty qui peuvent devenir contributeurs de l'AAT, de l'ULAN et du TGN si la nature de leurs collections et de leurs contributions correspond aux objectifs du Getty.

Par ailleurs, le *J. Paul Getty Trust* a initié il y a quelques années un groupe de travail comprenant des informaticiens, des historiens et des professionnels de la documentation iconographique pour la conception d'un thésaurus destiné à décrire les œuvres d'art. Ce thésaurus, qui a pour acronyme CDWA (*Categories for the Description of Works of Art*), est un outil précieux pour la description d'œuvres artistiques et architecturales.

# **1.2. Le fonds Léon Lefebvre de la BM de Lille<sup>39</sup>**

Un autre exemple instructif de traitement des images numérisées de fonds patrimoniaux est donné par la bibliothèque municipale de Lille qui, dans le contexte de sa réinformatisation en 2004, a réfléchi aux enjeux techniques et aux problématiques liées au traitement intellectuel des documents numérisés. Cette expérience est intéressante à suivre pour l'aspect technique de la mise en ligne d'un fonds iconographique, mais ce que l'on retiendra ici surtout, c'est la réflexion menée au sujet de l'indexation des images numériques<sup>40</sup>, d'autant plus que la nature du fonds à traiter est assez similaire au fonds de photographies de la bibliothèque des Arts du SICD de Strasbourg. À l'heure où ces pages sont écrites, 158 photographies appartenant au fonds Léon Lefebvre sont disponibles sur le site de la bibliothèque numérique de la BM de Lille.

#### **1.2.1. Le contexte du projet**

Le fonds Léon Lefebvre est constitué des archives privées de l'imprimeur lillois du même nom et conservé dans la réserve de la bibliothèque municipale de Lille. Il concerne l'histoire culturelle et politique de Lille du 16ème siècle à 1916. Le folklore et l'architecture sont les thèmes les plus représentés dans la collection. Le fonds iconographique est composé entre autres d'environ 300 photographies, 130 cartes postales, de croquis et plans, d'estampes.

Le projet de la BM de Lille était de constituer une bibliothèque numérique, avec la volonté affichée de mettre en ligne et de valoriser ses importants fonds iconographiques. Un prestataire extérieur a été choisi pour développer avec des logiciels libres la plateforme nécessaire à l'utilisation des bases de données, similaire à celle développée pour la bibliothèque numérique « Nordnum » de l'Université Lille 3. Le projet de bibliothèque numérique s'appuie sur la structuration des données en langage XML et l'encodage archivistique des documents nommé EAD<sup>41</sup>. Le fonds Léon Lefebvre, avec ses collections de photographies et de cartes postales sur la ville de Lille, fait partie des

<sup>39</sup> Disponible sur :

http://numerique.bibliotheque.bm-lille.fr/sdx/num/champ?f=subject&v=Cartes postales -- France -- Lille (Nord) (consulté le 17 août 2008). Voir la page d'accueil de cette collection en annexe 5.

<sup>40</sup> Cette réflexion a notamment alimenté un travail réalisé par une élève conservateur de l'enssib : DIDIER, Marie. *Indexation, structuration et encodage des fonds iconographiques : le fonds Léon Lefebvre de la Bibliothèque Municipale de Lille*. Mémoire d'étude pour l'obtention du diplôme de conservateur des bibliothèques. Villeurbanne : enssib, janvier 2005, 111 p.

<sup>41</sup> EAD : *Encoded Archival Description*. Voir le lexique en annexe 8.

collections envisagées pour une première mise en ligne<sup>42</sup>. Les opérations de numérisation ont été conduites sur site par un photographe et une personne de la bibliothèque. Les documents ont été numérisés en mode image et sauvegardés au format TIFF. Les fichiers sur CD-ROM sont au format JPEG avec une résolution de 300 dpi.

#### **1.2.2. La description bibliothéconomique des images**

La norme éditée par l'AFNOR pour le catalogage des images est la norme Z44-077. Elle implique en premier lieu de traiter les images en tenant compte de l'ensemble documentaire dont elles font partie. On peut choisir une description image par image, ou une description par lots d'images. La première règle, fondamentale, est de garder le texte qui donne le contexte d'une image, que ce soit un titre, une étiquette ou une légende. Le titre, en effet, et contrairement à la description d'une image qui est faite, elle, par un catalogueur, est procuré par l'image et inscrit sur le même support. Les caractéristiques matérielles de l'image sont reportées dans la zone 5 de la description bibliothéconomique : type de document, format, support, couleur, etc. On peut également renseigner des champs complémentaires : « type de documents », « technique », « catégorie technique ». Ce dernier champ contient une liste de termes normalisés (dessin, photographie, peinture, etc.) pour cataloguer rapidement une image. Le champ « technique », plus sophistiqué, autorise par contre un catalogage plus fin et s'apparente à une base de données qu'utiliseraient les chercheurs en histoire de l'art, mais il est de plus en plus mis à profit également par les bibliothèques. On peut ici reprendre à ce sujet ce qui avait été écrit à l'époque dans le mémoire d'étude d'une élève conservateur de l'enssi $b^{43}$ :

> *« Dans le cas du fonds Lefebvre, il s'agit notamment : de cadres de menu (« menu » dans la typologie de la norme), de cartes de visite (« carte de visite »), de billets de loterie (« billet de loterie »), de factures à en-tête (« facture »), de programmes de spectacle (« programme »), d'invitations (« carte d'invitation », « billet », « faire-part »), de prospectus de tous formats (« image publicitaire », « prospectus »), de calendriers (« calendrier », « calendrier perpétuel »), d'affiches et affichettes (« affiche », « affiche-texte », « affiche-texte illustrée », « affichette »). La normalisation de la description est ainsi ce qui permet, en partie du moins, de remédier à la difficulté de décrire le contenu d'une image, dans la mesure où elle identifie cette image par ses caractéristiques matérielles et contextuelles. »*

### **1.2.3. Les problématiques de l'indexation**

Dans une notice, l'indexation concerne du texte intégral, comme dans les champs « titre » et « description », mais aussi des termes appartenant au vocabulaire contrôlé. Ces termes nécessitent d'être bien définis, afin de servir de points d'accès. On aura alors dans la notice des champs de mots-clés indexés. Avec le développement du langage XML, cependant, on peut désormais aussi, à l'intérieur même du texte, indexer un

 $42$  Les autres collections sont : une collection d'étiquettes de boîtes de fil, des manuscrits numérisés et des photographies de Lille issues de différents fonds.

<sup>43</sup> DIDIER, Marie. *Indexation, structuration et encodage des fonds iconographiques : le fonds Léon Lefebvre de la Bibliothèque Municipale de Lille*. Mémoire d'étude pour l'obtention du diplôme de conservateur des bibliothèques. Villeurbanne : enssib, janvier 2005, 111 p.

certain nombre de termes à partir d'un index externe, élaboré soit sous une forme alphabétique, soit sous une forme hiérarchisée. On n'a plus besoin, dans ce cas, de créer des champs de mots-clés. Les informations secondaires, qui ne portent pas directement sur le document, seront indexées par la création de liens hypertextes renvoyant à des notices d'autorités. Il faut aussi tenir compte du fait que l'indexation est un outil dont l'objet premier est de permettre à un utilisateur de retrouver une information ou un document dans un catalogue. Le langage utilisé dans une notice catalographique pour remplir les différents champs doit donc à la fois comprendre des termes indexés selon un vocabulaire contrôlé, mais aussi des termes issus du langage naturel, afin de permettre à un public non spécialisé de comprendre les informations que l'on met à sa disposition. On peut donc envisager deux types d'informations : l'information qui est affichée et que le grand public aura sous les yeux, et celle qui est mise à disposition. La première utilise le langage naturel, tandis que la seconde utilise le vocabulaire contrôlé, qui sera le plus efficace en matière d'indexation et donc de mise à disposition des informations.

#### **1.2.4. L'indexation-matières**

Une photographie ne peut être décrite de manière complètement objective et exhaustive, comme peut l'être un texte. Il faut donc prêter une attention particulière à son indexation-matières, et veiller à ce que celle-ci soit la plus pertinente possible. Néanmoins, ce travail s'avère délicat si le volume des images traitées est important : on ne pourra pas retrouver une image parmi des milliers d'autres. D'un autre côté, cette indexation est nécessaire pour trouver une image ou une collection d'images parmi d'autres documents de toute nature, lorsque l'on effectue une recherche par sujets ou par mots-clés.

L'indexation-matières est sans conteste la tâche la plus délicate dans le traitement des fonds iconographiques : elle est manuelle et nécessite donc une bonne compréhension de l'image et du thème qui en relève. Elle est de ce fait fortement dispendieuse en temps et en personnel compétent, et demande aussi de concevoir des grilles d'indexation et de choisir un thésaurus. Afin d'éviter des redites au sein d'une notice catalographique, il faut par ailleurs obtenir une complémentarité entre les mots-clés de la notice et les champs « titre » et « description ».

Les bibliothèques utilisent aujourd'hui majoritairement le langage contrôlé RAMEAU<sup>44</sup>. mais lorsque celui-ci ne suffit pas pour décrire un ensemble d'archives iconographiques, elles peuvent également tirer profit de thésaurus spécifiques, qu'elles adaptent d'ailleurs très souvent à leurs besoins. Dans le cas de traitement d'un fonds iconographique, et particulièrement pour des photographies concernant l'architecture, il semble souhaitable de recourir à un thésaurus de type descriptif, comme celui de l'Inventaire général du patrimoine culturel, proposé par le ministère de la Culture<sup>45</sup>.

Si des critères de recherche très pointus sont intéressants pour la description d'un fonds iconographique comme celui des images de Lille issues du fonds Léon Lefebvre, il est encore plus opportun peut-être de considérer la valorisation de différentes collections les

<sup>44</sup> Répertoire d'Autorité-Matière Encyclopédique et Alphabétique Unifié, développé par la Bibliothèque nationale de France.

<sup>45</sup> Disponible sur l'Extranet de l'inventaire général du patrimoine culturel (consulté le 22 septembre 2008) : http://www.culture.gouv.fr/culture/inventai/extranetIGPC/extranet\_lexthes.htm puis cliquer sur « thesau\_archi.rtf ». Ce thésaurus propose une liste de vocabulaires contrôlés concernant les édifices, l'architecture et l'urbanisme, mais ne comporte pas de noms de lieux géographiques.
unes par rapport aux autres. Il s'agit donc de travailler dans le sens d'un développement de critères d'indexation et de recherche identiques pour plusieurs fonds (outre les photographies, on peut penser aux étiquettes de fil et aux enluminures de manuscrits numérisées à la BM de Lille), voire même pour plusieurs organismes de documentation (bibliothèques de lecture publique, bibliothèques universitaires, musées, centres de documentation). Dans ce contexte, il faut plutôt regarder du côté de thésaurus utilisés comme langage de référence, comme le répertoire RAMEAU et *l'Australian Pictorial Thesaurus*, qui, s'ils sont moins pointus, permettent néanmoins l'indexation de plus grands ensembles documentaires.

# **2. UN PROJET JAPONAIS DE BIBLIOTHÈQUE NUMÉRIQUE DE PHOTOGRAPHIES EN ARCHÉOLOGIE**

L'ambition affichée par des chercheurs de l'Université de Tezukayama et du *Nara Institute of Science and Technology* est intéressante à plus d'un titre dans le cadre de projets de constitution de bibliothèques numériques. En effet, il s'agit ici de numériser des photographies d'archéologie, d'une part, et de résoudre les problèmes d'indexation qui en découlent, d'autre part. En outre, cette bibliothèque numérique utilisera, comme le SICD, le schéma de métadonnées *Dublin Core*, que ces scientifiques vont développer pour l'adapter à leurs besoins et à l'archéologie<sup>46</sup>.

## **2.1. Problématique et objectif du projet**

L'étude des sociétés anciennes au Japon couvre une période allant de 10 000 ans avant notre ère jusqu'au septième siècle après J. C. Il est important pour les archéologues de prendre de nombreux clichés de ces sites historiques (tombes, monuments, ruines), dans le but d'en garder une trace précise. Les problèmes soulevés par la gestion de ces photographies, énumérés par les scientifiques japonais, sont les suivants :

- Il est difficile de gérer, classer et trier ces photographies pour les besoins de la recherche. Le coût de maintenance est élevé et il est difficile de trouver les données appropriées ou de repérer les relations entre ces données, pour décrire ces documents, afin de les retrouver facilement par la suite.
- Les vieilles pellicules perdent leur couleur au bout de 20 ans, donc leur valeur en tant que matériel de travail précis. Il était urgent de prendre des mesures afin de sauvegarder ce matériel.
- La plupart de ces photographies sont gardées en magasin, donc peu utilisées par d'autres archéologues ou utilisateurs potentiels.

Les clichés pris sur les champs de fouilles sont d'une importance capitale pour la recherche en archéologie. Ils vont donc être numérisés et archivés électroniquement pour pallier la difficulté à gérer autant de photographies et la perte des couleurs. La bibliothèque de photographies numériques sera basée sur le format de métadonnées du *Dublin Core* et le langage XML.

<sup>&</sup>lt;sup>46</sup> Ces chercheurs ont décrit leur projet dans un article rédigé en anglais : ATARASHI, Rei S., et al. Building Archaeological Photograph Library. In : *Research and Advanced Technology for Digital Libraries*, 2000, Volume 1923/2000, Springer Verlag, pp. 456-460.

## **2.2. Indexation et métadonnées**

La numérisation de ces photographies est une solution non seulement pour sauvegarder ces documents, mais également pour permettre de décrire des références croisées : aux ruines archéologiques, par exemple, sont attribuées des métadonnées sur la période de leur construction, leur type et le lieu du champ de fouilles. Le but de ce système étant de produire des données et de les lier à d'autres données similaires, la définition des métadonnées doit être basée sur un standard international. Les métadonnées liées à l'archéologie sont discutées au sein du Groupe de Travail des Sites Archéologiques du Comité International de la Documentation (CIDOC) du Conseil International des Musées (ICOM). Par ailleurs, le format de métadonnées du *Dublin Core* est un standard international spécialement adapté pour les bibliothèques et les musées, car il permet au public d'y accéder par le biais d'Internet.

L'objectif du projet de bibliothèque numérique de photographies archéologiques est de numériser l'ensemble de la collection de photographies du Professeur Katata prises sur les champs de fouilles, ce qui représente plusieurs dizaines de milliers de clichés, et de les archiver en leur attribuant des métadonnées. L'objectif final est de permettre une interconnexion avec d'autres serveurs sur Internet pour encourager l'échange de données avec des sites similaires. Il faut donc développer un serveur possédant des fonctions de scanner pour la numérisation, une base de données, des outils d'attribution de métadonnées et un outil de recherche et de navigation.

En ce qui concerne la numérisation, les photographies sont scannées au format JPEG. La fonction d'attribution des métadonnées consiste en deux outils : un formulaire d'entrée des métadonnées, d'une part, et un outil de support d'entrée des données qui permet aux personnes concernées d'attribuer les métadonnées, d'autre part. Le navigateur *web* permet la récupération et la recherche des informations, les métadonnées étant utilisées comme clé.

Le format du *Dublin Core* consiste en quinze éléments centraux, chacun étant optionnel et répétable. Il est possible d'y ajouter des sous-éléments appelés qualifiants. La définition des métadonnées qualifiantes dans ce champ disciplinaire spécifique est en discussion, afin de permettre une flexibilité et une interopérabilité optimales. La liste réalisée dans le cadre de ce projet est pour l'instant une version provisoire, car elle est susceptible d'être modifiée après évaluation. Lorsqu'elle sera complétée, il est prévu de la proposer comme standard international en archéologie<sup>47</sup>.

# **2.3. Base de données et navigation**

La base de données est un composant essentiel du système constituant la bibliothèque numérique. La fonction la plus importante d'une base de données est de permettre la recherche la plus rapide et la plus précise possible des informations. On attend aussi d'une base de données qu'elle puisse fournir un support d'aide pour la personne qui entre les métadonnées. Cette fonction peut être implémentée de deux manières. On peut implémenter des « décomptes de références » dans la base de données, c'est-à-dire que les métadonnées qui sont déjà utilisées de nombreuses fois seront considérées comme

 $47$  On trouvera cette liste provisoire, en tant que document de travail, en annexe 6.

étant les plus pertinentes et donc réutilisées la fois suivante, ce qui n'est pas une méthode très juste car le nombre d'occurrences ne correspond pas forcément à l'importance de l'information. L'autre méthode est de créer une table de relations qui permet de sélectionner les métadonnées appropriées. Cette méthode est plus pertinente que la première, puisque cela permet non seulement de décrire la relation originale, mais aussi de sélectionner les métadonnées qui y sont rattachées.

La bibliothèque est accessible au public sur Internet via un navigateur *web*. Le langage utilisé est le XML pour afficher les résultats de la recherche, la photographie numérisée, ainsi que les métadonnées. Ce langage permet également l'échange de données avec d'autres serveurs ou d'autres bibliothèques. Après l'implémentation d'un prototype, un processus d'évaluation a été conduit pour la base de données et la définition des métadonnées basées sur le standard du *Dublin Core*.

# **3. LES LEÇONS À TIRER DE CES EXPÉRIENCES**

L'analyse de ces trois réalisations est particulièrement enrichissante et instructive dans le cadre des projets de GED du SICD de Strasbourg, puisqu'elles proposent toutes des pistes de réflexion sur les divers aspects de la mise en ligne de collections numérisées. Il s'agira donc pour le SICD de s'appuyer sur les éléments de réflexion exposés ci-dessus pour mettre en place une politique d'indexation adéquate. Les propositions concernant le *Dublin Core* développées dans le projet japonais, les thésaurus et autres vocabulaires contrôlés élaborés par le Getty américain, ainsi que la revue des aspects techniques et des critères intellectuels considérés dans le projet lillois, constituent en effet une base solide, et des exemples réussis, avant d'engager des projets de numérisation et de GED relativement coûteux, qui sont aussi une vitrine pour les bibliothèques.

Afin de bien cadrer un projet de numérisation et de GED, cinq points doivent être clairement exposés :

- présentation générale du projet (description, contexte global, synthèse des enjeux, objectifs, valeur ajoutée attendue, public visé),
- présentation du corpus à numériser (description et évaluation quantitative du fonds, son intérêt scientifique, les critères de sélection des documents, la situation juridique, les différents types de supports originaux),
- présentation de l'organisation du projet (organisation interne de l'établissement, constitution de l'équipe-projet avec le nombre de personnes associées et leurs compétences, idéalement constitution d'un comité de pilotage, partenariats extérieurs éventuels),
- présentation des choix techniques (modes de numérisation envisagés, formats de diffusion et d'archivage, résolution, mode d'accès aux documents numérisés, fonctionnalités de recherche et de navigation, affichage du document, caractéristiques de la diffusion, stockage des documents numérisés, évaluation des ressources informatiques nécessaires, indicateurs statistiques de consultation),
- présentation des étapes et du budget (calendrier de mise en œuvre, phases de réalisation, budget prévisionnel).

Les deux premiers aspects ont déjà été abordés dans ce dossier, sauf la question juridique. Cette partie traitera donc des problématiques d'organisation et de *workflow*, des paramètres techniques, des droits et des étapes qui jalonneront la mise en œuvre du projet. Au moment où ces lignes sont écrites, des incertitudes planent encore sur l'implémentation concrète de celui-ci, et toutes les problématiques abordées ne seront pas résolues ici. Plusieurs réunions sont prévues en octobre 2008, auxquelles j'assisterai en tant qu'un des acteurs du projet, mais les décisions (auxquelles je serai associé) ne seront prises qu'après la rédaction de ce travail.

# **1. LES CONTRAINTES ORGANISATIONNELLES**

### **1.1. Quantification du volume à traiter et des ressources disponibles**

La sélection des photographies du « fonds Michaelis » est en cours et concerne environ 1 700 clichés. Les critères de sélection sont déterminés par la valeur scientifique et la qualité des photographies. Cette première phase est menée par une personne vacataire spécialiste de la discipline, dont le financement a été demandé par le responsable du Musée des moulages. La sélection des documents conservés par la bibliothèque des Arts

(75 boîtes d'archives contenant environ 6 000 documents<sup>48</sup>) serait effectuée par la responsable de la bibliothèque des Arts, avec l'éventuelle coopération d'un professeur émérite en Histoire de l'Art et la caution scientifique d'un médiéviste du Département. À ce jour, ces dernières informations sont toutefois à prendre au conditionnel.

La numérisation elle-même ne nécessitera pas d'externalisation, puisque le format des images, le personnel et la qualité du scanner sont suffisants. La numérisation devrait donc pouvoir être réalisée dans un délai assez bref, avec le concours de deux personnels qualifiés du SICD représentant environ 1,5 ETP. Les tests préalables montreront si les images numérisées doivent être retouchées.

Le besoin en personnels - bibliothécaires, informaticiens et chercheurs – concernera le traitement intellectuel des documents numérisés (description, indexation, catalogage) et leur mise en ligne sur le serveur et le portail documentaire. Il faudra également prendre en compte les problématiques de l'enrichissement général de l'interface et déterminer la chaîne de traitement en fonction de certains paramètres<sup>49</sup>.

# **1.2. Gestion du circuit de GED (***workflow***)**

Pour plus de clarté, on peut synthétiser dans la grille qui suit les quelques éléments indiqués ci-dessus, ainsi que les grandes phases de traitement, les diverses tâches à effectuer et les rôles des différents acteurs associés au projet. La grille ne concernera que le « fonds Michaelis » mais servira ensuite de base pour le traitement de la collection de photographies sur les villes alsaciennes et d'Europe centrale. Cette grille caractérisera la gestion du circuit de GED, et une colonne reprenant les principaux problèmes à résoudre pour chaque tâche est également incluse. La question du personnel impliqué dans ces projets de GED n'est en revanche pas complètement tranchée, mais un comité de pilotage sera prochainement mis en place. Il comprendra les responsables des départements des Collections, du Patrimoine, du Musée des moulages, ainsi que la personne responsable de la sélection des documents et moi-même en tant que bibliothécaire chargé de la gestion de projets.

<sup>48</sup> Ces boîtes sont au nombre de 4 pour Strasbourg, tandis que 6 concernent l'Alsace, 31 l'Allemagne, 13 l'Autriche et 22 diverses villes d'Europe centrale et orientale.

<sup>&</sup>lt;sup>49</sup> Pour des raisons techniques, il n'est pas prévu de station d'acquisition à la MISHA, le traitement se fera donc au SICD, dans les locaux de l'ex-SCD de l'ULP.

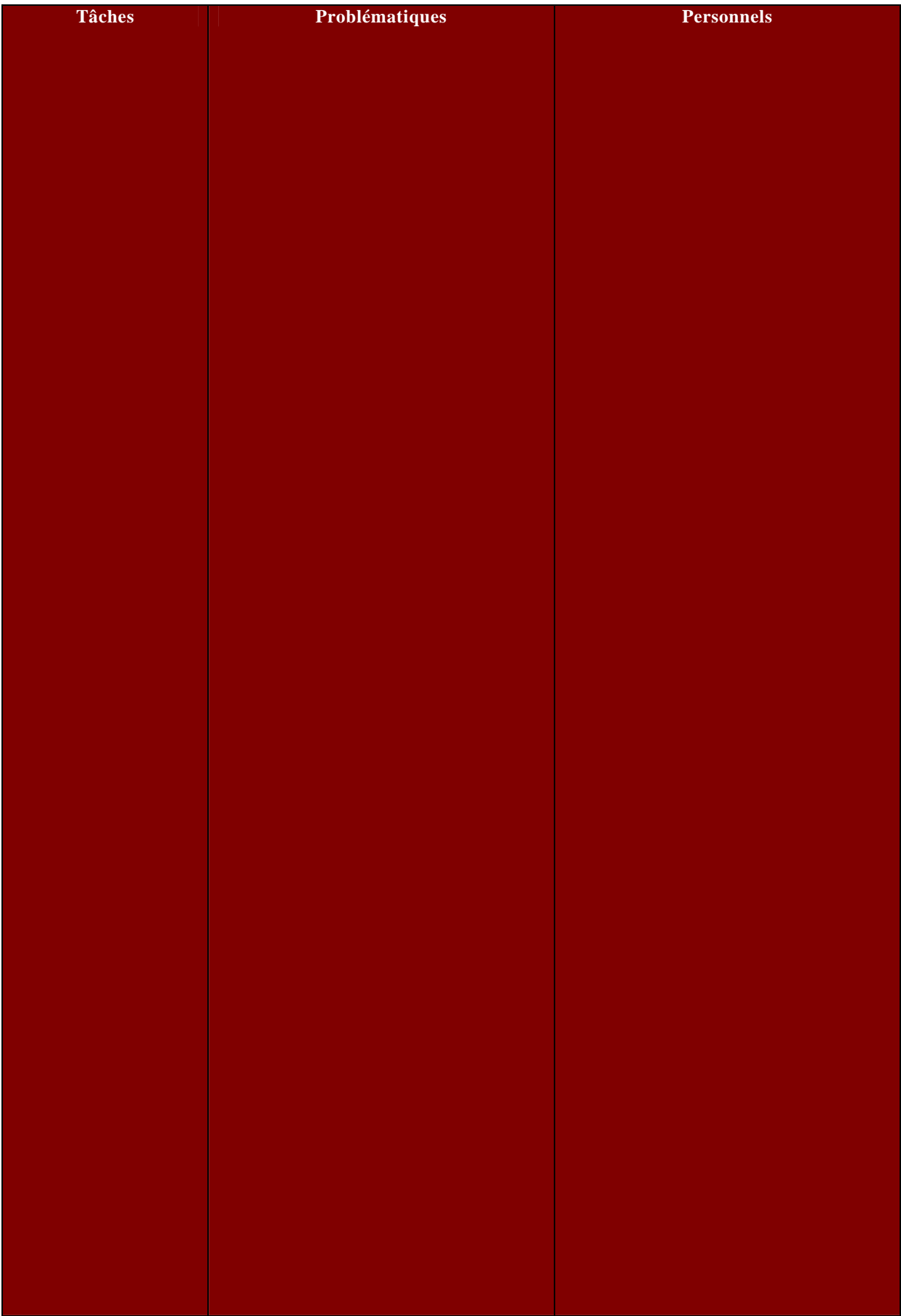

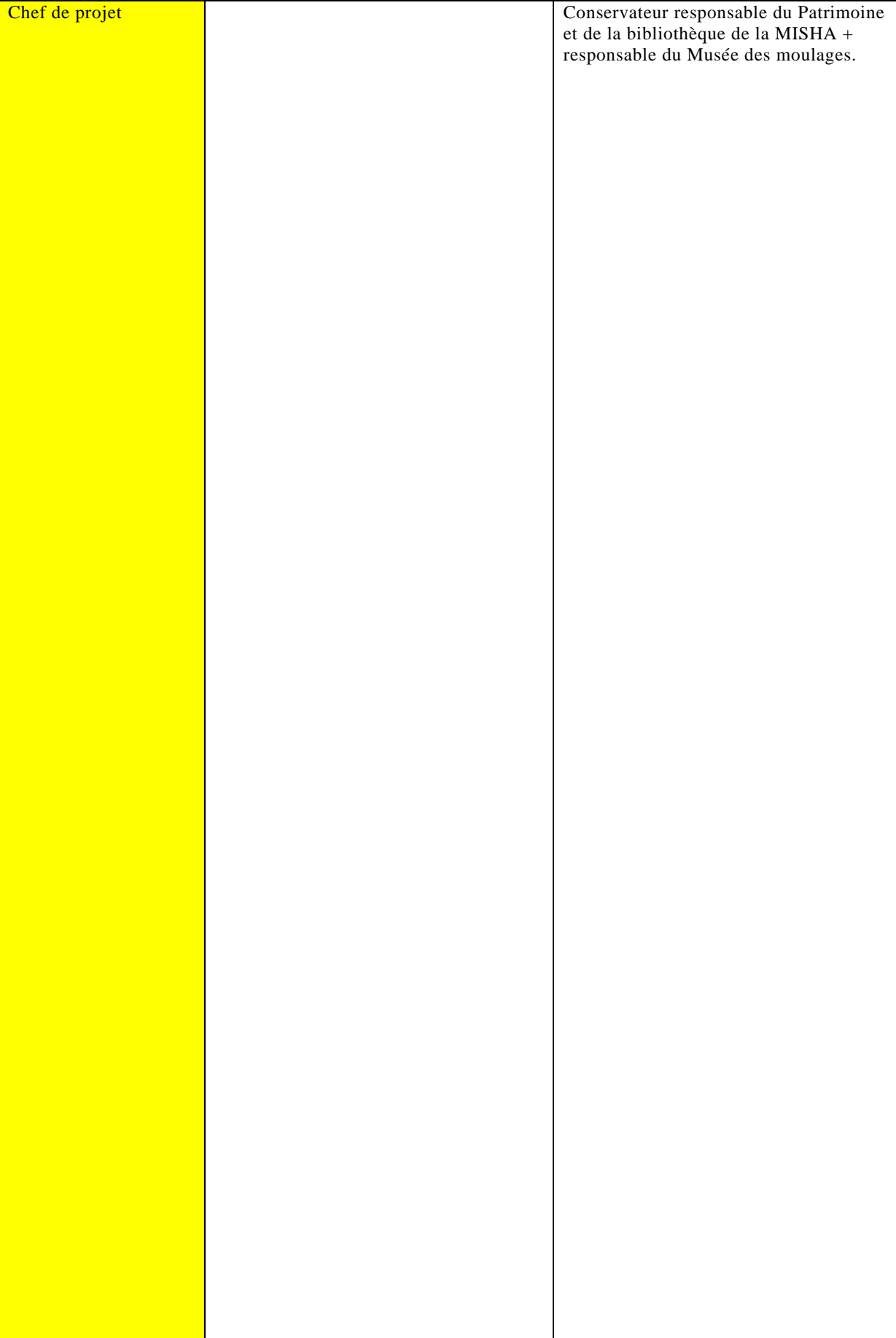

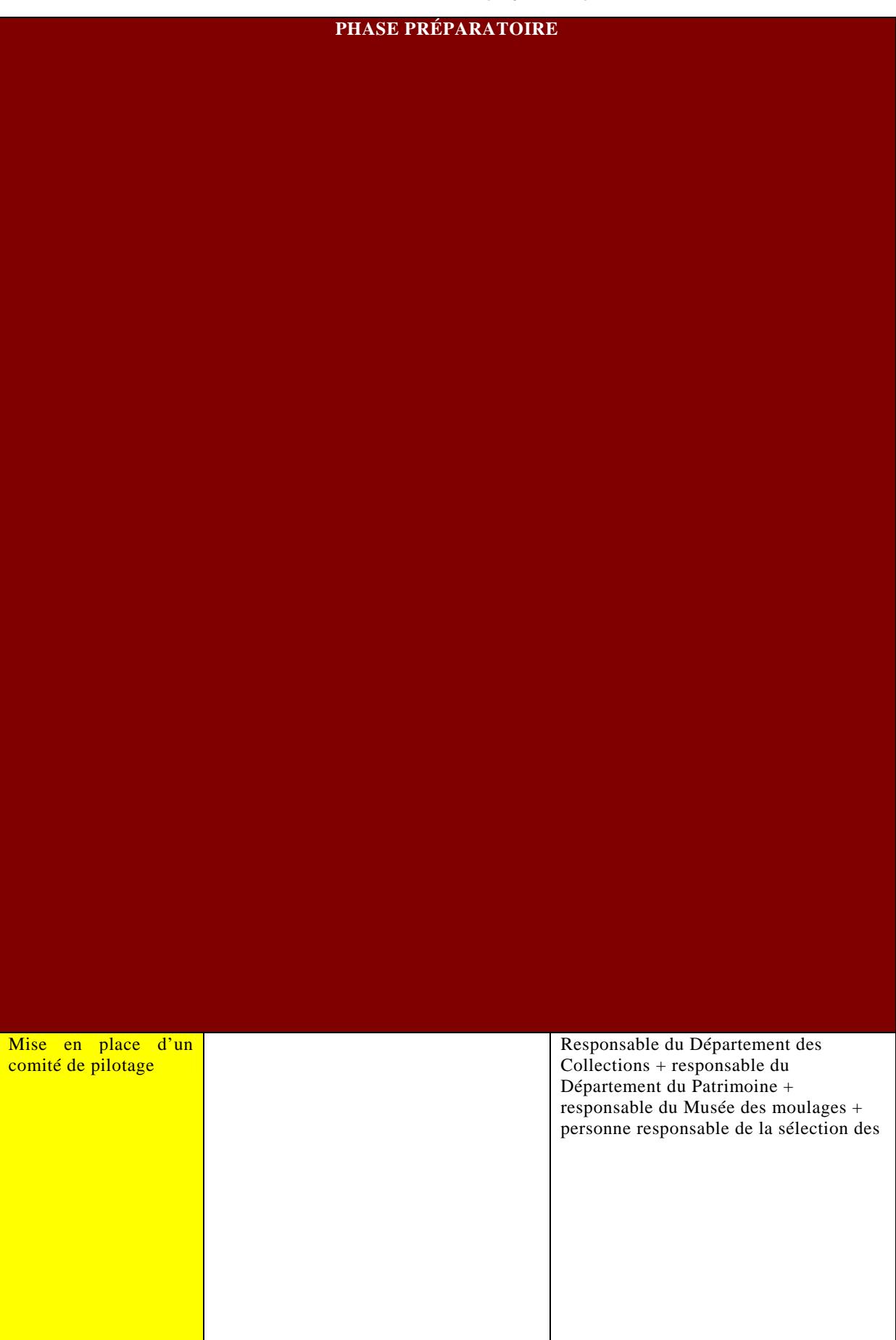

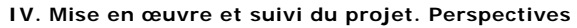

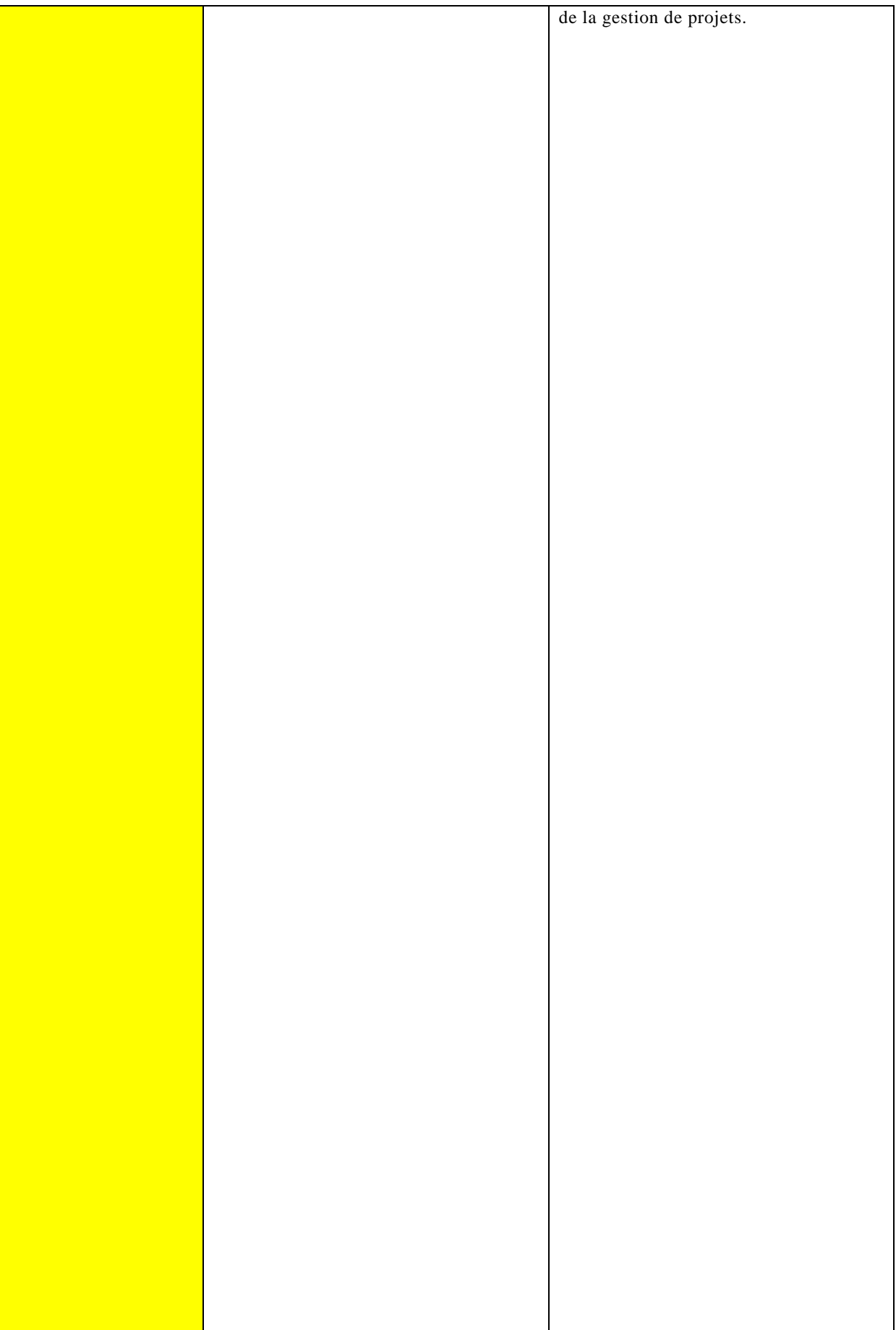

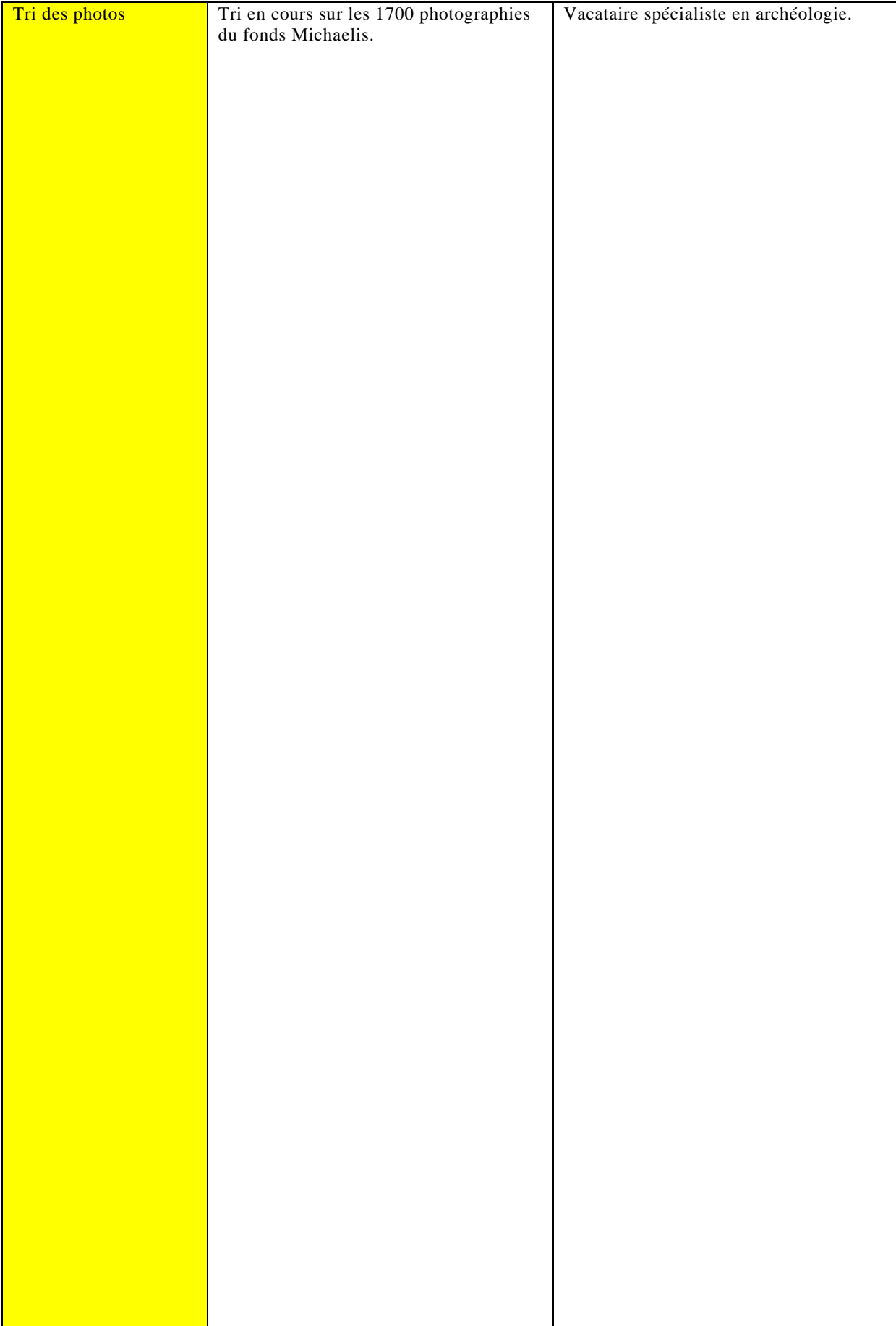

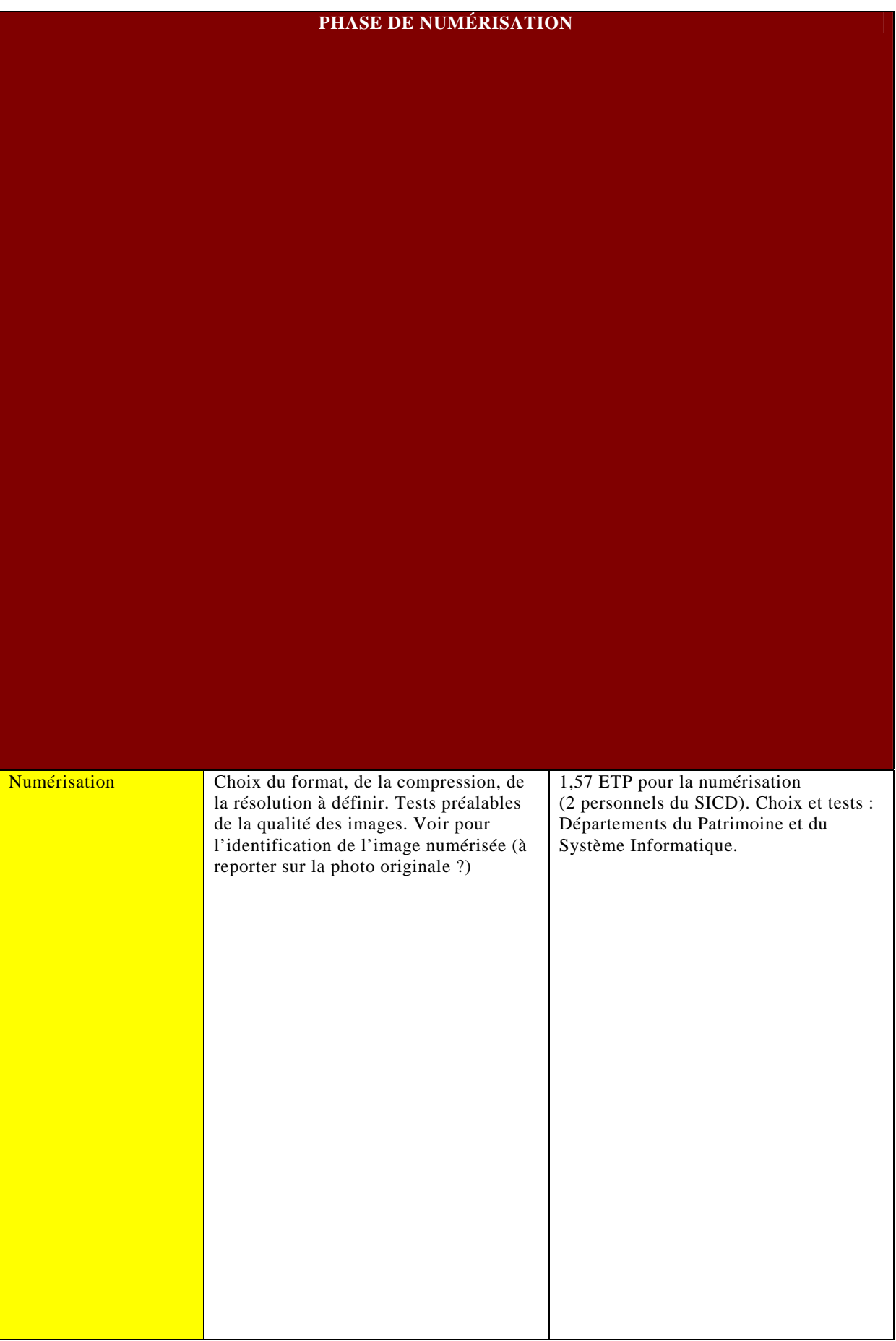

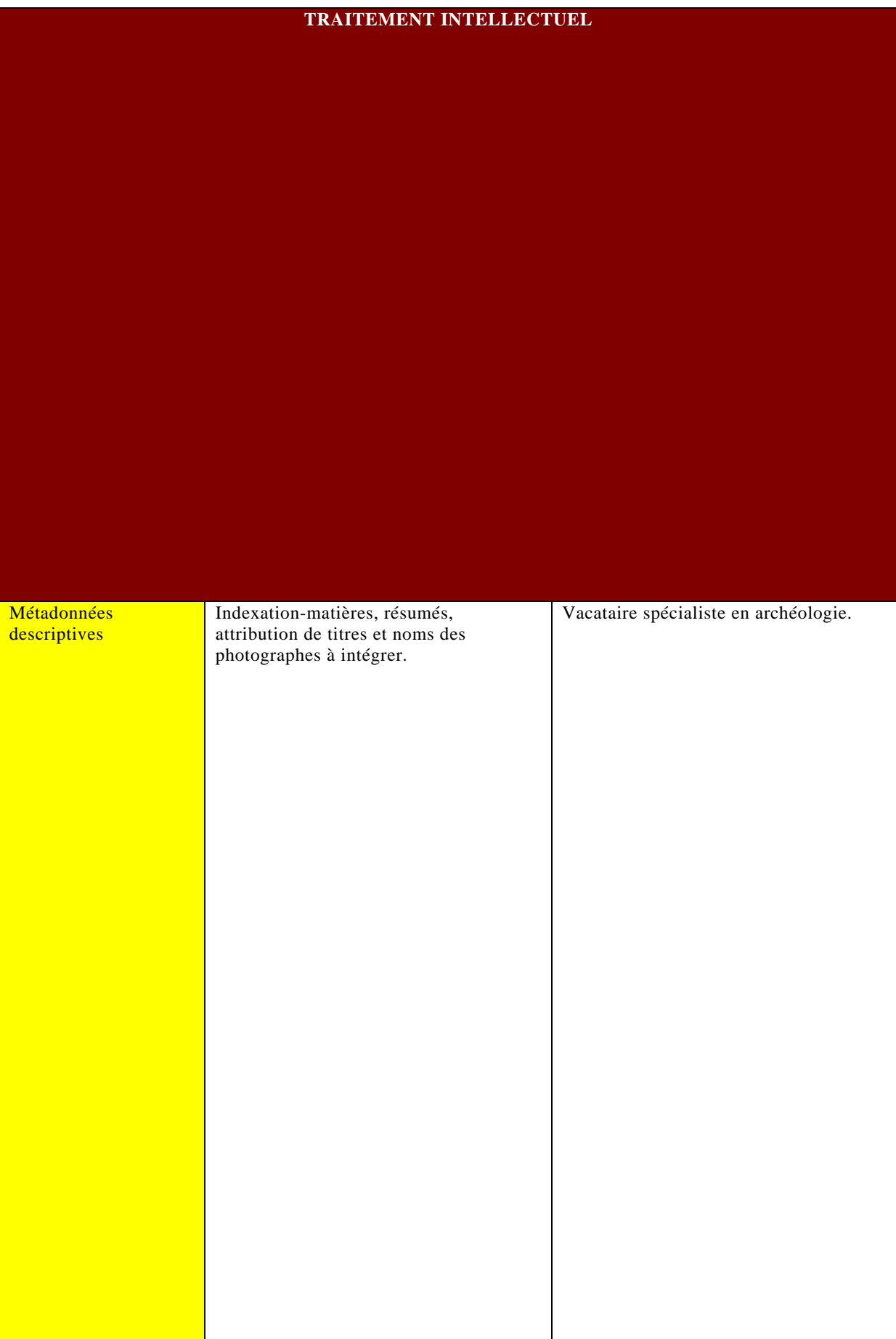

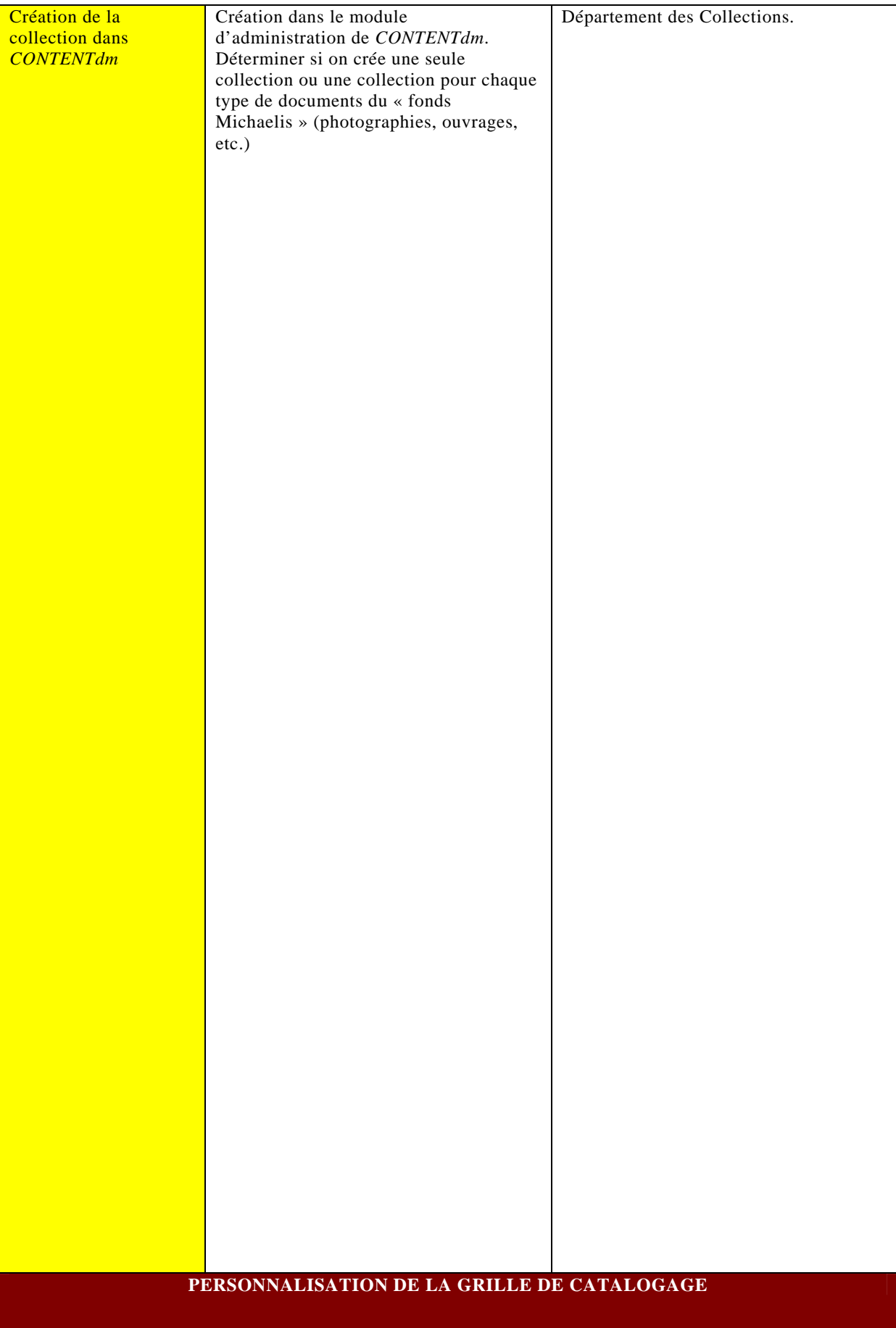

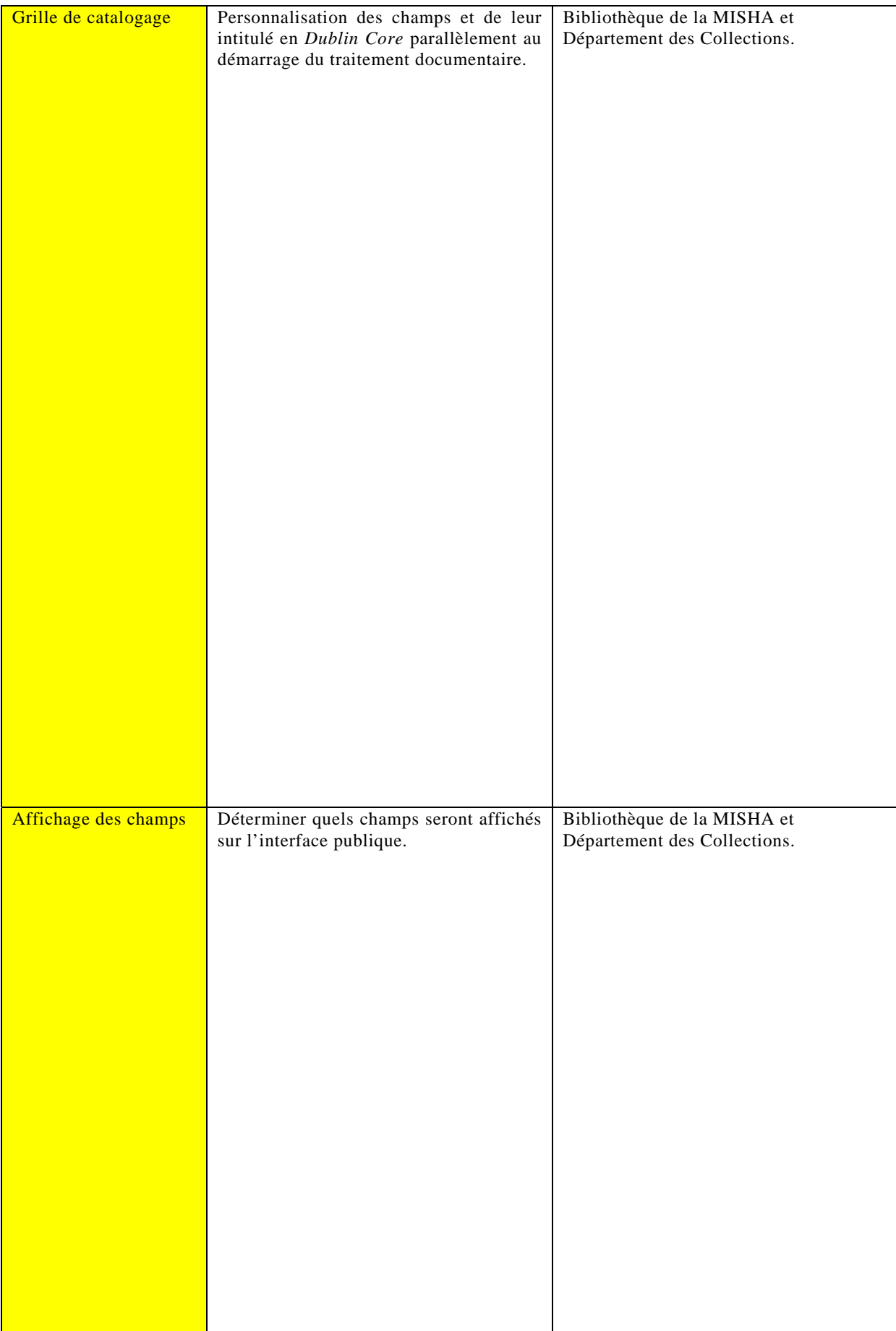

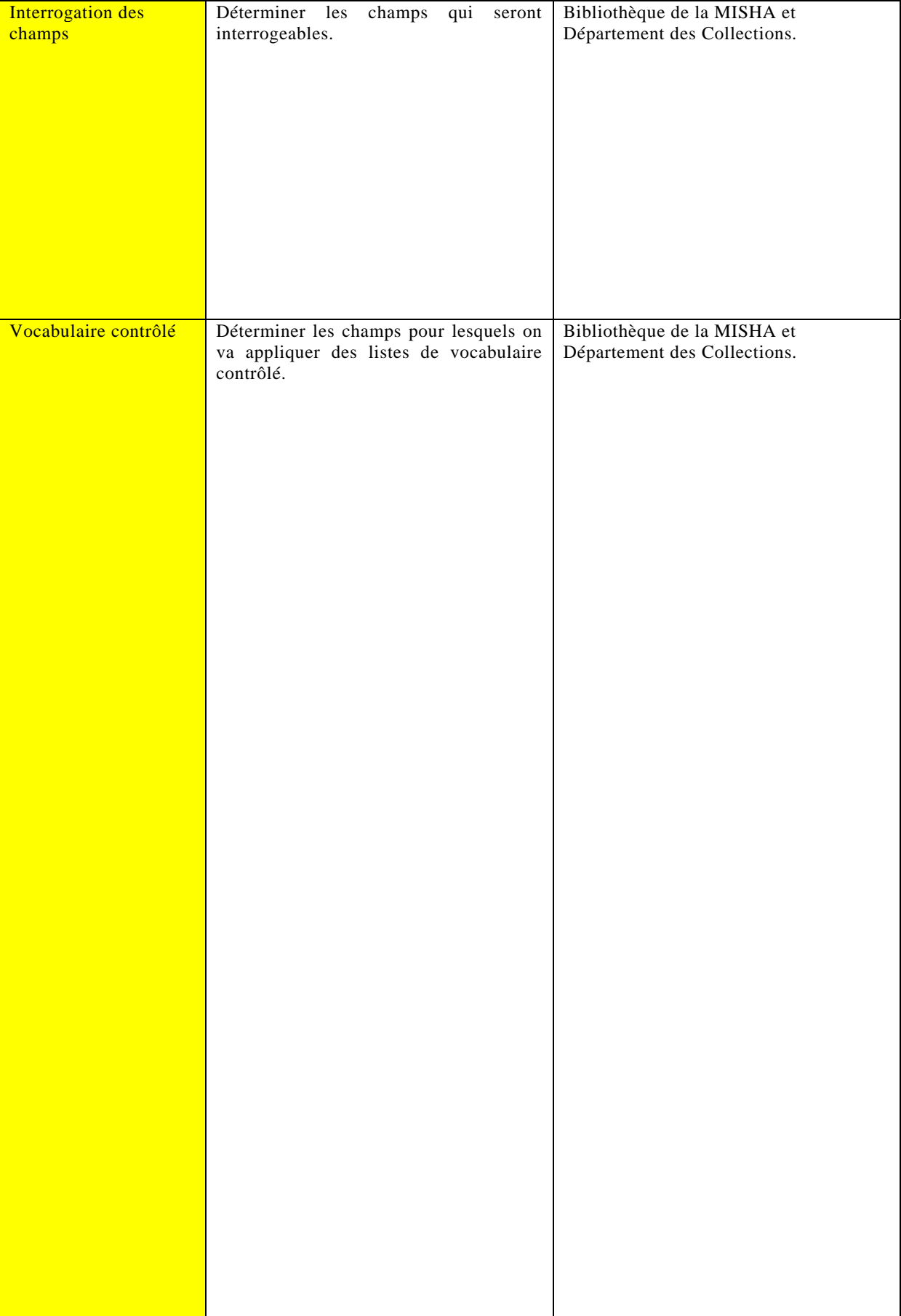

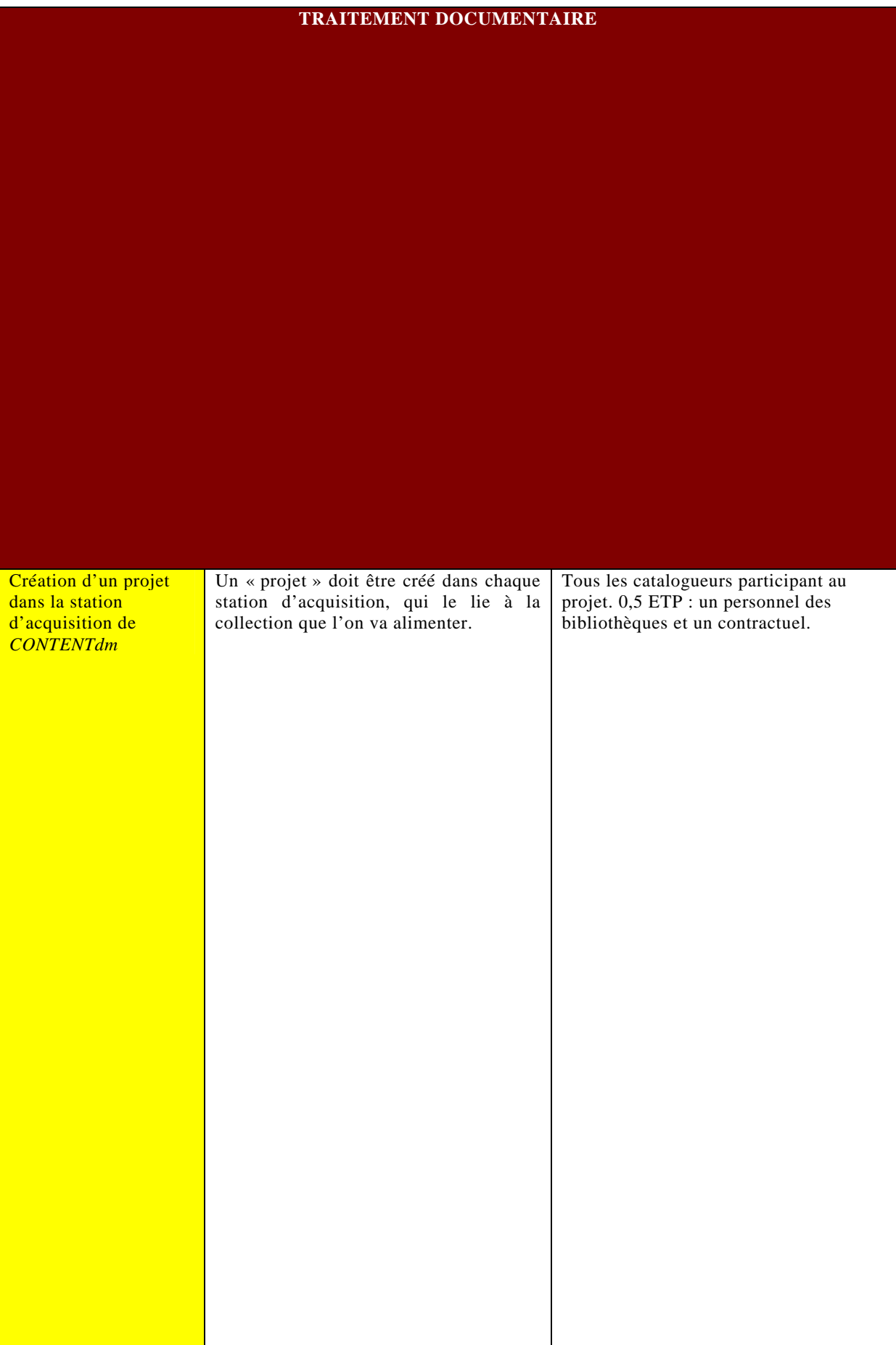

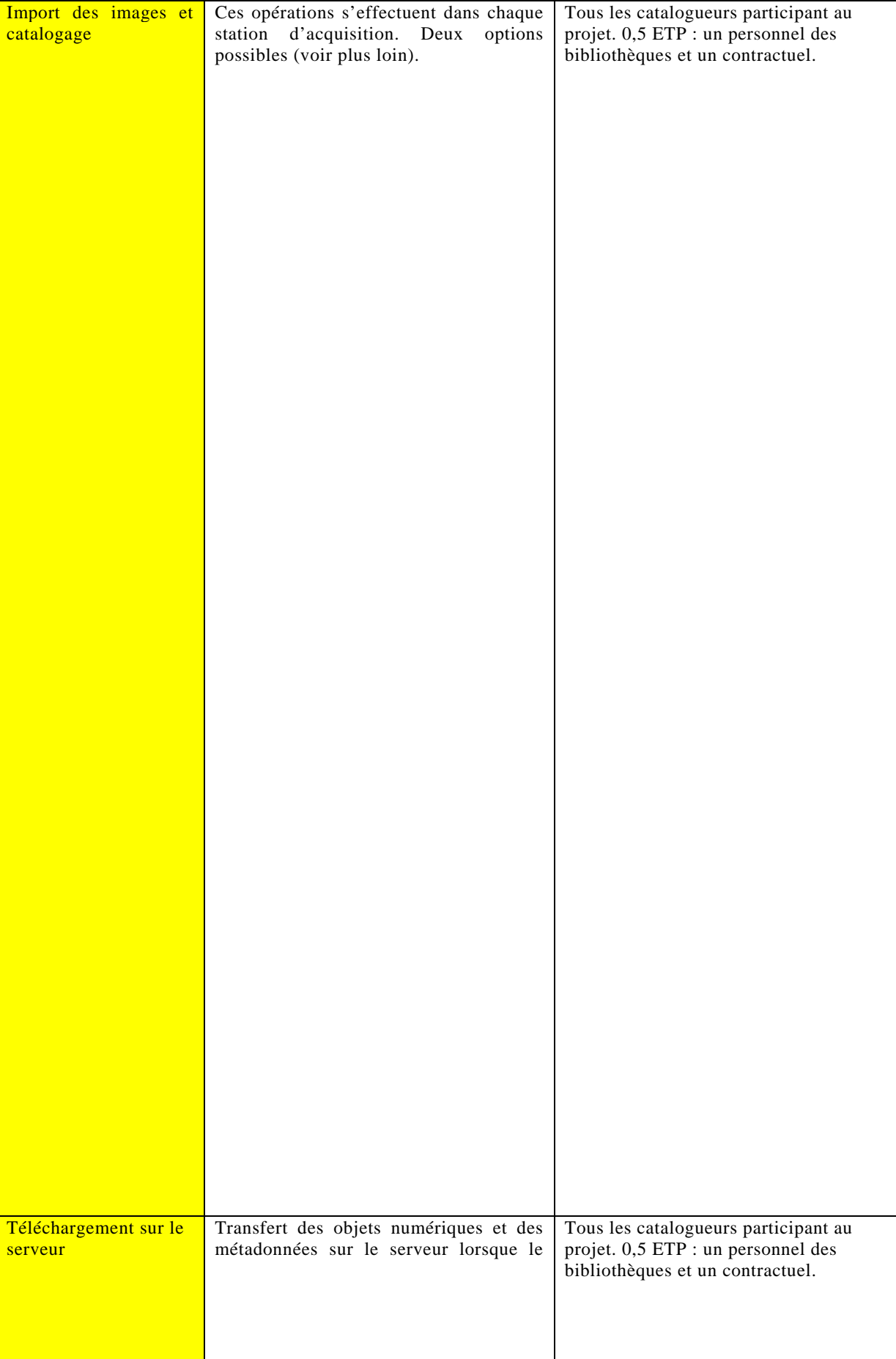

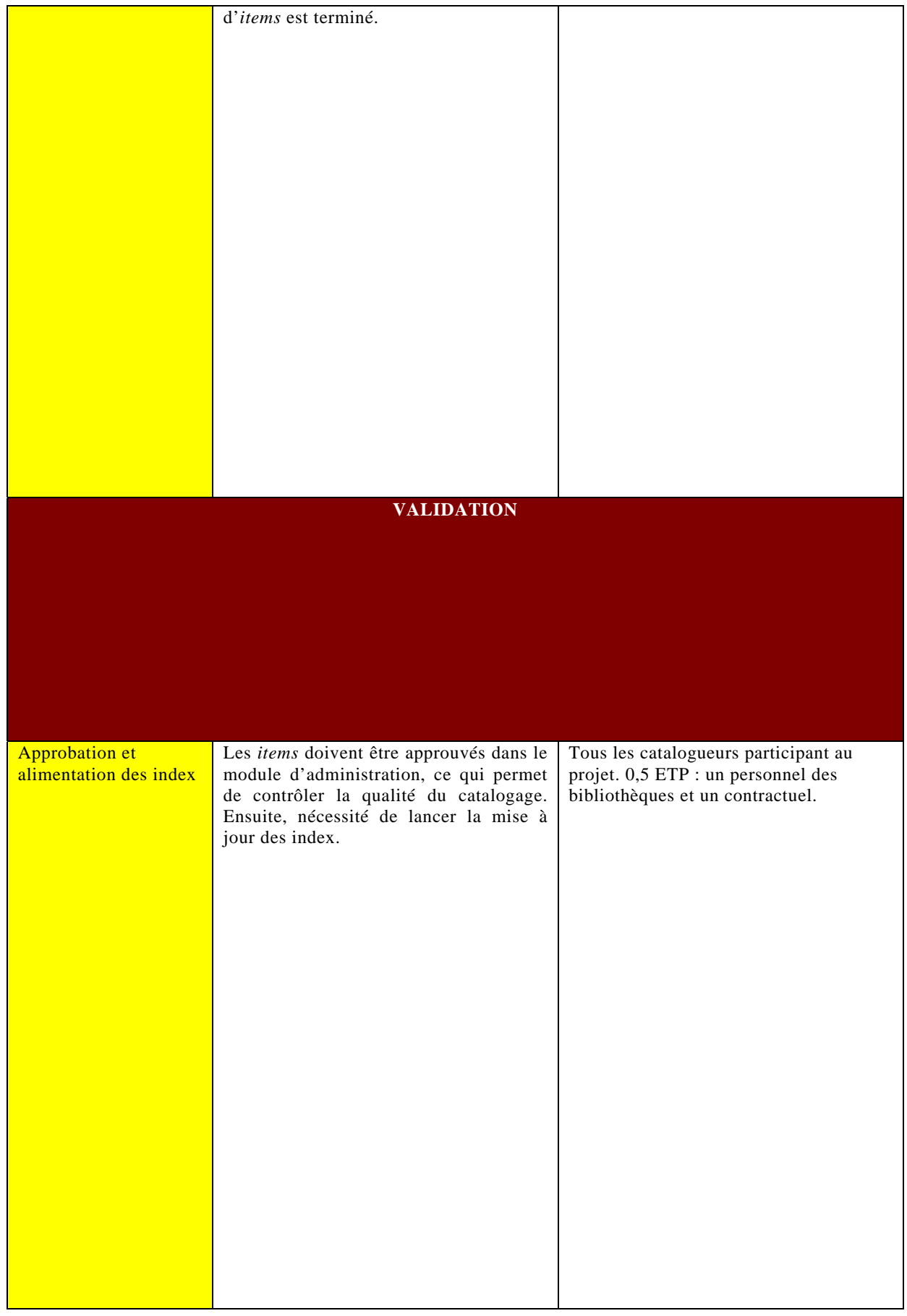

# **2. LES DONNÉES TECHNIQUES**

## **2.1. Les paramètres et choix techniques**

Le choix des paramètres techniques de numérisation est important, car il conditionne aussi bien le traitement numérique initial des documents que leur consultation à l'écran. Il faudra donc réaliser dès que possible des tests aux différents formats de fichiers possibles : JPEG<sup>50</sup> (généralement utilisé pour la diffusion et l'affichage des documents numériques) ou TIFF, format permettant un stockage sans perte de qualité de l'image. Jusqu'à présent, le format JPEG était utilisé au SICD pour la numérisation des ouvrages, tandis que le format TIFF était utilisé pour la collection de diapositives en botanique dans *CONTENTdm* (archivage en TIFF mais affichage en JPEG sur l'écran de l'utilisateur). Il faut déterminer quel est le meilleur format pour les photographies. Par ailleurs, *CONTENTdm* permet l'importation des images directement au format JPEG et l'utilisation du format JPEG 2000, qui supporte une compression importante sans perte d'information. Le choix de la résolution devrait se porter sur 300 dpi, qui reste un bon compromis entre qualité de l'image et rapidité d'affichage, mais les tests montreront si une résolution plus fine est nécessaire pour les photographies.

Les outils de numérisation mis au service des projets de GED concernent, comme il a été mentionné plus haut, un scanner de livres haute résolution i2S, avec les logiciels de numérisation *Digibook* et de retouche *Book Restorer*, ainsi bien sûr que le logiciel de GED *CONTENTdm*. Le futur robot dont le SICD se dotera en fin d'année 2008 ne devrait être utilisé que pour la numérisation des ouvrages dans un premier temps.

# **2.2. Portabilité sur Internet et pérennité des données**

### **2.2.1. Mise en ligne et navigation**

Les images seront mises en ligne sur le serveur de *CONTENTdm*. Des tests et des améliorations concernant l'aspect de la mise en ligne et les outils de navigation (zoom, feuilletage, lien entre vignettes et images, passage rapide d'une image à l'autre) sont probablement à prévoir, ainsi qu'une étude des modes de pagination et de mise à jour automatique ou manuelle des index. Début septembre 2008, le logiciel de GED a été « mis en production », c'est-à-dire que les collections traitées dans *CONTENTdm* (en l'occurrence 800 diapositives de botanique) sont désormais en accès libre sur le site Internet du SICD et le portail documentaire<sup>51</sup>. La ressource sera configurée de manière à

<sup>50</sup> JPEG : *Joint Photographic Experts Group*. TIFF : *Tagged Image File Format*. Voir le lexique en annexe 8.

<sup>51</sup> Disponible sur : http://docnum.u-strasbg.fr/

être interrogeable par l'outil de recherche fédérée MetaLib, *via* le protocole Z39-50. L'intitulé provisoire de la rubrique permettant l'accès aux collections de documents iconographiques numérisés est « iconographie numérisée ». Les intitulés des collections du « fonds Michaelis » et de la bibliothèque des Arts au sein de cette rubrique restent à déterminer, en fonction des décisions qui seront prises quant à l'éclatement ou non de ces collections par types de supports<sup>52</sup>.

### **2.2.2. Sauvegarde des données**

La sauvegarde et la pérennité des données n'ont pas toujours été la priorité des promoteurs des technologies de l'information et de la communication. Or, un projet de numérisation doit tenir compte des aspects de stockage et de sauvegarde des données. Une étude précise de la capacité du serveur et de l'organisation du stockage des données devra donc être réalisée avec soin.

Si l'on recommande de compresser les fichiers images pour diffuser les données, il peut être utile d'en conserver une version non compressée à des fins de sauvegarde sur des serveurs ou des supports possédant une espérance de vie optimale (CD Gold). Cela permet également de convertir ces fichiers dans d'autres formats, lorsque le matériel et les formats évoluent ou sont abandonnés. En matière de sauvegarde et de pérennité, le format TIFF est particulièrement bien adapté, car il a été développé dans un souci d'interopérabilité.

En ce qui concerne les projets de GED du SICD, les données seront stockées sur les disques durs des catalogueurs et archivées localement sur le serveur, qui possède une capacité de 5 à 25 Tb par an selon le format de fichiers retenu. Des copies seront réalisées et les documents numérisés pourront en outre être dupliqués sur deux sites distants auprès du Centre Universitaire Régional de Ressources Informatiques. Le CURRI est un service commun d'informatique scientifique chargé, entre autres, d'offrir un service de sauvegarde automatique externalisée.

# **3. LE TRAITEMENT INTELLECTUEL ET DOCUMENTAIRE DES COLLECTIONS**

# **3.1. Catalogage et vocabulaire contrôlé**

Parallèlement au traitement intellectuel qui concerne l'indexation-matières et les résumés permettant de décrire chaque photographie numérisée, il sera nécessaire de personnaliser la grille de catalogage selon le standard du *Dublin Core*, c'est-à-dire adapter les paramètres de la grille de saisie en fonction des besoins des chercheurs en archéologie, histoire de l'art et architecture.

La grille de catalogage s'appuiera donc sur des champs et des intitulés de champs personnalisés, le tout étant réalisé en *Dublin Core* qualifié. On peut rappeler brièvement que le *Dublin Core* est un format de catalogage simplifié qui permet l'échange de données et qui concerne principalement les documents numériques. Apparu en 1995, ce

 $\overline{a}$ 

VILA Laurent | FIBE - CYCLE R | Projet Professionnel Personnel | octobre 2008 - 57 - Droits d'auteur réservés.

<sup>52</sup> Voir plus loin.

format comporte 15 zones facultatives, répétables, que l'on peut placer dans n'importe quel ordre. Ces 15 éléments comportent trois niveaux de description : le contenu du document, les éléments liés à la propriété intellectuelle, et l'instanciation (version de la ressource : HTML, XML, papier, etc.)<sup>53</sup>. Le schéma de métadonnées *Dublin Core* est dit « qualifié » lorsque la signification de certains éléments est précisée à l'aide de « raffinements ». Un raffinement permet de restreindre la signification d'un élément, donc d'en réduire l'ambiguïté éventuelle, ou au contraire de compléter une information contenue dans un champ. Par exemple, l'ajout d'une table des matières ou d'un résumé est un raffinement de la zone <description>.

Il faudra déterminer quels champs seront affichés sur l'interface publique, sachant que cela peut être modifié par la suite. Le choix des champs interrogeables devra par ailleurs être effectué avec soin, car toute modification ultérieure aura des incidences sur les index élaborés au fur et à mesure du catalogage.

Le format du *Dublin Core* recommande l'utilisation de vocabulaires contrôlés et de listes d'autorités pour remplir certains champs, notamment les zones <coverage> (couverture spatio-temporelle ou juridictionnelle du contenu de la ressource), <creator> (créateur du contenu de la ressource), <subject> (sujet ou mots-clés). On peut utiliser par exemple un thésaurus de noms géographiques pour le champ <coverage>. Il sera nécessaire de définir précisément les champs pour lesquels un vocabulaire contrôlé devra être appliqué : champs auteurs et sujets, notamment. RAMEAU et la classification Dewey peuvent être utilisés pour les mots-clés, mais l'expérience de la collection de diapositives en géographie a montré les limites de RAMEAU dans cette discipline pour une indexation fine. Il faudra voir si ce répertoire semble plus pertinent en sciences de l'Antiquité.

À ce stade, trois options restent possibles pour appliquer un vocabulaire contrôlé dans le logiciel de GED :

- constituer des listes de vocabulaire contrôlé et les insérer dans *CONTENTdm* avant de démarrer le catalogage. C'est la solution idéale mais cela n'est possible que si l'on utilise la classification Dewey ou celle de la *Library of Congress*,
- constituer des listes de termes retenus au fur et à mesure du catalogage en les intégrant dans la liste du vocabulaire contrôlé. Dans ce cas, il faut approuver chaque terme à la fois dans la station d'acquisition et dans le module d'administration de *CONTENTdm*,
- cataloguer en vocabulaire libre et transformer ensuite ces termes en liste de vocabulaire contrôlé. Cette solution peut néanmoins engendrer des risques d'incohérences dans l'indexation.

# **3.2. Traitement dans le logiciel de GED**

La première problématique à prendre en compte ici est de décider s'il est judicieux de créer plusieurs collections dans le module d'administration de *CONTENTdm* pour le « fonds Michaelis », selon le type de ressources dont il sera question à moyen terme :

<sup>53</sup> Les éléments concernant le contenu : <title>, <subject>, <description>, <type>, <source>, <relation>, <coverage>. Les éléments de propriété intellectuelle : <creator>, <publisher>, <contributor>, <rights>. Les éléments d'instanciation : <date>, <format>, <identifier>, <language>. On peut y ajouter trois nouveaux éléments : <audience> (public visé), <provenance> (changement de propriétaire ou de lieu de conservation) et <rightsholder> (ayant droit).

fonds iconographique, photographies des moulages, monographies. Il faut savoir en effet que *CONTENTdm* ne permet pas de gérer de sous-collections mais que des liens hypertextes sont toujours possibles.

Un « projet » doit ensuite être créé dans chaque station d'acquisition et lié à la collection que l'on va alimenter. L'import des images peut se faire avec ou sans *banding*, *branding* ou *watermarking*, qui sont trois modes différents d'affichage des droits liés au document. Une fonction permet en effet d'importer directement dans *CONTENTdm* une image avec la mention de droit d'auteur ou de propriété, afin que l'utilisateur final puisse savoir immédiatement de qui émane l'image. L'option sélectionnée dans cette fonction sera appliquée à toutes les images ajoutées par la suite au « projet », que l'on importe des objets simples, multiples ou composés. L'option *banding* permet d'afficher une bande de couleur et du texte avec la mention de droit d'auteur sous les images. L'option *branding* permet de placer une image ou un logo prédéterminés dans le coin en bas à droite des images de la collection. Enfin, l'option *watermarking* permet d'afficher une image ou un logo reprenant la mention de droit d'auteur en trame de fond au centre de toutes les images de la collection. Le choix se fait au moment de l'import de l'image numérique et ne peut être modifié par la suite. Il est également nécessaire de personnaliser un *template<sup>54</sup>* pour permettre l'import des métadonnées techniques en même temps que l'import de l'objet numérique.

Ces opérations s'effectuent dans chaque station d'acquisition. Concernant l'import des métadonnées, deux options sont possibles :

- soit l'import se fera au fur et à mesure que les métadonnées d'indexation sont prêtes et saisies dans un tableur avec une colonne par champ, et ce pour tout un lot d'images. Dans ce cas, il s'avèrera nécessaire de créer un *template* dans la station d'acquisition pour les champs identiques d'un lot d'images ou pour l'ensemble de la collection, avec les informations concernant les droits, la date de numérisation, les contributeurs et l'éditeur,
- soit l'import s'effectuera depuis un fichier  $\text{CSV}^{55}$ , avec dans ce cas l'obligation de faire en sorte que chaque colonne du fichier corresponde exactement à chaque champ de la grille de catalogage.

# **4. LA DIFFUSION ET LA VALORISATION DES FONDS**

# **4.1. La question des droits**

Le statut juridique des documents à numériser et les conditions de diffusion et d'utilisation des ressources numérisées (usages autorisés, modes de diffusion) sont des paramètres fondamentaux à prendre en compte dans tout projet de numérisation<sup>56</sup>. Il est d'abord nécessaire d'établir qui est propriétaire du fonds, ou qui en détient les droits (le SICD). Ensuite, il faut s'enquérir de la situation des documents iconographiques en ce qui concerne les droits de la propriété intellectuelle (photographe et objet représenté par

<sup>54</sup> Voir le lexique en annexe 8.

<sup>&</sup>lt;sup>55</sup> Un fichier CSV est un fichier tableur contenant des données sur chaque ligne, séparées par un caractère de séparation, généralement une virgule ou un point-virgule.

<sup>56</sup> On ne reprendra pas ici le texte des lois concernées. On trouvera des travaux complets sur ce sujet, voir par exemple : GAME, Valérie. Aspects juridiques de la numérisation. In : *Conduire un projet de numérisation*. Villeurbanne : Presses de l'enssib, 2002, pp. 43-62. Collection La Boîte à outils. Il faut avoir néanmoins conscience des démarches nécessaires qui seront à effectuer, ou qui sont en cours, dans le cadre de notre projet.

l'image) et ceux de la personne (droit à l'image et au respect de la vie privée). Une œuvre architecturale est également susceptible d'être un sujet de photographie protégé en tant que tel. Par ailleurs, un certain nombre de photographies datant des 19ème et début 20ème siècles peuvent ne pas être signées : elles seront dans ce cas traitées comme des œuvres anonymes, ce qui ne veut pas dire qu'elles sont exemptes de droit<sup>57</sup>.

Dans le cas du « fonds Michaelis », les tirages proviennent de firmes photographiques et d'ateliers célèbres. D'autres ont été réalisés par des photographes également réputés ou des archéologues sur les champs de fouilles. On peut donc constituer, à partir de recherches effectuées à la fois dans le fonds photographique et sur Internet, un tableau qui donne des précisions sur différents auteurs de ces photographies (et donc les éventuelles démarches qui seront à mener).

| Nom ou société | Activités |
|----------------|-----------|
|                |           |
|                |           |
|                |           |
|                |           |
|                |           |
|                |           |
|                |           |
|                |           |
|                |           |
|                |           |
|                |           |
|                |           |
|                |           |
|                |           |
|                |           |
|                |           |
|                |           |
|                |           |
|                |           |
|                |           |
|                |           |
|                |           |
|                |           |
|                |           |
|                |           |
|                |           |
|                |           |
|                |           |
|                |           |
|                |           |
|                |           |
|                |           |
|                |           |
|                |           |
|                |           |
|                |           |
|                |           |
|                |           |
|                |           |
|                |           |
|                |           |
|                |           |
|                |           |
|                |           |

<sup>57</sup> Les œuvres anonymes sont protégées durant les 70 ans qui suivent l'année civile de leur première publication.

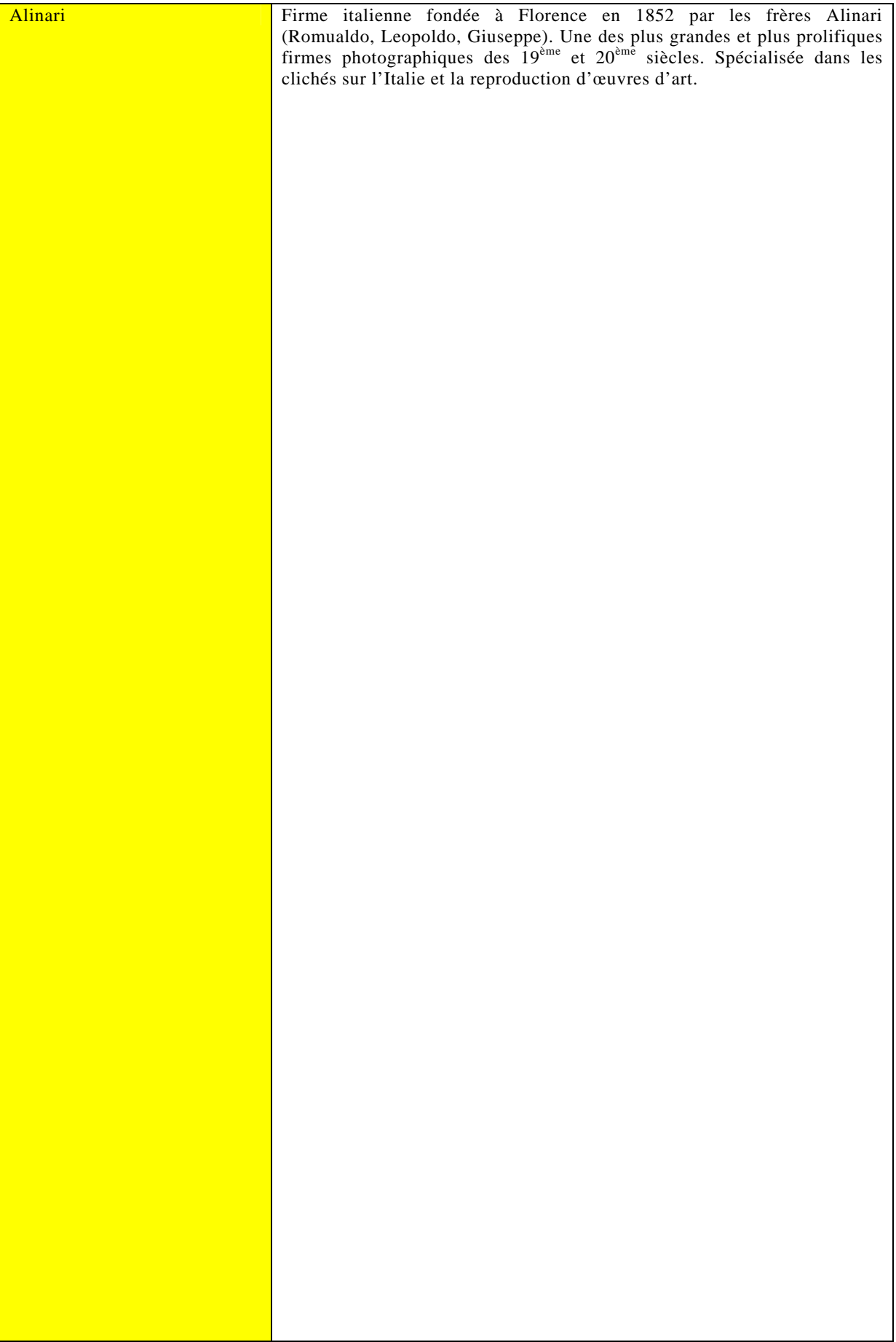

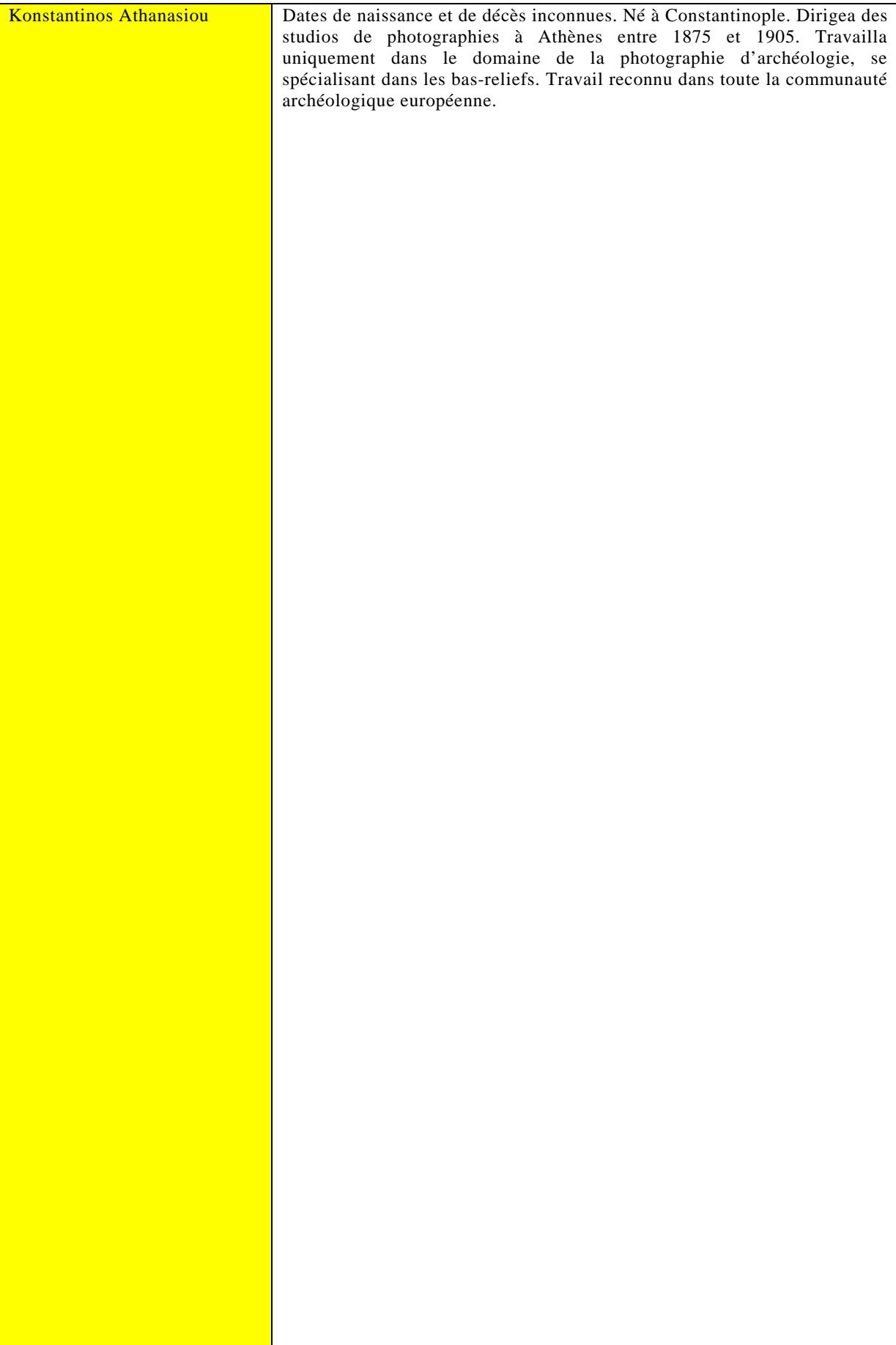

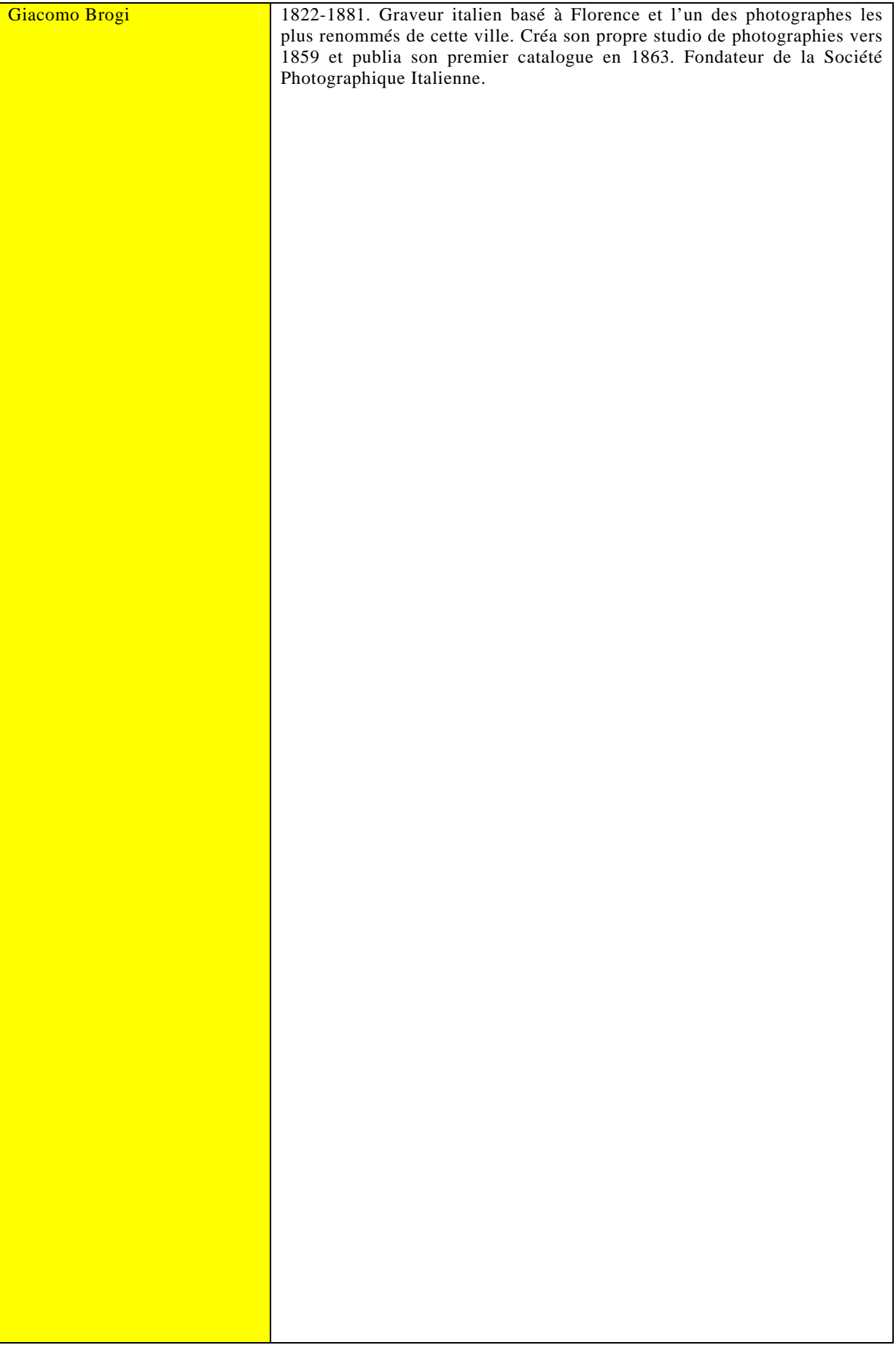

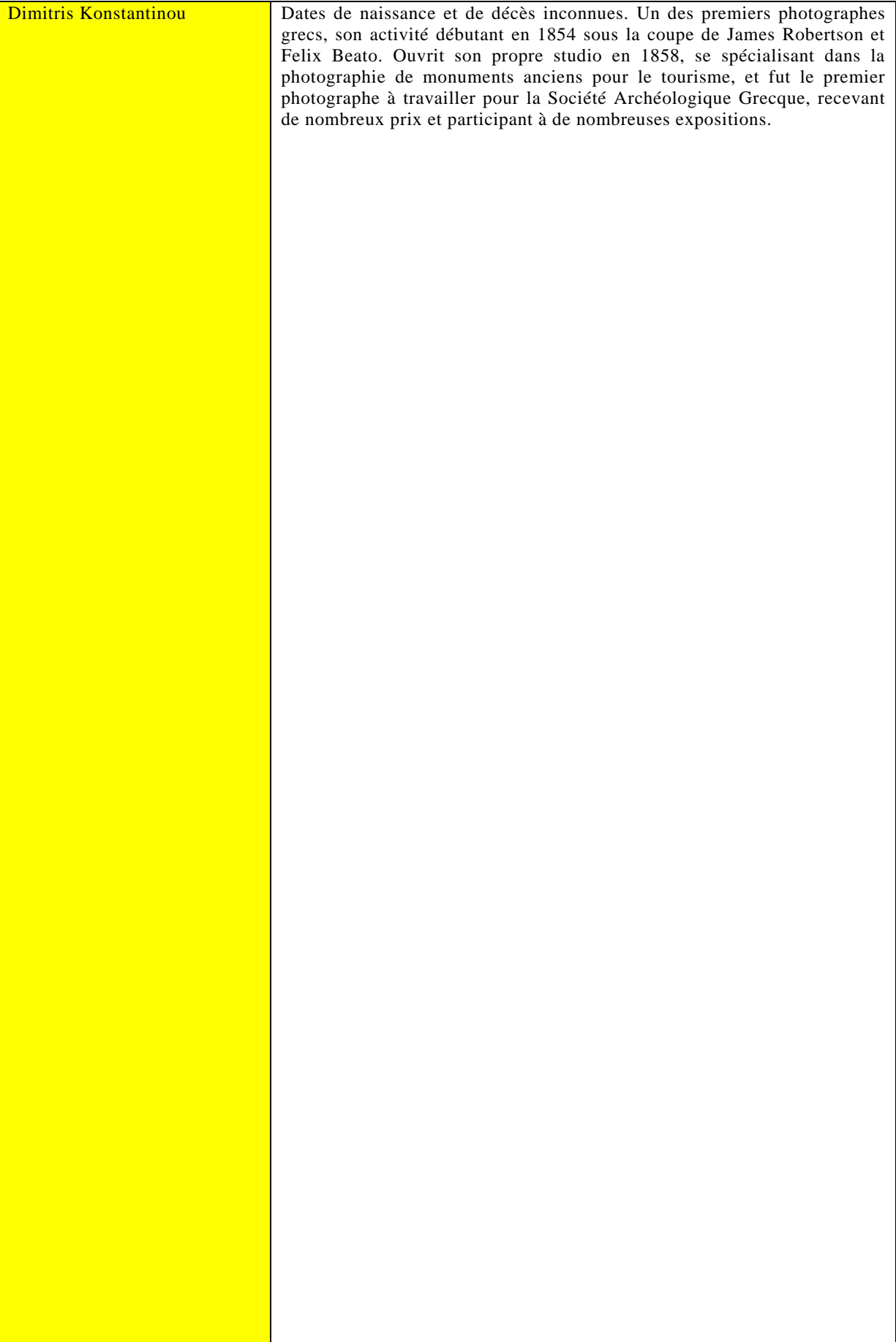

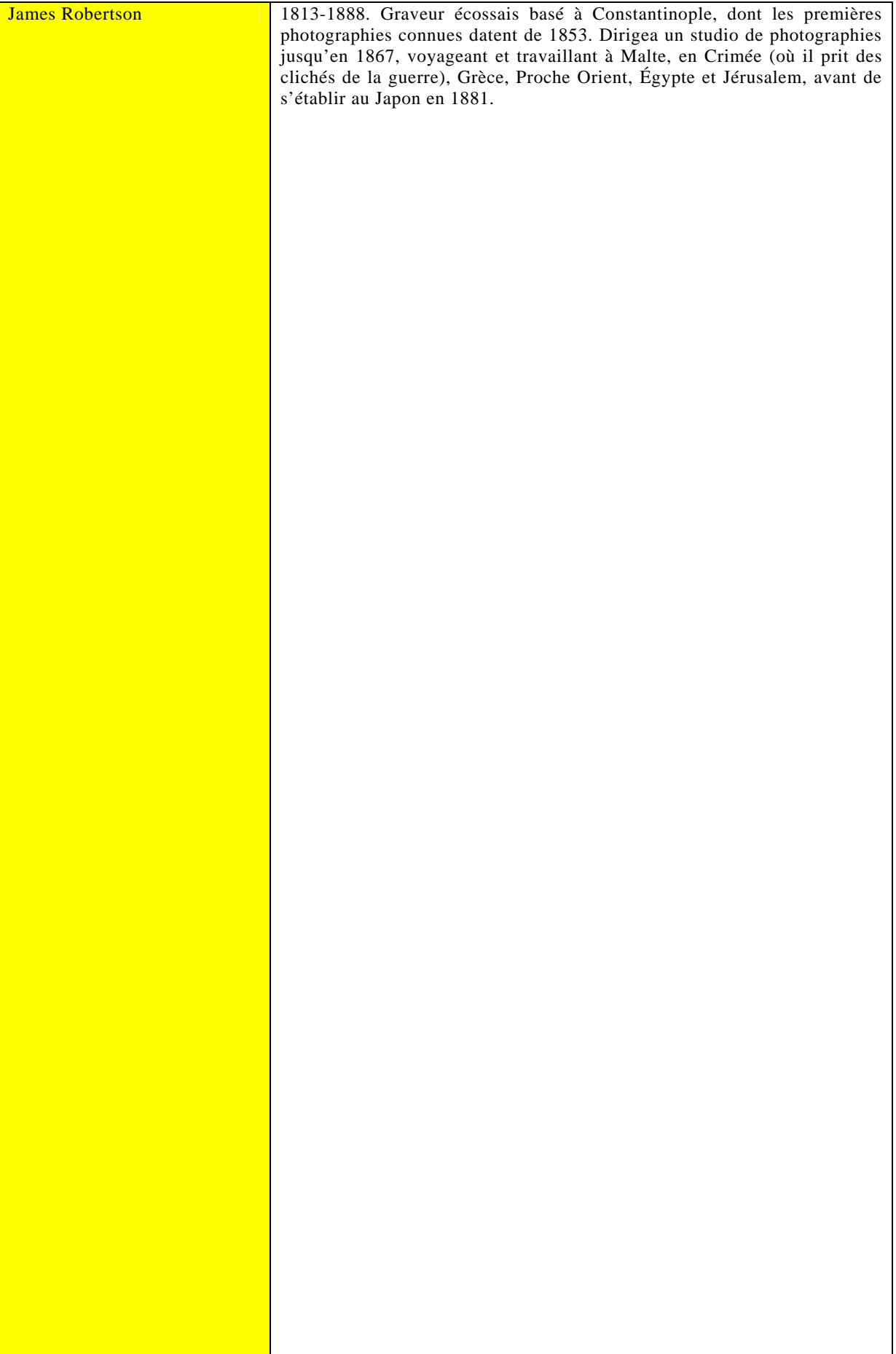

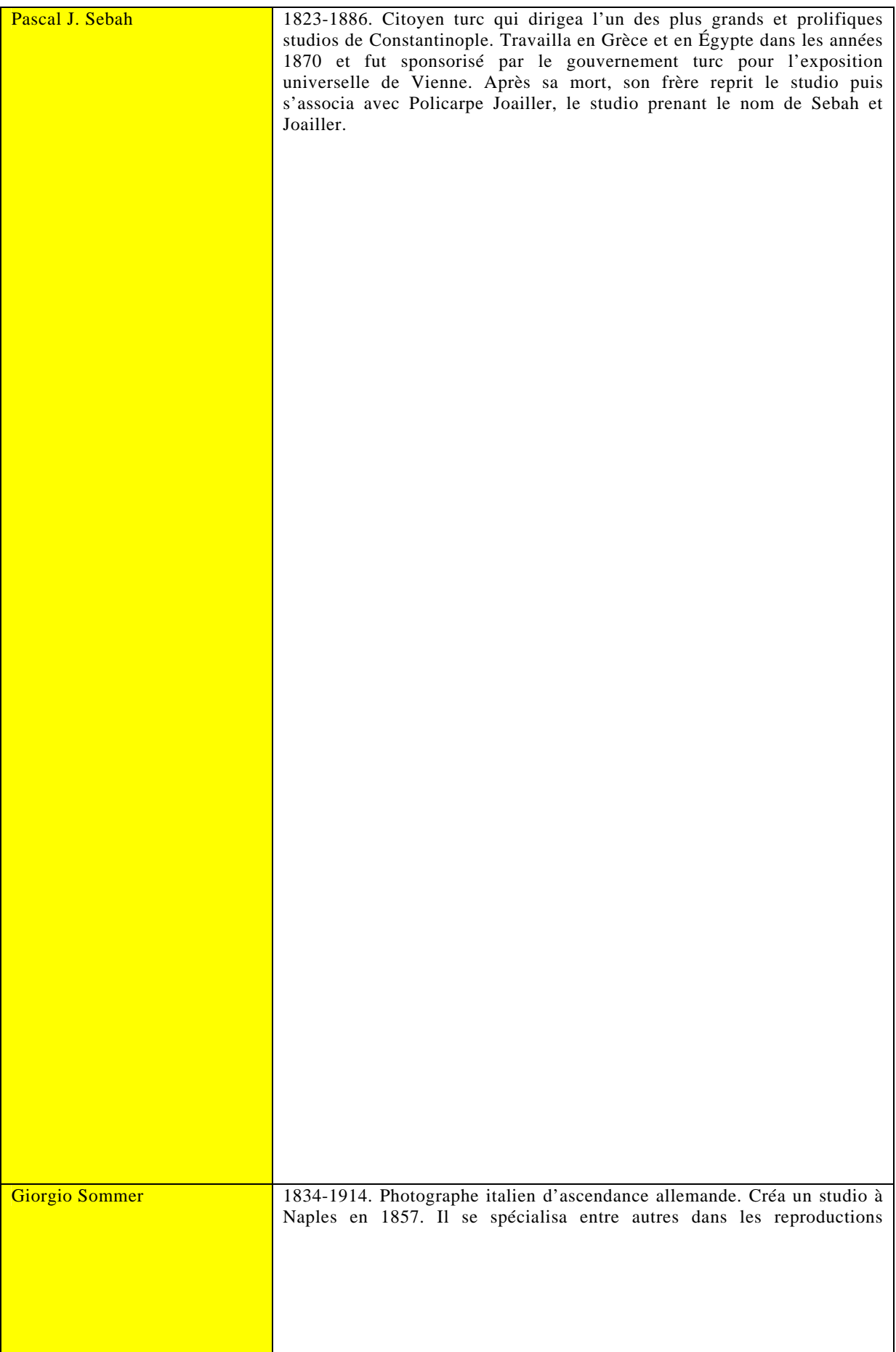

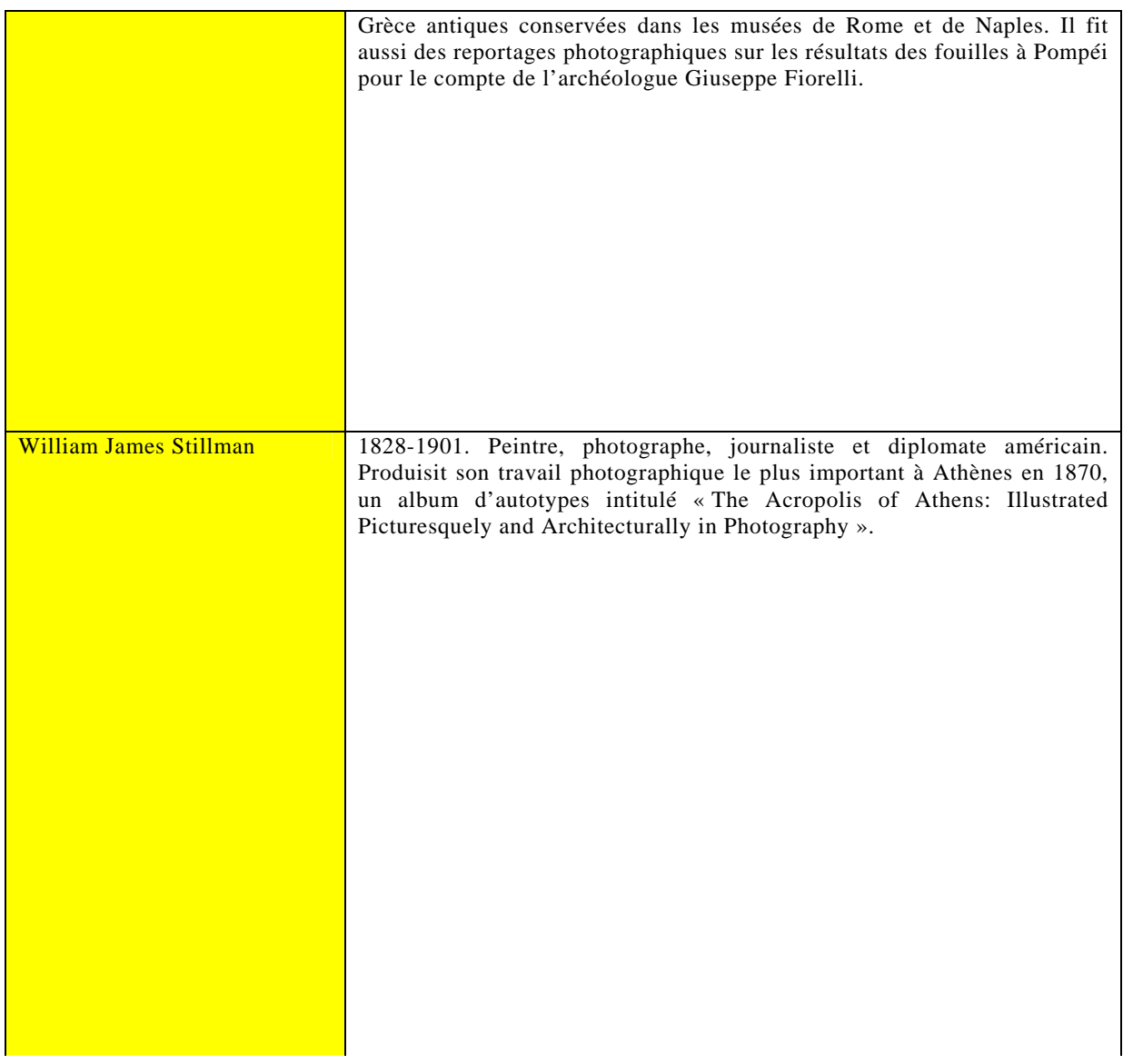

# **4.2. Les étapes du projet et la communication**

### **4.2.1. Planification des étapes**

La mise en ligne des premiers documents numérisés du « fonds Michaelis » est prévue pour le début de l'année 2009. Le tableau suivant donne une indication sur l'échéancier prévisionnel et le déroulement des différentes étapes menant à cette « mise en production », sachant que plusieurs étapes pourront se chevaucher, le traitement intellectuel des documents se faisant au fur et à mesure de leur numérisation.

Le « fonds Michaelis » de photographies constituera la phase 1 des projets de GED et l'expérience ainsi acquise servira par la suite pour établir le *workflow* et l'échéancier du fonds de la bibliothèque des Arts (phase 2). La sélection des documents conservés par la bibliothèque des Arts n'a pas débuté et n'interviendra pas avant le printemps 2009. Les ressources techniques (disponibilité du scanner) sont en effet insuffisantes pour mener une numérisation simultanée des deux collections.

L'échéancier dépendra principalement du déroulement de la sélection et de la première description des documents. Ensuite, si l'on part d'une hypothèse haute de 1 500 images retenues, on peut penser que 100 photographies peuvent être numérisées par jour, retouches éventuelles comprises. À raison de 10 minutes pour cataloguer chaque image et 0,5 ETP affecté à cette tâche, le temps approximatif qui sera nécessaire pour achever le traitement catalographique du « fonds Michaelis » serait de 15 semaines.

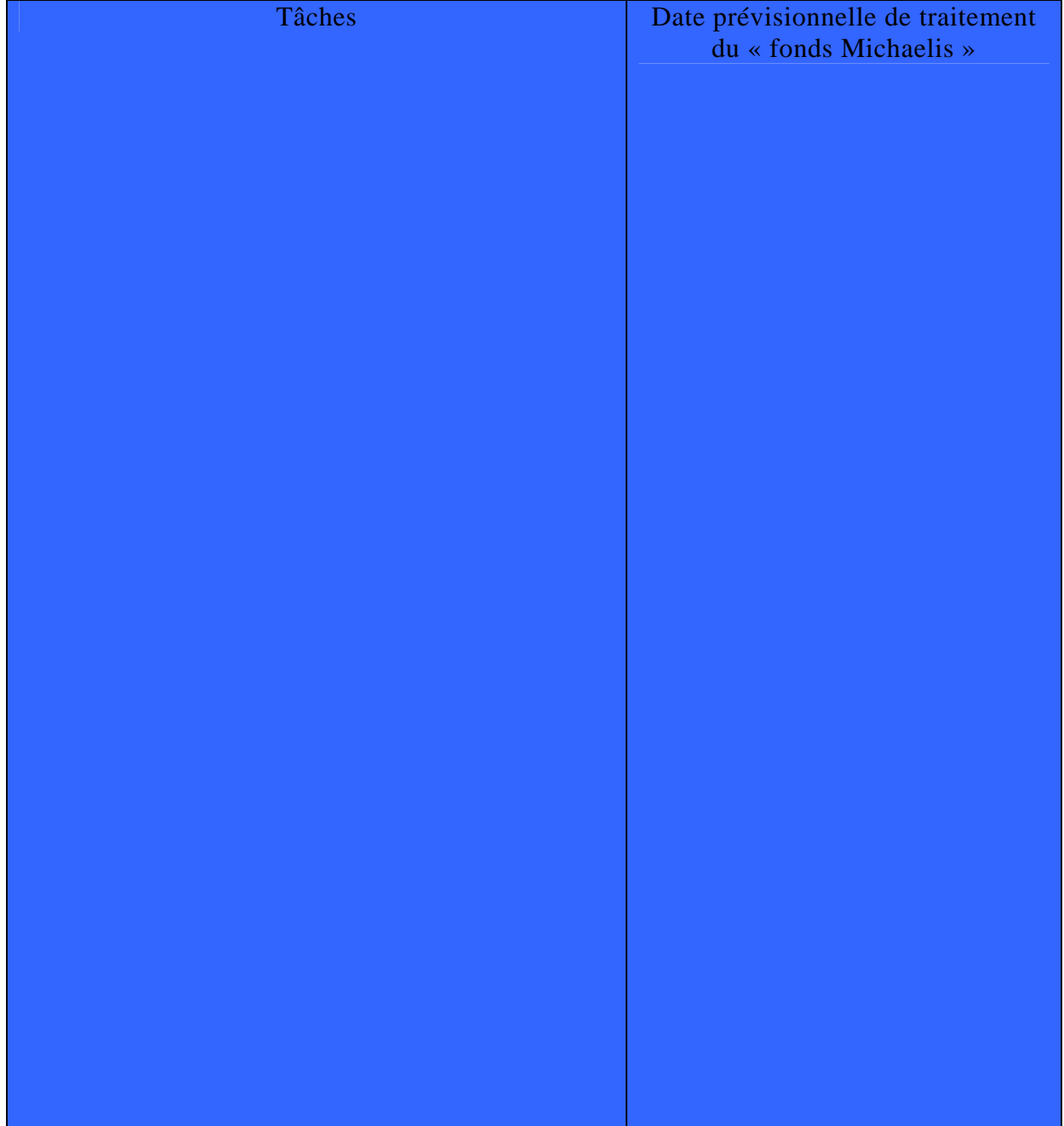

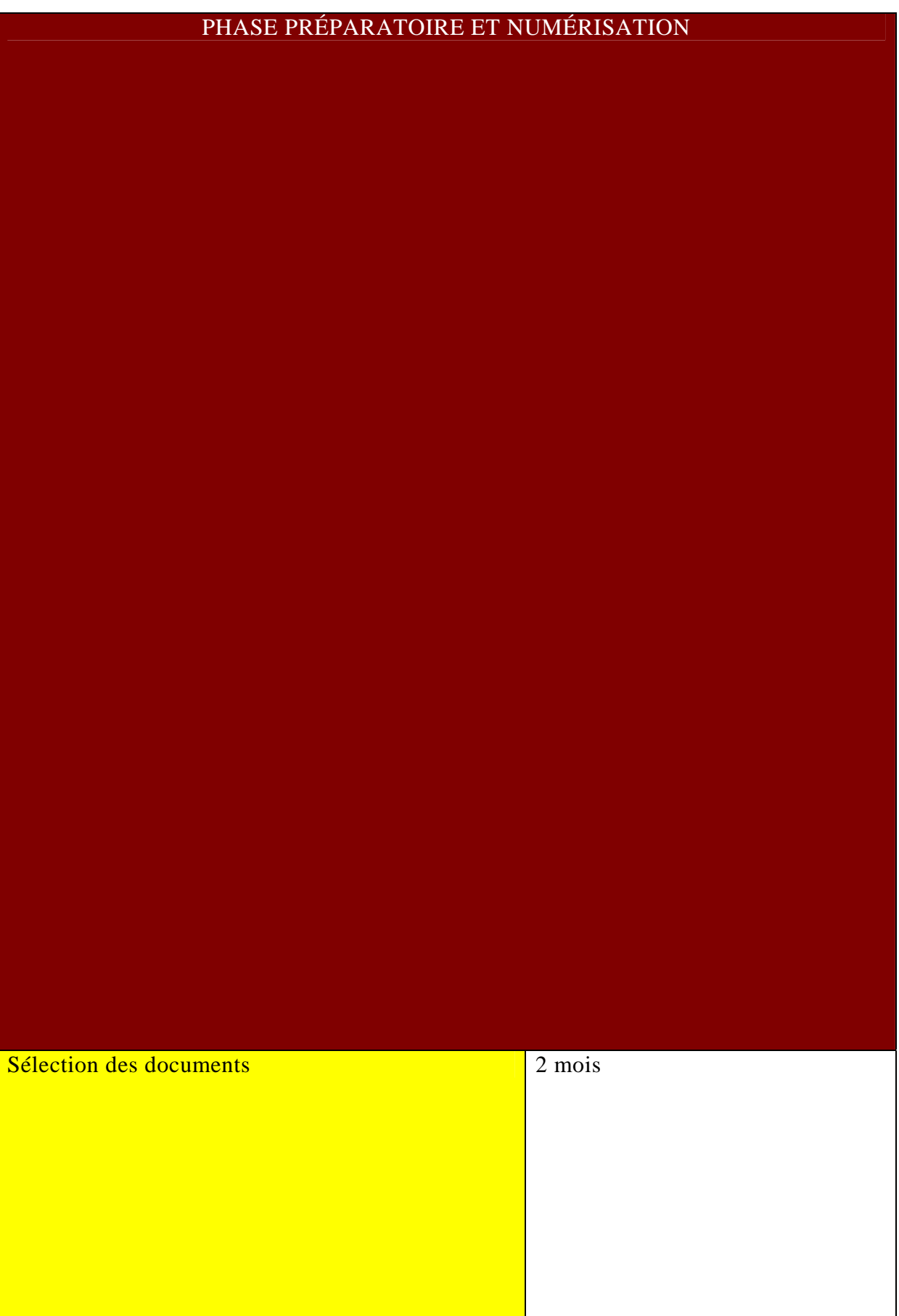

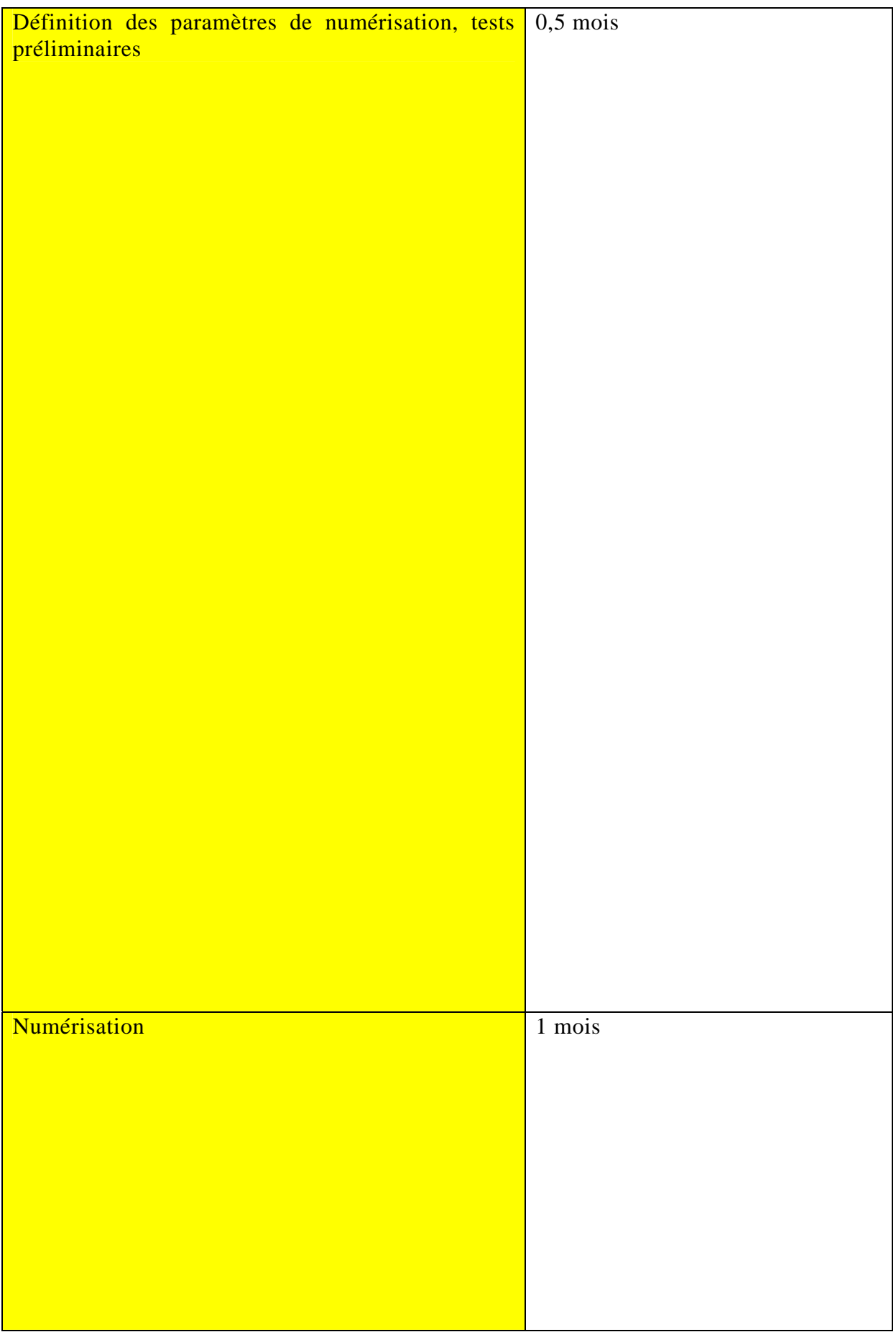

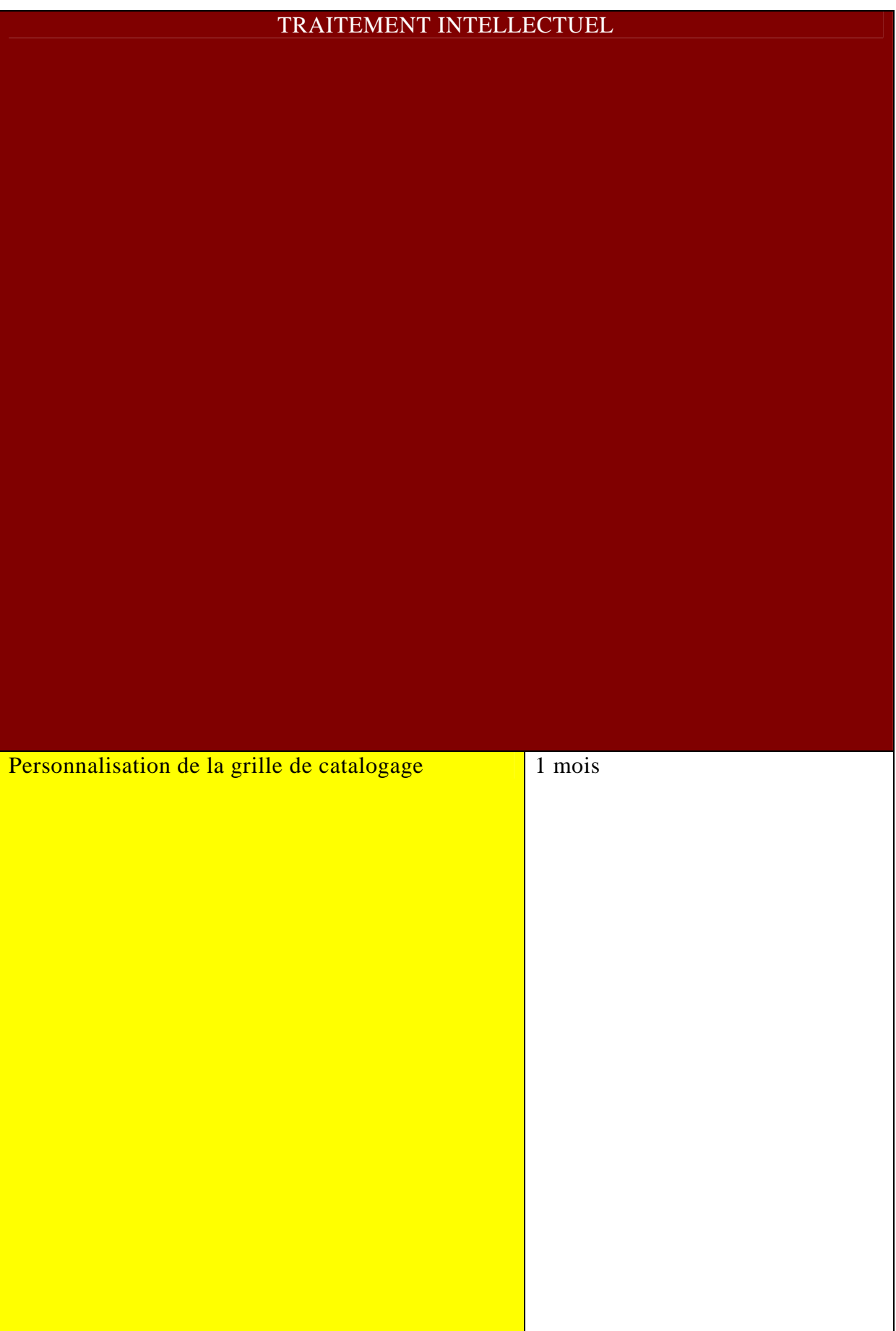
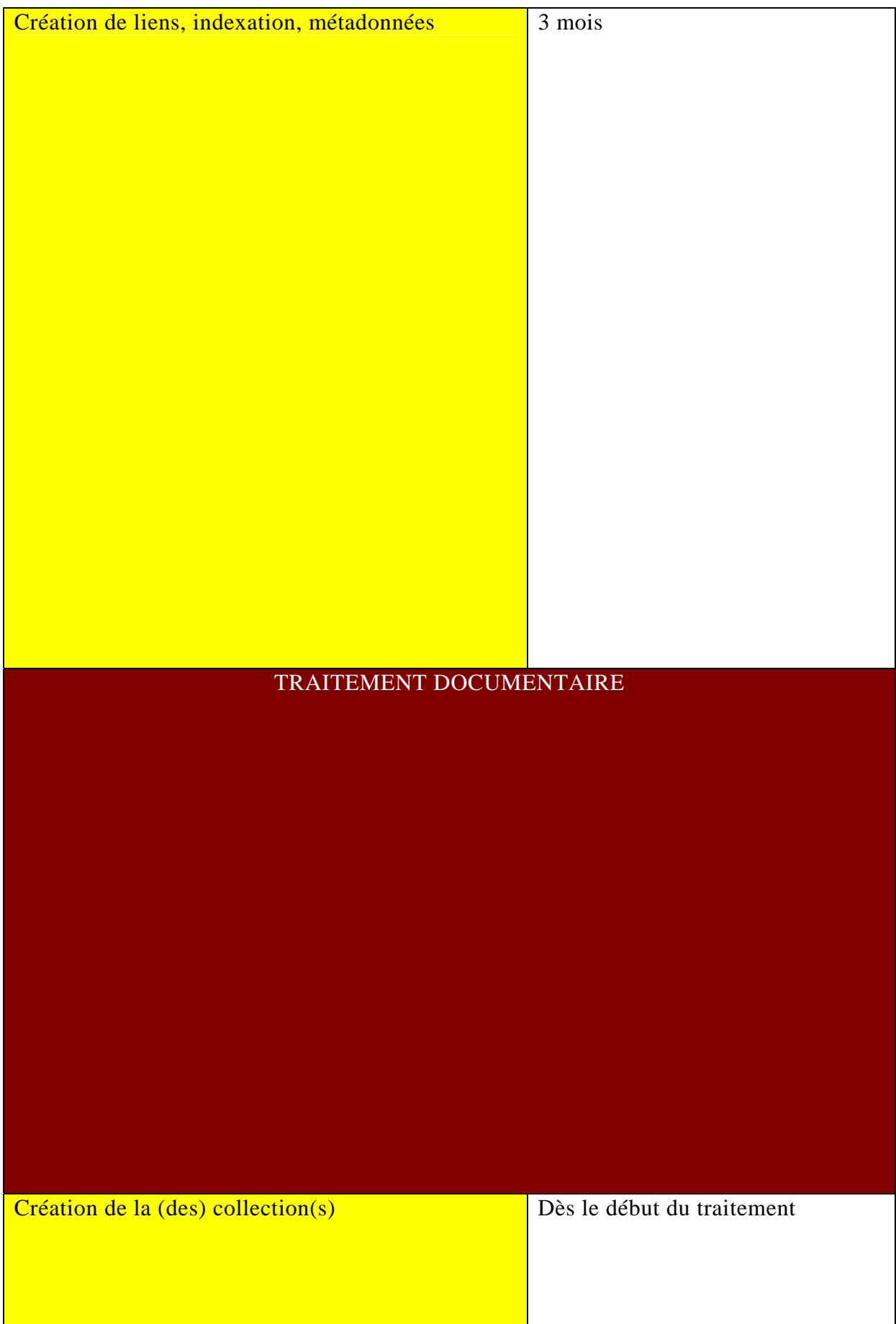

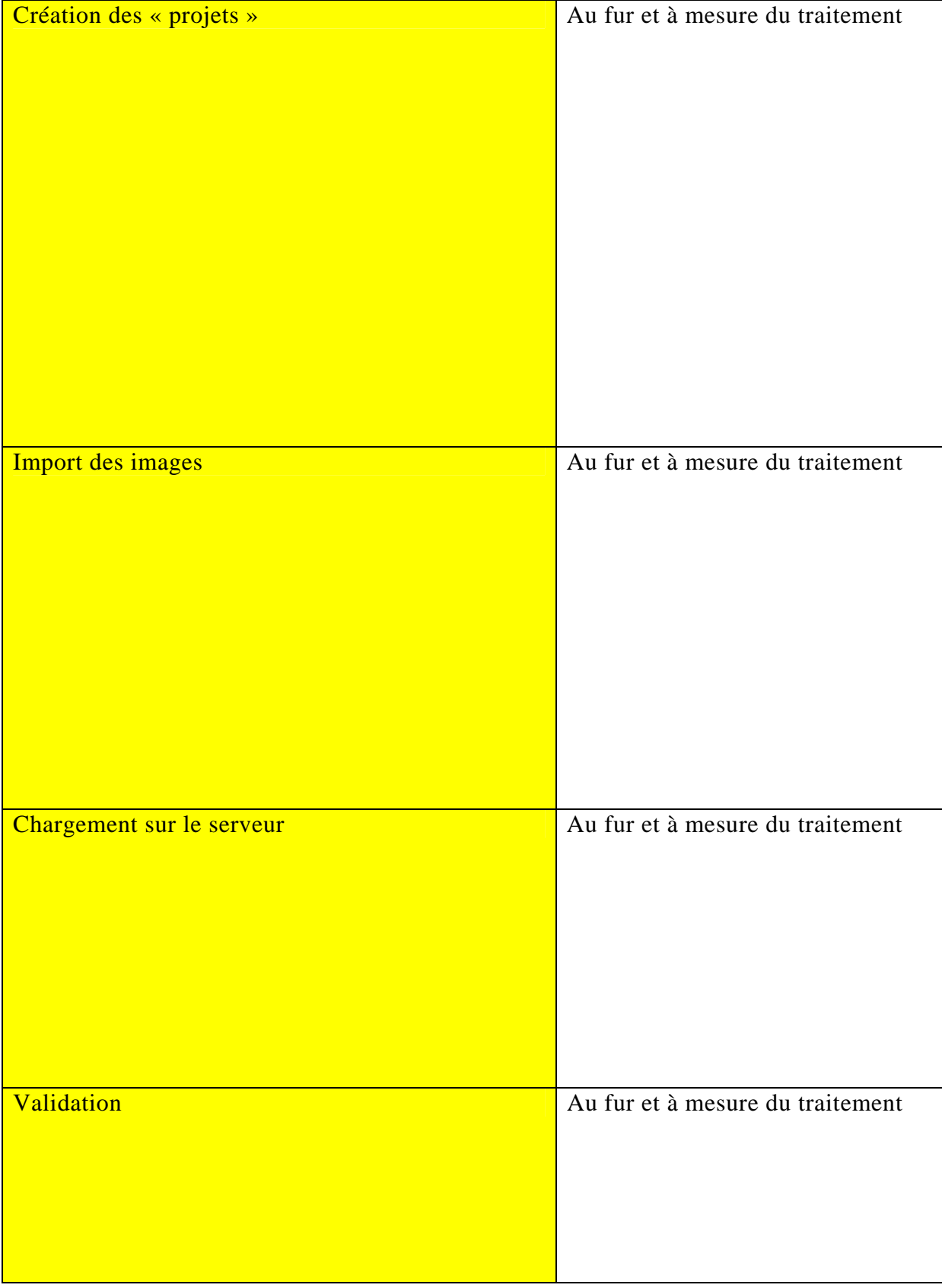

#### **IV. Mise en œuvre et suivi du projet. Perspectives**

# **4.2.2. Communication et suivi du projet**

Il a déjà été mentionné que les collections iconographiques numérisées seront accessibles directement sur Internet et intégrées au site *web* et au portail documentaire du SICD, afin d'en multiplier les points d'accès et la visibilité, notamment par le biais d'un « moissonnage » par les moteurs de recherche rendu possible par le mode d'indexation retenu. Il faudra aussi réfléchir à la conception d'une page d'accueil claire et d'un texte de présentation des collections sur le portail documentaire. *CONTENTdm* propose un outil statistique permettant de mesurer la fréquentation de la rubrique ; ceci permettra d'apprécier l'usage quantitatif et qualitatif qui est fait de ces collections par le public.

La politique de communication comportera aussi d'autres aspects :

- En interne, il s'agira de renforcer la visibilité des projets de GED auprès des services et composantes du SICD en créant éventuellement sur le site Internet une rubrique consacrée au département en charge des projets de GED. Il faudra également alimenter la « boîte à outils » sur le site Intranet avec des documents et liens utiles concernant les outils et consignes de catalogage, un guide et une grille d'indexation.
- La communication externe devra s'appuyer sur la rubrique « Actualités » du site Internet, avec des informations sur les nouvelles collections numérisées. La participation à des manifestations visant à valoriser les fonds patrimoniaux devra aussi être envisagée (expositions virtuelles, colloques, édition à la demande ou cédérom de démonstration). La communication par le biais de listes de diffusion (au sein des laboratoires et de l'Université, par exemple), ainsi que la publication d'un document de synthèse présentant les richesses documentaires patrimoniales du SICD, parmi lesquelles le « fonds Michaelis » et le fonds iconographique de la bibliothèque des Arts, sont également souhaitables. Pour cela, il sera nécessaire de s'adjoindre à la fois la collaboration de spécialistes de ces collections et du service de communication de l'Université.

*« Les bibliothèques numériques sont des organisations qui offrent des ressources, y compris en personnel, pour sélectionner, structurer, offrir un accès intellectuel, distribuer et conserver l'intégrité de documents sous une forme numérique. »58* 

Cette définition implique de garder à l'esprit qu'un projet de numérisation s'inscrit, comme nous l'avons vu, dans un cadre politique, juridique et scientifique. Il nécessite de nombreuses compétences, un travail d'équipe et une coopération avec des entités extérieures au SICD. Il s'agit donc d'un investissement humain et financier qu'il faut appréhender sur le long terme. Les projets de GED du SICD de Strasbourg, auxquels ce travail de gestion de projet aura tenté d'apporter sa contribution, semblent être capables de relever les défis majeurs de la numérisation :

- répondre aux objectifs de préservation et de conservation des collections, tout en valorisant la mise en ligne de corpus, dans le but d'apporter une plus-value aux services rendus aux usagers,
- répondre aux enjeux de la conservation numérique à long terme grâce à l'acquisition d'outils de gestion du cycle de vie des documents et de serveurs de stockage,
- contribuer à l'amélioration de l'accès aux documents numérisés par l'élaboration de bibliothèques numériques, de langages de communication interopérables, d'un référencement et d'une politique d'indexation efficaces et conformes aux normes internationales en vigueur,
- contribuer à la complémentarité des projets de numérisation dans un cadre local (les trois universités, la BNU), national (NUMES,  $CNUM<sup>59</sup>$ ) et européen.

Dans ces projets, une attention particulière a été portée aux problématiques d'indexation, car celles-ci conditionnent les choix de mise en ligne, de référencement et de navigation dans les collections, qui sont d'une importance capitale pour la viabilité de tels projets. En effet, une image ne pourra être balisée efficacement sur Internet que si une description textuelle en est faite, c'est-à-dire si on en a fait un traitement documentaire cohérent et pertinent. C'est aussi la raison pour laquelle quatre points, détaillés dans ce travail mais non encore arbitrés, appellent une réflexion plus poussée avant d'engager le processus de mise en ligne des collections iconographiques du SICD : choix du format de fichiers, choix et intégration du vocabulaire contrôlé, paramètres de la grille de catalogage et configuration des différents champs à saisir.

On ne peut certes pas tout numériser, si l'on considère les aspects financiers, juridiques et techniques (pérennité incertaine des supports numériques actuels) qu'une opération de

 $\overline{a}$ 58 CLEVELAND, Gary. *Digital libraries : Definition, Issues and Challenges*. IFLA, mars 1998. [en ligne]. Disponible sur : http://www.ifla.org/VI/5/op/udtop8/udtop8.htm (consulté le 15 septembre 2008).

<sup>59</sup> NUMES : Inventaire des fonds numérisés de l'enseignement supérieur. CNUM : Conservatoire Numérique des Arts et Métiers. Des projets de coopération avec ces organismes sont à l'étude.

numérisation de grande ampleur engendre. De nombreux lecteurs restent par ailleurs attachés à l'imprimé. Néanmoins, si la numérisation n'est pas une fin en soi, les projets de GED proposés par le SICD de Strasbourg constituent une offre de services supplémentaire en mettant à la disposition des chercheurs et du grand public de nouvelles matières de recherche et de connaissances, ce qui est la raison d'être d'un établissement d'enseignement supérieur.

Pour des raisons de commodité, la bibliographie sera présentée par thèmes, puis par ordre alphabétique des auteurs à l'intérieur de chaque thème.

### **1. Strasbourg, Alsace : historique, patrimoine et universités**

BAECHLER, Christian. L'Université allemande de Strasbourg et l'Alsace-Lorraine (1872-1918). In : *Les universités du Rhin supérieur de la fin du Moyen-Âge à nos jours. Actes du colloque organisé à l'occasion du 450ème anniversaire des enseignements supérieurs de Strasbourg*. Strasbourg : Presses Universitaires de Strasbourg, 1988, pp. 133-141.

CHATELET-LANGE, Liliane. L'Institut d'histoire de l'art de Strasbourg – Das Kunsthistorische Institut. *Formes – Bulletin de l'Institut d'histoire de l'art de Strasbourg*, n°7, 1989, pp. 13-31.

*Contrat quadriennal 2009-2012. Volet documentaire 2009-2012*. Strasbourg : Service Interétablissements de Coopération Documentaire, février 2008, p. 18.

DUBLED, Henri. *Histoire de la Bibliothèque nationale et universitaire de Strasbourg*. Strasbourg : Publications de la Société Savante d'Alsace et des régions de l'Est, 1964, 54 p.

FEYLER, Gabrielle. *La collection de photographies anciennes de l'Institut d'Archéologie Classique de l'Université de Strasbourg : le fonds Michaelis*. Thèse de doctorat, Institut d'Archéologie Classique de Strasbourg, 1993, trois tomes.

*Guide des fonds patrimoniaux des bibliothèques d'Alsace*. Strasbourg : BNUS ; Mulhouse : CORDIAL, 1995, 288 p.

LORENTZ, Claude. *Les fonds anciens de l'Université Marc Bloch de Strasbourg : historique, essai d'évaluation et situation générale*. Mémoire d'étude pour l'obtention du diplôme de Conservateur des bibiothèques. Villeurbanne : enssib, 2000, 112 p.

MICHAELIS, Adolf. *Führer durch das Archäologisches Museum der Kaiser-Wilhelms-Universität Strassburg*. Strasbourg : Verlag K. J. Trübner, 1887, 137 p.

OBSERVATOIRE RÉGIONAL DE L'ENSEIGNEMENT SUPÉRIEUR ET DE L'INSERTION PROFESSIONNELLE DES ÉTUDIANTS EN ALSACE. *Les chiffresclés des universités d'Alsace 2007-2008*. Strasbourg : Pôle universitaire européen de Strasbourg, 2008.

*Patrimoine des bibliothèques de France. Un guide des régions. Volume 4 : Alsace, Franche-Comté*. Paris : Banques CIC pour le livre – Fondation d'entreprise, Ministère de la Culture, Payot, 1995, pp. 158-179.

PERDRIZET, Paul. L'Institut d'Archéologie Classique. *Bulletin de la Faculté des Lettres de Strasbourg*, n°3, janvier 1923, pp. 96-98.

SIEBERT, Gérard. Michaelis Adolf. *Nouveau Dictionnaire de Biographie Alsacienne*. Strasbourg : Fédération des Sociétés d'Histoire et d'Archéologie d'Alsace, 1995, fascicule 26, pp. 2647-2649.

Universités alsaciennes : 47 160 étudiants inscrits en 2007/2008. *Dernières Nouvelles d'Alsace.* Strasbourg : DNA, 2008, n°122, 25 mai 2008, p. 6.

# **2. Généralités sur la numérisation et la GED**

AUBRY, Martine ; WESTEEL, Isabelle (dir.). *La numérisation des textes et des images : techniques et réalisations. Actes des journées d'étude organisées par l'Université Lille III, 16 et 17 janvier 2003*. Villeneuve-d'Ascq : Presses de l'Université Charles de Gaulle – Lille 3, 2003.

BIBLIOTHÈQUE NATIONALE DE FRANCE. *Numérisation et données numériques*. [en ligne]. Disponible sur : http://www.bnf.fr/pages/zNavigat/frame/infopro.htm?ancre=numerisation/num\_pro.htm (consulté le 05 septembre 2008).

BURESI, Charlette ; CÉDELLE-JOUBERT, Laure (dir.). *Conduire un projet de numérisation*. Villeurbanne : Presses de l'enssib ; Paris : Tec et Doc, 2002, 326 p. Collection Boîte à outils.

CLEVELAND, Gary. *Digital libraries: Definition, Issues and Challenges*. IFLA, mars 1998. [en ligne]. Disponible sur : http://www.ifla.org/VI/5/op/udtop8/udtop8.htm (consulté le 15 septembre 2008).

DUPOIRIER, Gérard (coord.). Les bibliothèques numériques. In : *Document numérique*. Paris : Hermès, Volume 2, n°3-4, 1998.

JACQUESSON, Alain ; RIVIER, Alexis. *Bibliothèques et documents numériques. Concepts, composantes, techniques et enjeux*. Paris : Editions du Cercle de la Librairie, 2005, 573 p.

PAPY, Fabrice (dir.). *Les bibliothèques numériques*. Paris : Hermès Lavoisier, 2005, 220 p.

PRAX, Jean-Yves ; LARCHER, Simon. *La gestion électronique documentaire*. Paris : Dunod,  $3^{\text{eme}}$  édition, 2004, 341 p.

SOUS-DIRECTION DES BIBLIOTHÈQUES ET DE L'INFORMATION SCIENTIFIQUE. *Cadrer un projet de numérisation*. [en ligne]. Disponible sur : http://www.sup.adc.education.fr/bib/ (consulté le 05 septembre 2008).

# **3. Aspects techniques de la numérisation**

ASSOCIATION FRANCAISE DE NORMALISATION. *Norme française, archivage électronique. Spécifications relatives à la conception et à l'exploitation de systèmes informatiques en vue d'assurer la conservation et l'intégrité des documents stockés dans ces systèmes. Norme NF Z 42-013*. Paris : AFNOR, décembre 2001, 34 p.

BOUANZI, Latifa. *Les formats de numérisation des images fixes*. Villeurbanne : enssib, 1999, 59 p.

CHAHUNEAU, François. XML : un langage universel pour la représentation textuelle de données structurées. In : *Bibliothèques numériques, cours INRIA, 9-13 octobre 2000, La Bresse*. Ouvrage coordonné par Jean-Claude Le Moal et Bernard Hidoine. Paris : ADBS Éditions, 2000, pp. 119-141.

LALOË, Franck. Attention, l'humanité perd la mémoire. *Le Monde*. Paris : Dimanche 27 et lundi 28 janvier 2008.

LUPOVICI, Catherine. Gestion de la pérennisation des objets numériques : aspects fonctionnels et techniques. In : *Pérenniser le document numérique, séminaire INRIA, Amboise, 2-6 octobre 2006*. Paris : ADBS Éditions, pp. 51-81.

ROLE, François. XML et la documentation structurée : des principes aux techniques. In : *La recherche d'information sur les réseaux, cours INRIA, 30 septembre – 4 octobre 2002, Le Bono (Morbihan)*. Paris : ADBS Éditions, 2002, pp. 71-97.

SAVOURAT, Lise. XML : pour une appropriation du langage par les professionnels de l'information-documentation. In : *Documentaliste – Sciences de l'information*, 2003, Volume 40, n°6, pp. 362-369.

XML, catalyseur de succès pour la GED. *Le Monde Informatique*, 14 mars 2003, pp. 19- 28.

#### **4. Aspects juridiques de la numérisation**

ALIX, Yves. *Le droit d'auteur et les bibliothèques*. Paris : Electre – Editions du Cercle de la Librairie, 2000, 237 p.

BENSOUSSAN, Alain. *Droits d'auteur et propriété intellectuelle. Numérisation et bibliothèques : document de synthèse*. Paris : Bensoussan, Alain ; Ministère de l'Éducation Nationale, de la Recherche et de la Technologie, 1999, 14 p.

GAME, Valérie. Aspects juridiques de la numérisation. In : *Conduire un projet de numérisation*. Villeurbanne : Presses de l'enssib ; Paris : Tec et Doc, 2002, pp. 43-62. Collection Boîte à outils.

GAME, Valérie. Numériser dans le respect du droit d'auteur. *Site Internet de la Bibliothèque nationale de France*. [en ligne]. Disponible sur : http://www.bnf.fr/pages/zNavigat/frame/infopro.htm?ancre=numerisation/num\_pro.htm (consulté le 05 septembre 2008).

LE SAUX, Annie. Numérisation et droits. *Bulletin des bibliothèques de France*, 2000, tome 45, n°2, pp. 97-99.

NGUYEN DUE LONG, Christine. *La numérisation des œuvres sous les aspects de droits d'auteur et de droits voisins*. Paris : Litec, 2001, 371 p. Collection Le Droit des affaires. Propriété industrielle.

# **5. Indexation, catalogage et métadonnées d'un document numérisé**

DIRECTION DE LA TECHNOLOGIE – MINISTÈRE DE L'ÉDUCATION NATIONALE. *Métadonnées, normes et standards*. [en ligne]. Disponible sur : http://www.educnet.education.fr/dossier/metadata/metadata.pdf (dernière mise à jour : 28/10/2003). Consulté le 04 septembre 2008.

FOULONNEAU, Muriel ; RILEY, Jenn. *Metadata for digital libraries : implementation, systems design and interoperability*. Oxford : Chandos Publishing, 2008, 203 p.

FRÉON, Marie-Elise. Les métadonnées : accès aux ressources électroniques. In : *La recherche d'information sur les réseaux, cours INRIA, 30 septembre – 4 octobre 2002, Le Bono (Morbihan)*. Paris : ADBS Editions, 2002, pp. 99-135.

# **6. Numérisation et patrimoine**

AROT, Dominique. La bibliothèque numérique patrimoniale : paradoxes, missions, typologie et évaluation. In : *Bibliothèques numériques, cours INRIA, 9-13 octobre 2000, La Bresse.* Ouvrage coordonné par Jean-Claude Le Moal et Bernard Hidoine. Paris : ADBS, 2000.

BEQUET, Gaëlle. La numérisation des documents patrimoniaux. In : *Protection et mise en valeur du patrimoine des bibliothèques. Recommandations techniques*. Paris : Direction du Livre et de la Lecture, 1998.

BEQUET, Gaëlle ; CÉDELLE-JOUBERT, Laure (dir.). Numérisation et patrimoine documentaire. In : *Bulletin des bibliothèques de France*, tome 45, n°4, 2000, pp. 67-72. [en ligne]. Disponible sur :

http://bbf.enssib.fr/sdx/BBF/frontoffice/2000/04/document.xsp?id=bbf-2000-04-0067- 007/2000/04/fam-dossier/dossier&statutMaitre=non&statutFils=non (consulté le 05 septembre 2008).

COÜASNON, Bertrand ; DALBÉRA, Jean-Pierre ; EMPTOZ, Hubert (coord.). Numérisation et patrimoine. In : *Document numérique*. Paris : Hermès, Volume 7, n°3-4, 2003.

MINISTÈRE DE LA CULTURE ET DE LA COMMUNICATION. *Patrimoine numérique. Catalogue des collections numérisées*. [en ligne]. Disponible sur : http://www.numerique.culture.fr/mpf/pub-fr/index.html (consulté le 05 septembre 2008).

MINISTÈRE DE LA CULTURE ET DE LA COMMUNICATION. *Numérisation du patrimoine culturel.* [en ligne]. Disponible sur http://www.culture.gouv.fr/mrt/numerisation/index.html (consulté le 05 septembre 2008).

# **7. Numérisation de collections iconographiques**

ALLAIN, Alexandre. *Les collections photographiques des bibliothèques municipales et l'exemple de Lille*. Mémoire d'étude pour l'obtention du diplôme de Conservateur des bibliothèques. Villeurbanne : enssib, 2000, 74 p.

ATARASHI, Rei S., et al. Building Archaeological Photograph Library. In : *Research and Advanced Technology for Digital Libraries*, 2000, Volume 1923/2000, Springer Verlag, pp. 456-460.

BIBLIOTHÈQUE DE L'UNIVERSITÉ DE CORNELL. *De la théorie à la pratique. Didacticiel d'Imagerie Numérique*. [en ligne]. Disponible sur : http://www.library.cornell.edu/preservation/tutorial-french/contents.html (consulté le 05 septembre 2008).

BLIN, Frédéric. *Comment traiter les photographies d'un fonds d'archives dans une bibliothèque ? Analyses et réflexions dans l'optique du programme allemand Kalliope*. Mémoire d'étude pour l'obtention du diplôme de Conservateur des bibliothèques. Villeurbanne : enssib, 2004, 105 p.

CZERNIELEWSKI, Cyril. *La numérisation des collections patrimoniales imprimées et iconographiques du SCD de Montpellier 2. Dossier d'aide à la décision*. Villeurbanne : enssib, 2004, 109 p.

DIDIER, Marie. *Indexation, structuration et encodage des fonds iconographiques : le fonds Léon Lefebvre de la Bibliothèque Municipale de Lille*. Mémoire d'étude pour l'obtention du diplôme de Conservateur des bibliothèques. Villeurbanne : enssib, janvier 2005, 111 p.

KATTNIG, Cécile. *Gestion et diffusion d'un fonds d'image*. Paris : Nathan université – ADBS, 2002.

KLIJN, Edwin ; LUSENET, Yola (de). *SEPIADES Cataloguing photographic collections*. SEPIA (Safeguarding European Photographic Images for Access). [en ligne]. Disponible sur : http://www.knaw.nl/ecpa/publ/pdf/2719.pdf (consulté le 05 septembre 2008).

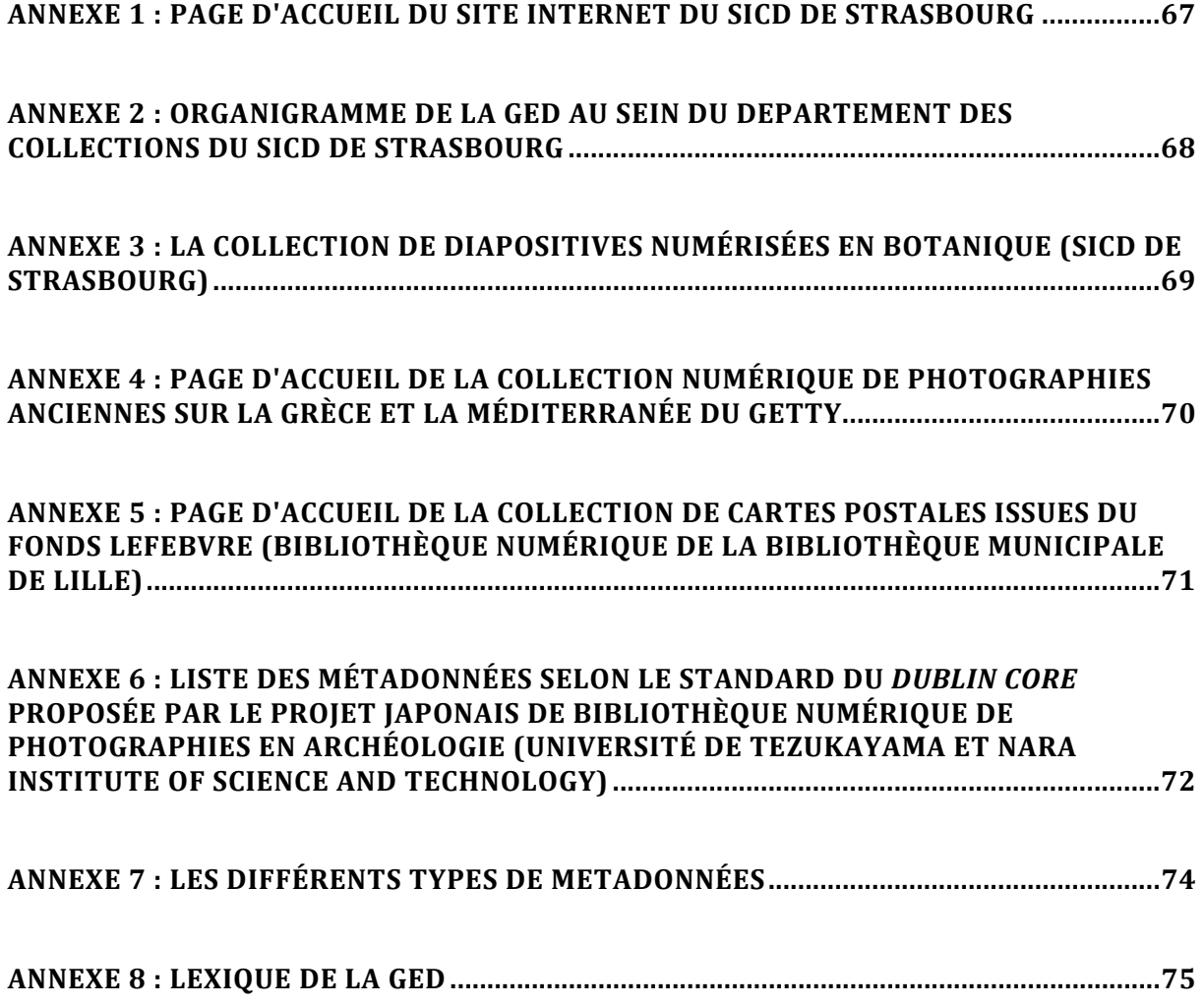

# PAGE D'ACCUEIL DU SITE INTERNET DU SICD DE STRASBOURG

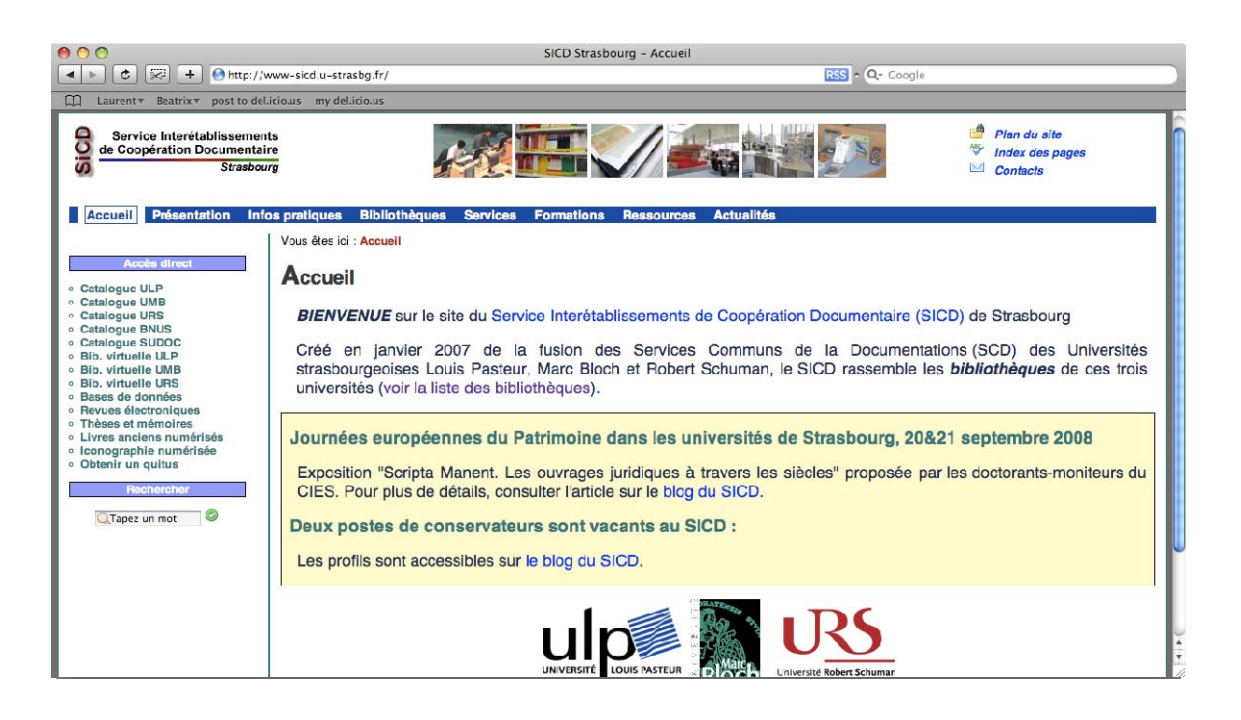

# ORGANIGRAMME DE LA GED AU SEIN DU DÉPARTEMENT DES COLLECTIONS DU SICD DE STRASBOURG

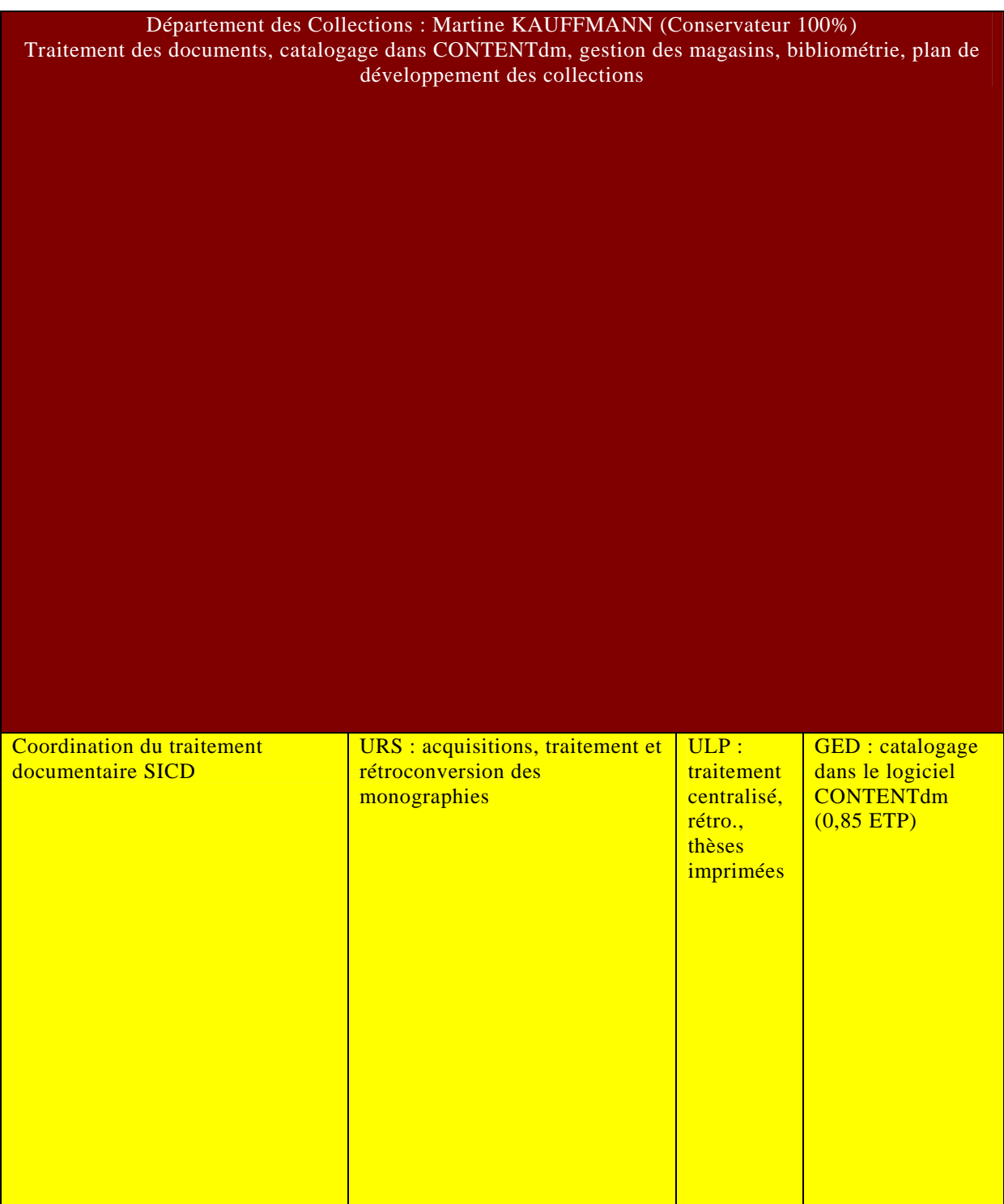

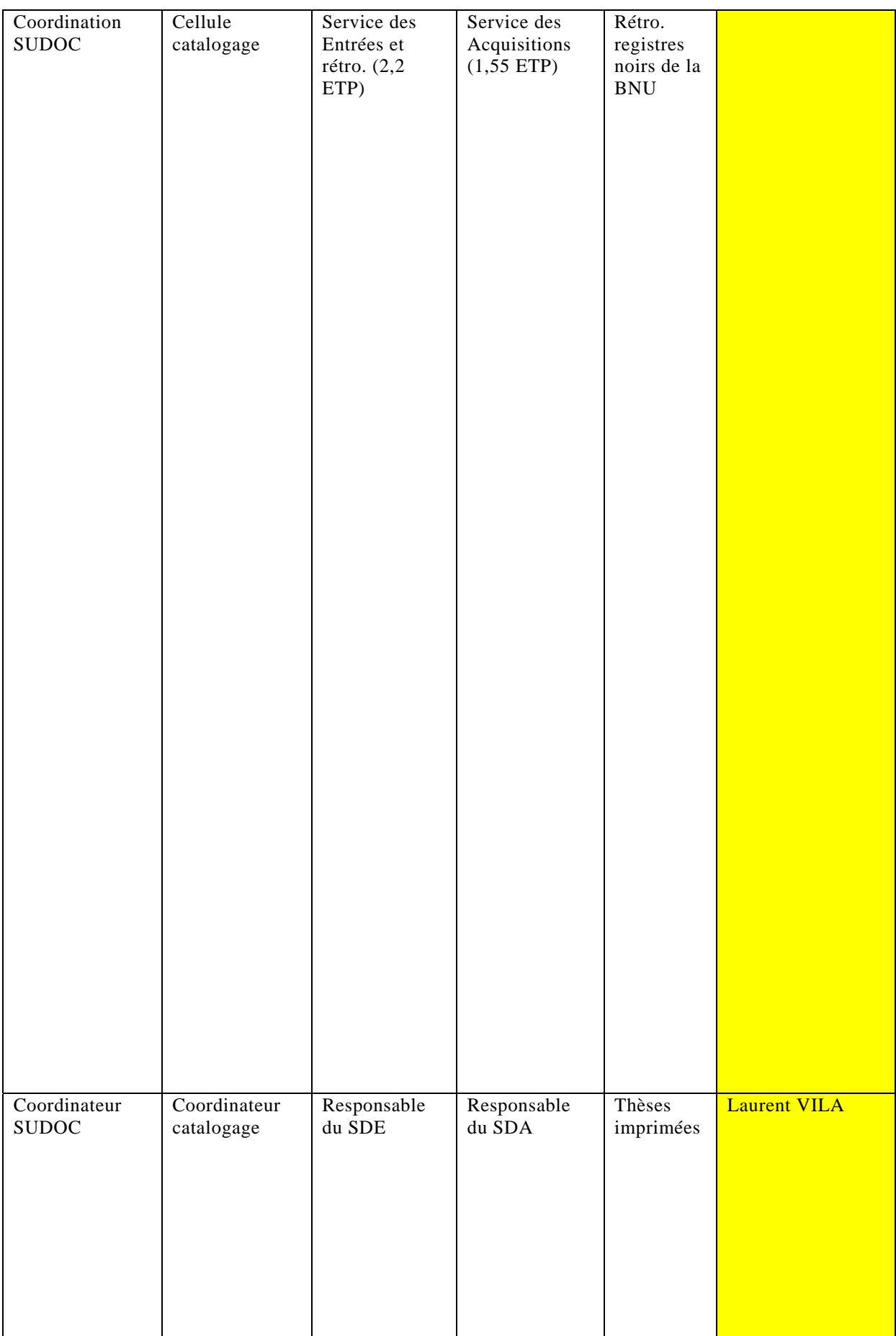

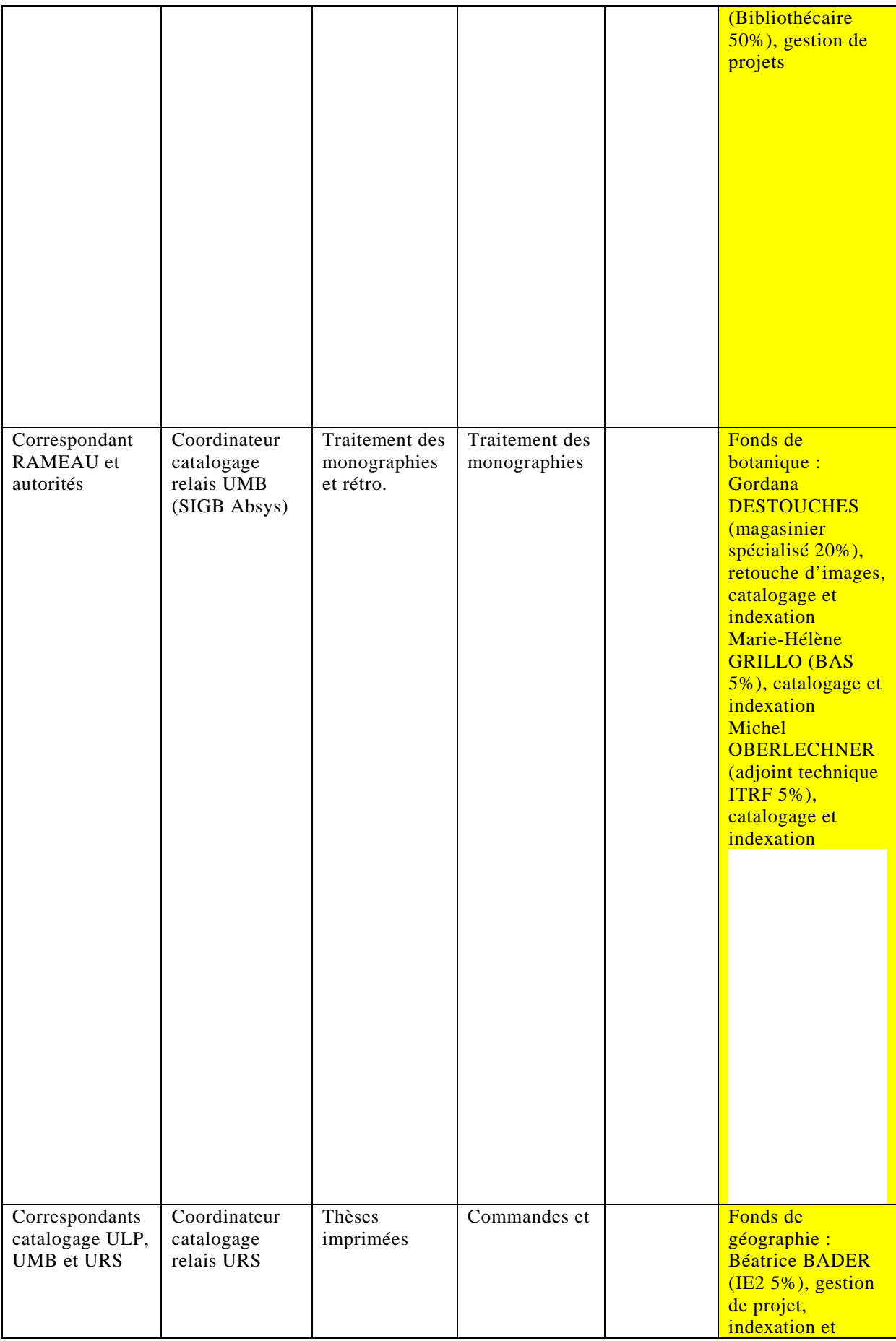

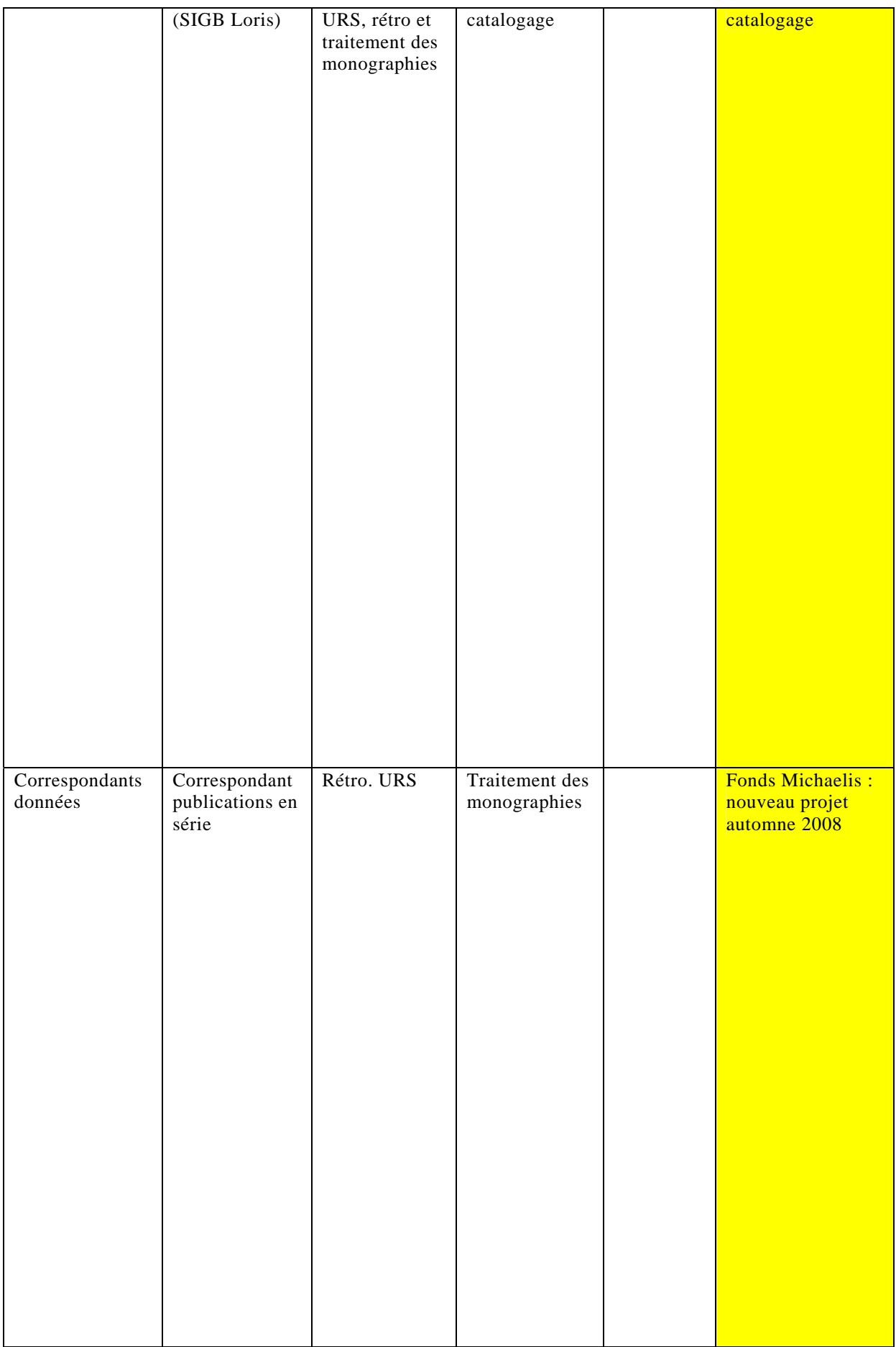

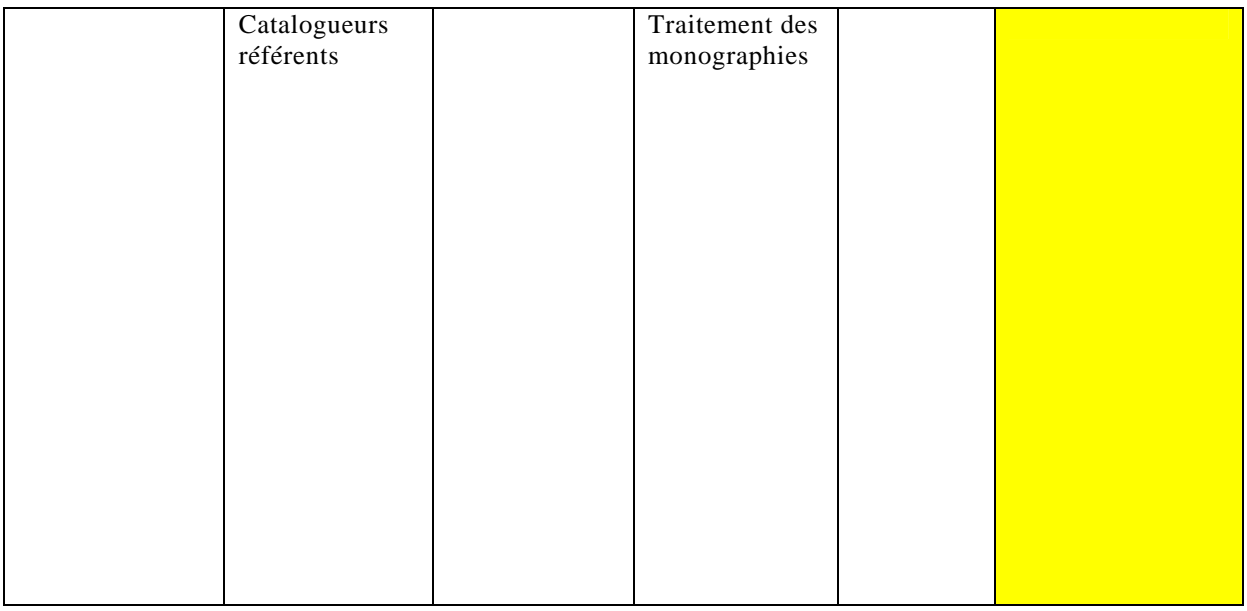

# LA COLLECTION DE DIAPOSITIVES NUMÉRISÉES EN BOTANIQUE (SICD DE STRASBOURG)

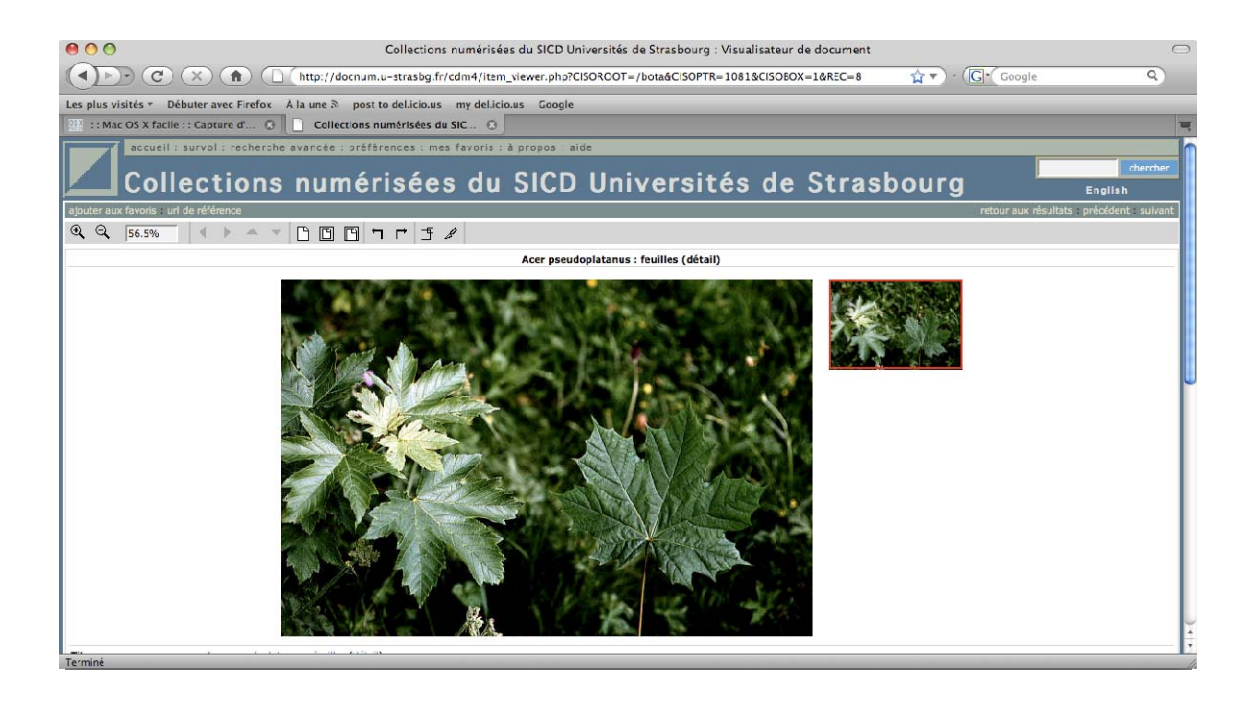

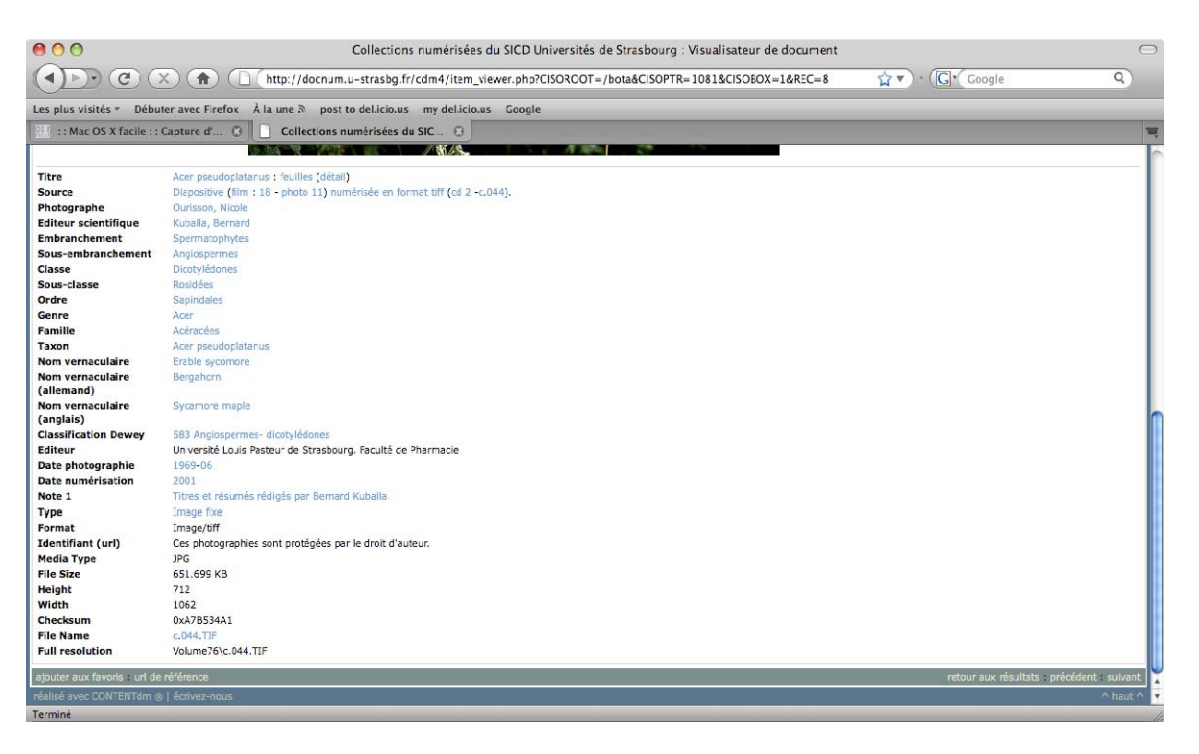

# PAGE D'ACCUEIL DE LA COLLECTION NUMÉRIQUE DE PHOTOGRAPHIES ANCIENNES SUR LA GRÈCE ET LA MÉDITERRANÉE DU GETTY

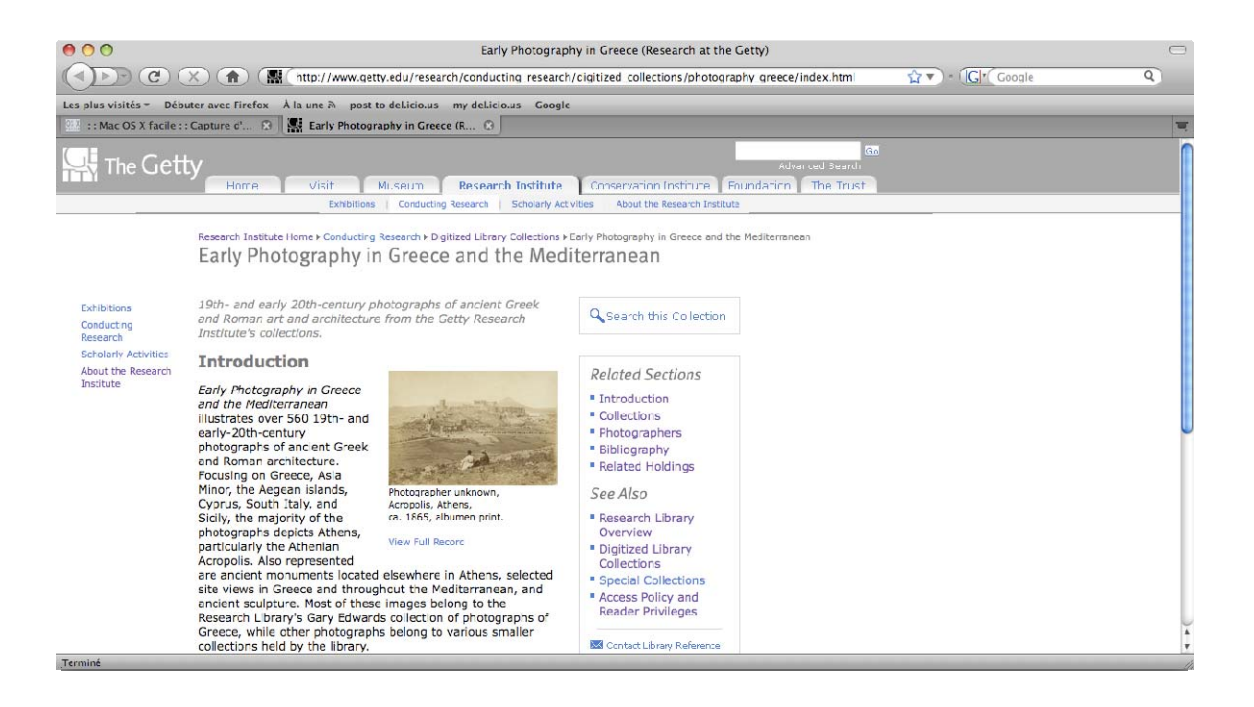

# PAGE D'ACCUEIL DE LA COLLECTION DE CARTES POSTALES ISSUES DU FONDS LEFEBVRE (BIBLIOTHÈQUE NUMÉRIQUE DE LA BIBLIOTHÈQUE MUNICIPALE DE LILLE)

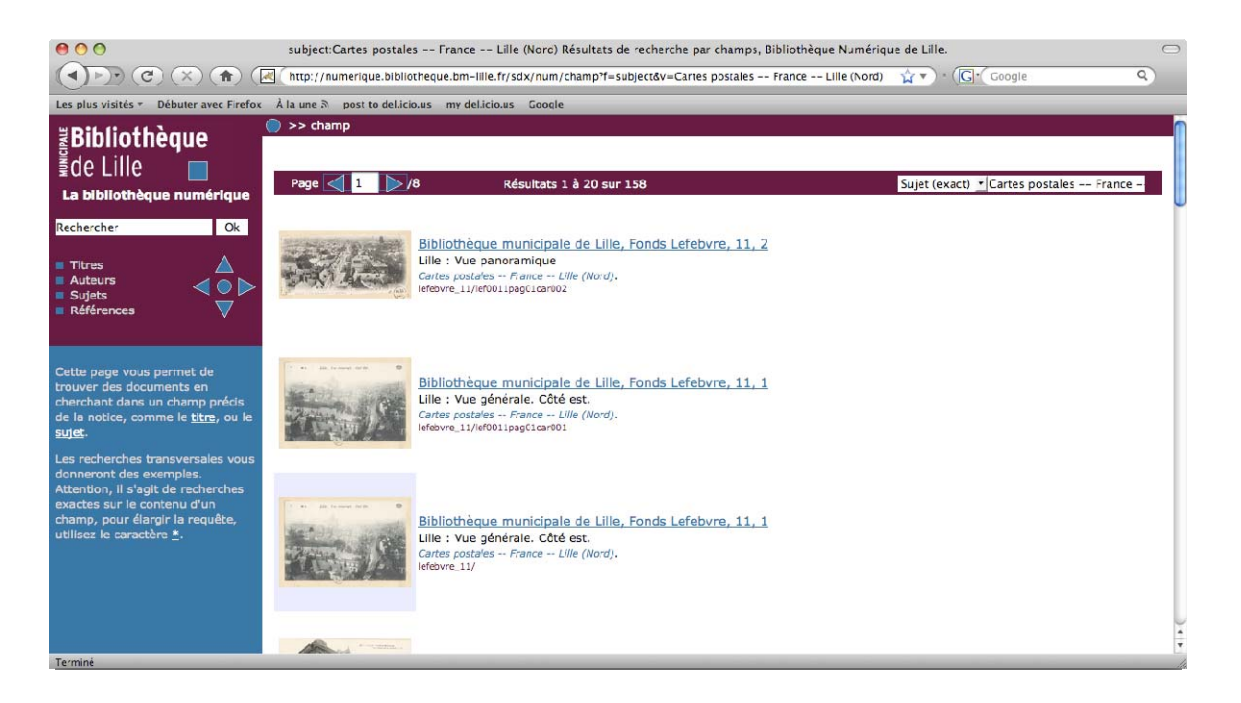

# LISTE DES MÉTADONNÉES SELON LE STANDARD DU DUBLIN CORE PROPOSÉE PAR LE PROJET JAPONAIS DE BIBLIOTHÈQUE NUMÉRIQUE DE PHOTOGRAPHIES EN ARCHÉOLOGIE (UNIVERSITÉ DE TEZUKAYAMA ET NARA INSTITUTE OF SCIENCE AND TECHNOLOGY)

(Tiré et traduit de : ATARASHI, Rei S., et al. Building Archaeological Photograph Library. In : *Research and Advanced Technology for Digital Libraries*, 2000, Volume 1923/2000, Springer Verlag, pp. 456-460)

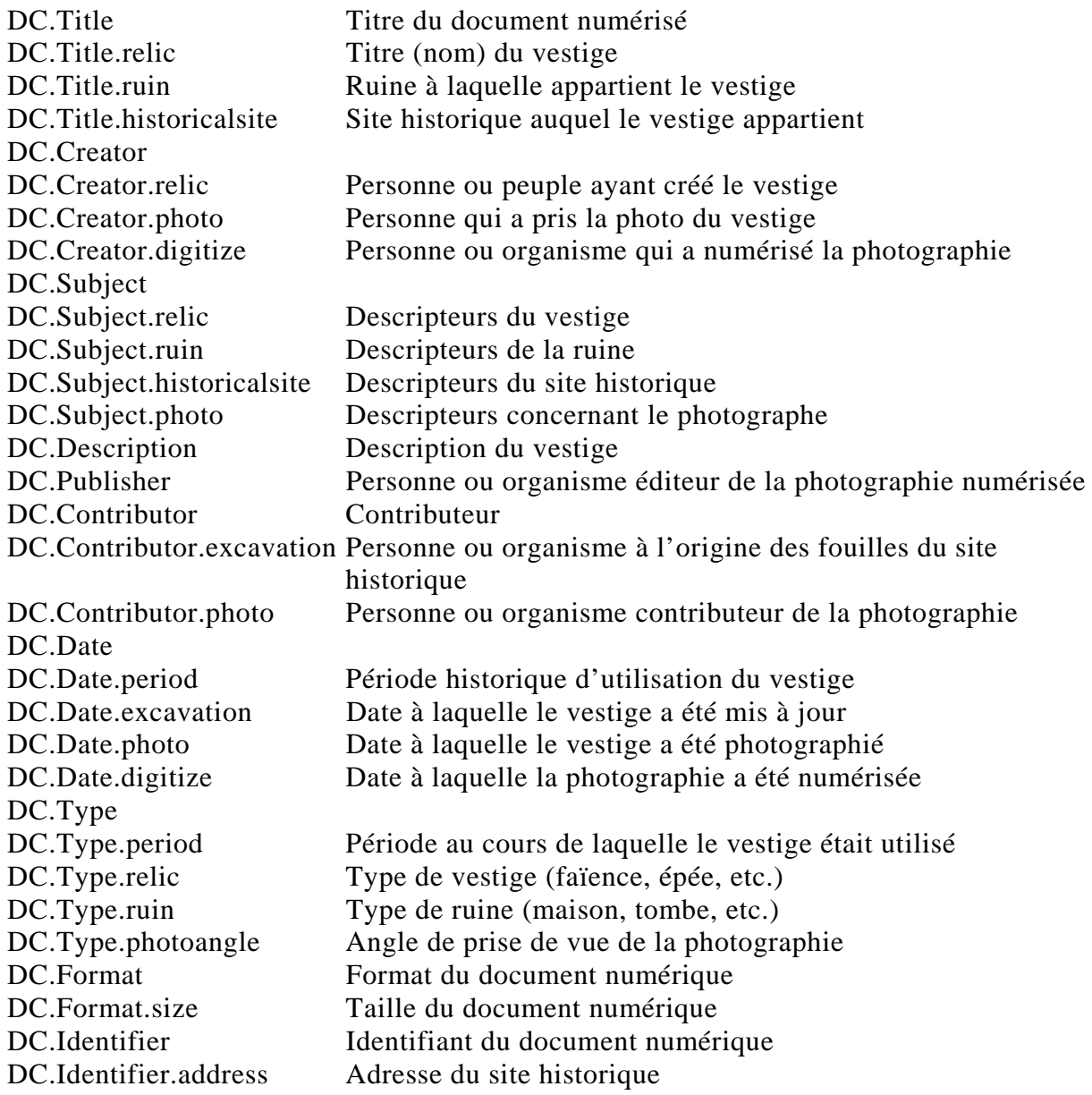

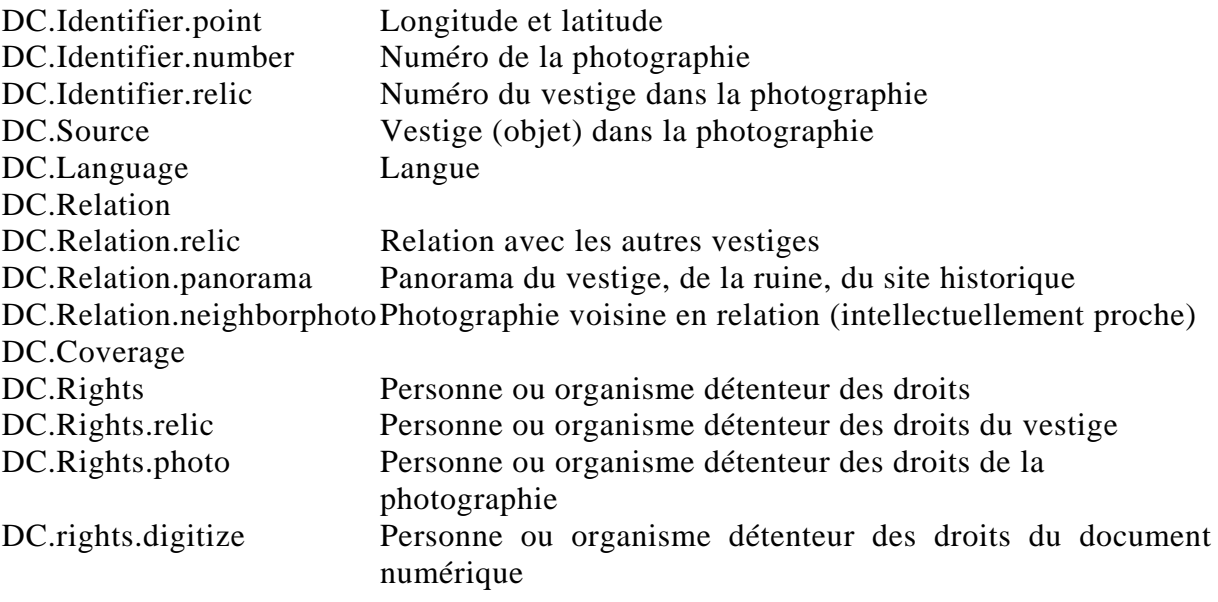

# LES DIFFÉRENTS TYPES DE MÉTADONNÉES

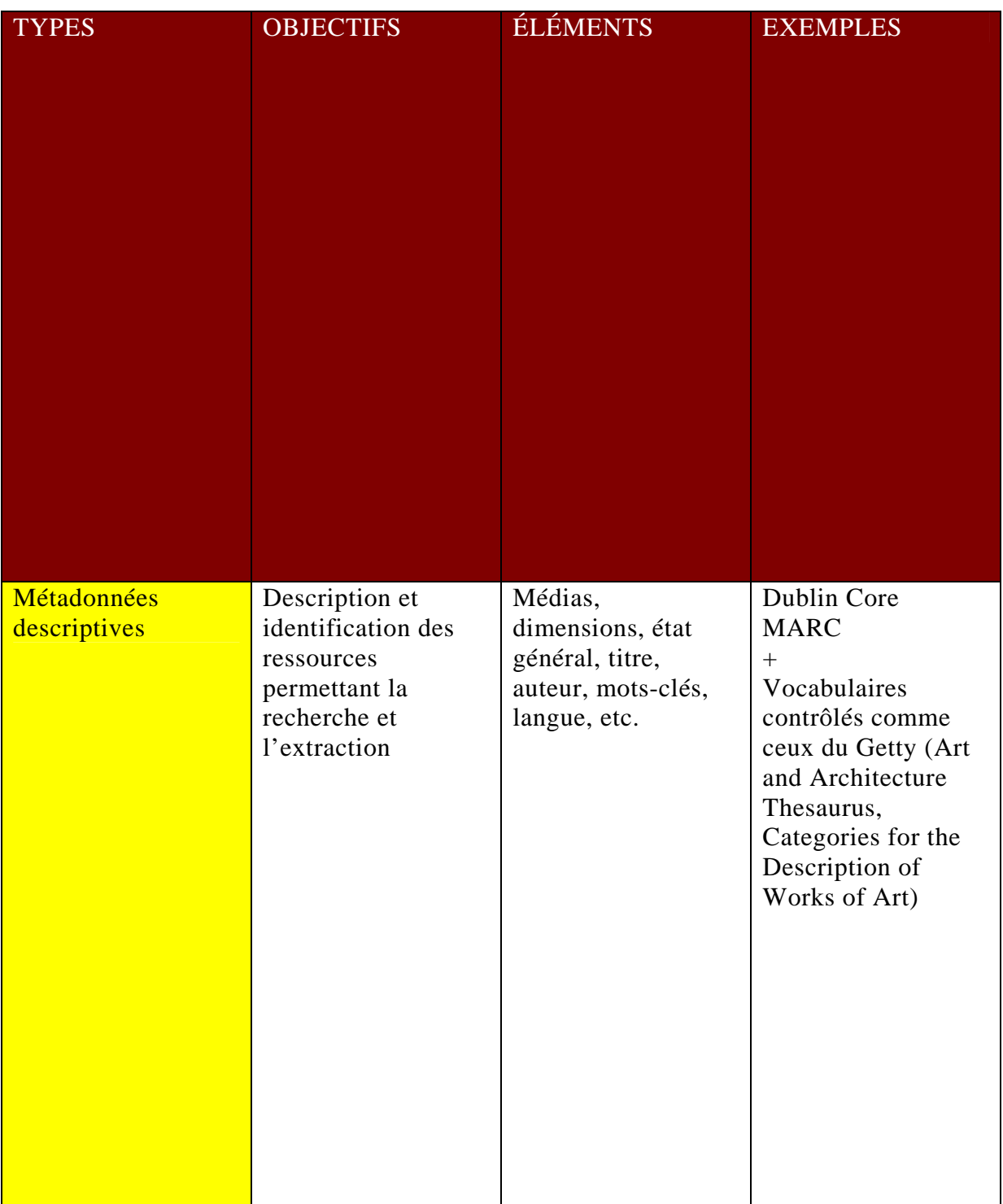

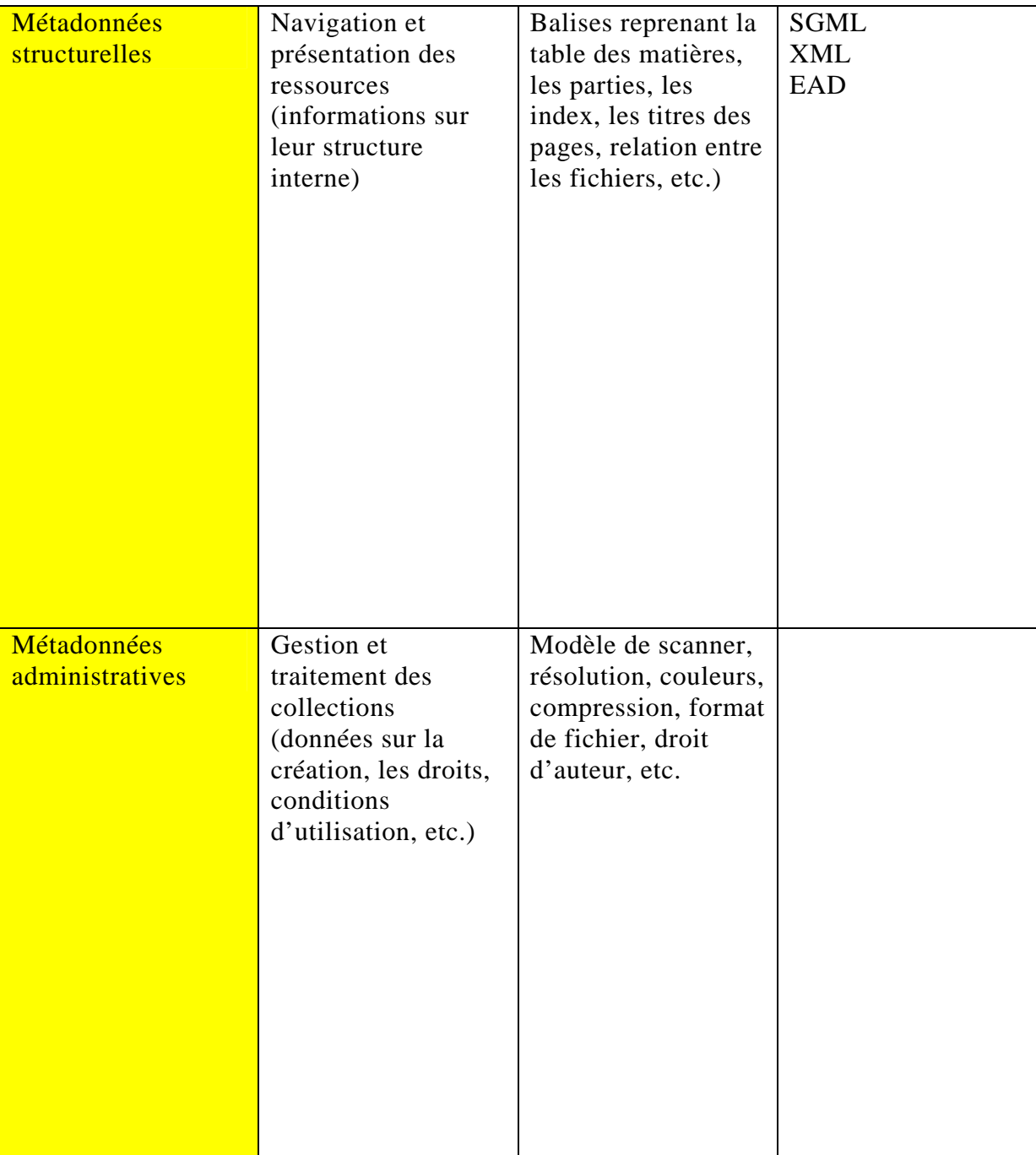

# LEXIQUE DE LA GED

(Tiré et traduit des pages « *Tutorials* » du site Internet de *CONTENTdm*, accessibles uniquement sur identification de l'utilisateur, ainsi que du site du GETTY. Autre source : site Internet de COGESTAR, société de produits et services concernant la numérisation. Disponible sur : http://www.cogestar.fr/plus/lexique.php (consulté le 28 juillet 2008).

### Archivage électronique

Application fondatrice de la GED. Applications de conversion et stockage de données et documents sous forme électronique.

#### *Bitmap*

Terme informatique utilisé pour désigner la représentation interne sous forme de points d'une image.

### Champ d'administration

Ensemble de champs de métadonnées d'une collection qui peuvent être visibles en utilisant le mode administration de *CONTENTdm*. Certains champs d'administration sont définis par le système et ne peuvent pas être édités. Les vocabulaires contrôlés ne peuvent pas être utilisés avec les champs d'administration, et la fonction « Rechercher et Remplacer » ne permet pas de modifier ces champs.

#### Collection et administration de collection (dans *CONTENTdm)*

Une collection comprend les objets d'un projet qui ont été *uploadés* sur le serveur et approuvés. L'administration d'une collection comprend l'ensemble des outils utilisés pour administrer la collection.

#### Compression

Action de codage d'une information visant à réduire le volume de l'information à stocker.

# Conservation

Archivage physique et électronique en vue d'une conservation des informations et documents sur le long termes soit dans un but patrimonial, soit dans un but légal.

#### **Descripteur**

Mot sélectionné pour l'indexation et le classement de l'information, de telle manière qu'elle puisse être aisément retrouvée.

#### *Display image*

C'est l'image qui est affichée dans *CONTENTdm* à la place d'une image en pleine résolution. La taille plus modeste permet un chargement plus rapide. *CONTENTdm* offre la possibilité de créer automatiquement des « images exposées ».

#### dpi (*dots per inch*)

Utilisé pour définir la résolution d'un scanner (on parle de « finesse de numérisation »), d'une imprimante ou d'une souris optique. Plus cette valeur est élevée, meilleure est la qualité. La trame de base constituant le nappage d'une image numérique est définie en nombre de points par pouce (ppp) ou, en anglais, *dots per inch* (dpi). Elle définit le nombre d'informations constituant une ligne d'un pouce, soit 2,54 cm. Ainsi, une résolution de 2 400 ppp signifie que l'image, noir et blanc, a une définition de 2 400 points, blancs ou noirs, sur une longueur de 2,54 cm. Pour une photographie numérisée destinée à l'impression, il est d'usage de l'échantillonner à 300 dpi car celle-ci sera tramée lors de l'impression (ce ne sont plus des tons continus qui la formeront mais un maillage de points plus ou moins gros et espacés en fonction de la densité de couleur attendue).

### DTD (*Document Type Definition*)

Spécification normée des éléments de structure et des définitions des balises, qui sont utilisés dans l'encodage de certains types de documents en SGML. Les instances de DTD comprennent l'EAD, HTML et la TEI (*Text Encoding Initiative*).

### EAD (*Encoded Archival Description*)

Langage standard généralisé de balisage (SGML) conçu dans le but particulier de baliser les renseignements contenus dans des instruments de recherche archivistique.

#### *Full resolution*

L'interprétation la plus fidèle d'une image imprimée. Les fichiers en pleine résolution sont généralement très importants et ne sont pas ou peu compressés. *CONTENTdm* supporte trois formats de fichiers en pleine résolution : TIFF, JPEG, JPEG2000.

#### HTML (*Hyper Text markup language*)

Langage de description de pages hypertexte permettant de définir les pages de données d'un serveur WEB accessibles à travers le réseau Internet. Ces pages peuvent contenir du texte, des objets graphiques, du son, et des liens vers d'autres pages HTML ou d'autres serveurs WEB.

#### HTTP (*Hyper-Text Transfer Protocol*).

Protocole du Web pour mettre en relation les URL du Web.

#### Image scannée ou numérisée

Copie électronique d'un document. L'image numérisée d'un document est généralement obtenue à l'aide d'un scanner ou numériseur.

#### Information structurée

Information généralement stockée en base de données et utilisée lors d'échanges entre entreprises.

### Intégrateur

Fournisseur de solutions construites à partir de matériels et de logiciels, voire de briques à valeur ajoutée. L'intégrateur peut conduire le projet de son analyse à la formation des utilisateurs.

### *Items*

Objets importés à partir de fichiers vers la station d'acquisition (documents iconographiques, audio, vidéo, imprimés, etc.).

### JPEG (*Joint Photographic Expert Group*)

Groupe de travail ayant défini le standard de compression du même nom pour les images numériques à niveaux de gris et couleur.

### JPEG2000

Format d'image qui compresse les images mieux que JPEG et permet une conservation des images sans distorsion ni perte. L'extension de fichier est JP2.

### *Media Editor*

Outil de la station d'acquisition qui permet d'entrer des métadonnées pour des objets qui sont importés dans le tableur lié au projet. L'attribution de métadonnées dans le *media editor* est l'une des étapes permettant l'ajout d'un fichier simple ou d'un objet composé simple dans un projet. On peut aussi accéder au *media editor* en double-cliquant sur un objet dans le tableur du projet.

#### Métadonnées

Information permettant l'indexation et la définition d'un objet.

#### METS (*Metadata Encoding and Transmissions Standard*)

Format de document XML pour l'encodage des métadonnées, nécessaire à la fois pour la gestion des objets d'une bibliothèque virtuelle au sein d'un espace de stockage et pour l'échange de ces objets entre plusieurs espaces de stockage.

#### MPEG (*Motion Photographic Expert Group*)

Groupe de travail ayant défini le standard de compression du même nom pour les images animées numériques.

#### NAS ou SAN (*Network Attached Storage*)

Système de stockage connecté sur réseau pour la mise en ligne de gros volumes d'informations.

#### Navigateur

Programme utilisé pour accéder au *World Wide Web*.

#### Niveau de gris

Caractéristique de la finesse de codification par un scanner de chaque point d'une image numérisée ; par exemple 256 niveaux de gris signifie que chaque point sera codé sur un octet et pourra prendre 256 valeurs possibles traduisant le caractère plus ou moins clair ou foncé.

#### Norme

Document présentant une pratique ou une technique, rédigé par un groupe de travail au sein d'une instance officielle nationale ou internationale, et approuvé par le vote de spécialistes appartenant ou pas au groupe de travail. A titre d'exemple, le contenu du document référencé : NF Z42-013, a été rédigé par un groupe de travail de l'AFNOR puis approuvé par un vote large qui lui a donné le statut de norme.

#### Numériseur ou scanner

Périphérique d'acquisition de documents en vue de leur transformation sous forme d'images numérisées.

#### Objet composé

Un objet composé consiste en deux ou plus fichiers liés ensemble grâce à une structure en XML. Un document est un objet composé qui n'a pas de chapitres, de pagination ou d'autres structures. Il peut s'agir de carnets, lettres, albums photos, rapports ou partitions).

### OCR (*Optical Character Recognition - Reconnaissance de Caractères*)

Logiciel de reconnaissance de caractères permettant la traduction de groupes de points d'une image numérisée en caractères (avec l'enrichissement typographique associé) exploitables par des programmes informatiques.

#### *Pending queue*

Espace sur le serveur de *CONTENTdm* où les *items* (objets) sont en attente d'approbation avant d'intégrer une collection.

#### Permissions

Attributs associés à un objet pour restreindre les types d'accès que les différents utilisateurs peuvent avoir à cet objet. Dans *CONTENTdm*, ils sont liés à la définition des accès aux objets et aux collections par nom d'utilisateur ou adresse IP.

# Pixel

Synonyme de point pour une image monochrome. Un pixel correspond à une valeur numérique pour une image à niveaux de gris.

#### Portail

Application utilisatrice de la GED. Application généralement sur le Web permettant l'accès aux différentes applications et sources d'informations en relation avec un thème ou une activité. Pour l'accès aux sources d'informations et applications d'une entreprise, on parlera de portail d'Entreprise.

#### Projet

Dans *CONTENTdm*, un projet est constitué des objets qui ont été acquis avec la station d'acquisition. Toutes les tâches qui doivent être effectuées pour uploader des objets dans la base de données d'une collection sont effectuées dans le projet. Un projet peut être stocké par l'utilisateur ou une station de travail.

# RAID (*Redundant Array of Independent Disks)*

Dispositif de stockage périphérique sécurisé fonctionnant sur le principe de la répartition des informations sur plusieurs supports. Plusieurs niveaux (1 à 5) différencient ces dispositifs selon le niveau de sécurité recherché.

### *Scanning center*

Centre de numérisation, permettant de traiter de gros volumes de documents à transformer sous forme d'image numérisée. Les images sont de plus en plus souvent restituées sur CD-ROM. Ces centres sont généralement capables de numériser plusieurs dizaines de milliers de pages par jour.

### Schéma

Langage XML pour la description de la structure de documents XML.

### Serveur

Un ordinateur avec un gros disque dur qui fournit de l'information aux autres ordinateurs pour pouvoir accéder au premier. La connexion se fait par un réseau.

### SGBD (Système de Gestion de base de données)

Les systèmes de gestion de base de données ont été utilisés au début de la GED faute de technologies disponibles. Ils sont généralement maintenant remplacés par des moteurs texte intégral pour autoriser l'accès aux informations et documents par le contenu.

#### SGBDR (Système de Gestion de base de données Relationnelle)

SGBD fondé sur un modèle relationnel. Les données sont rangées dans des tables indépendantes dont les vues utilisateurs sont exprimées par des relations entres les données des tables.

# SGML (*Standard Generalized Markup Language*)

Norme internationale définissant une représentation de marquage de texte appelée balise, en vue de faciliter l'échange de documents textuels structurés.

# SQL (*Standard Query Language*).

Langage de requête pour base de données.

#### *Staging area*

Espace suffisamment grand où des volumes de documents sont stockés jusqu'à leur transfert vers un support permanent comme un CD-ROM ou un archivage en ligne.

# Standard

Un standard est un document qui relate une pratique ou une technique, qui est rédigé par un groupe de travail et référencé par un organisme indépendant. Un standard est différent d'une norme, sans avoir moins de force pour autant, en ce qu'il n'est pas nécessairement approuvé par un organisme de normalisation. À titre d'exemple, XML 1.0 est un standard approuvé par le W3C (*World Wide Web Consortium*).

#### Station d'acquisition

La station d'acquisition est un composant du logiciel de gestion des collections numériques *CONTENTdm* qui permet l'entrée de données, l'annotation et le chargement de tous les objets multimédias des collections.

### *Stop list*

C'est une liste de mots qui sont fréquents mais non pertinents pour l'information contenue dans les collections (par exemple « un » ou « le »). Les mots arrêtés qui sont définis en utilisant l'interface d'administration de *CONTENTdm* ne seront pas mis en liens dans les métadonnées liées à un objet.

#### *Template Creator*

Dispositif qui permet d'ajouter automatiquement à un projet des métadonnées descriptives (comme le créateur, la source, la date) et des métadonnées administratives (comme la taille du fichier). Les réglages de *Template creator* doivent être installés avant d'ajouter des objets dans un projet. *Template creator* est accessible par le menu « outils » dans la station d'acquisition.

### Terabits

Unité de mesure de quantité d'information numérique, valant  $10^{12}$  bits (environ un trillion), et dont le symbole est Tbit ou parfois Tb. En langage informatique, il s'agit d'une unité de mesure ou de stockage.

### Texte intégral

Technique d'indexation de documents de nature textuelle (fichiers bureautiques) ou de champs textes de base de données, où chaque mot composant le texte est en index pour servir de clé de recherche lors d'une interrogation. On associe généralement un dictionnaire de mots vides, ceux-ci étant des mots qui ne seront jamais indexés car apparaissant de manière trop systématique dans les textes, et donc ne présentant pas de pertinence lors de l'interrogation (les prépositions, les pronoms, etc.). Lors d'une interrogation, les mots utilisés comme clés de recherche peuvent en général être combinés entre eux par des opérateurs logique de recherche tels que le «ET», le «OU» et le «SAUF», des opérateurs de proximité entre mots (permettant par exemple de rechercher deux mots appartenant à la même phrase), et des opérateurs de troncatures (permettant de rechercher des parties de mots).

# Thésaurus

Dictionnaire organisé en liste de termes adaptée à un domaine documentaire donné, organisée par affinité sémantique et complétée de liens de relations.

#### TIFF (*Tagged Image File Format*)

Standard de fait, Tiff définit une structure de fichier pour le stockage d'images numérisées (recommandé par l'APROGED).

#### Vocabulaire contrôlé partagé

Il s'agit d'un fichier simple de vocabulaire contrôlé, stocké dans un répertoire sur le serveur. Chaque champ nécessitant un vocabulaire contrôlé partagé utilise le même fichier, et tous les champs associés à ce fichier ont la même relation à celui-ci. Toute personne administrant les champs qui nécessitent un vocabulaire contrôlé partagé peut faire des modifications dans la liste des termes, ces changements seront répercutés partout où le vocabulaire contrôlé est utilisé.

### *WorkFlow*

Système d'ordonnancement des flux de travaux dans une organisation. À la base du *WorkFlow*, il y a une modélisation des fonctions et procédures de l'entreprise. La plupart des solutions de *WorkFlow* prennent en charge la régulation des flux de travaux en prenant en compte des notions de synchronisation, de temps d'exécution et des alertes.

#### XML (*eXtensible Markup Language*).

Métalangage pour l'échange et la structuration de contenu. Il s'agit d'un dérivé de SGML qui a été adopté spécialement pour le *World Wide Web* et qui fournit la validation et la structuration de données plus sophistiquées que HTML. XML est largement désigné comme le successeur d'HTML pour devenir le langage du *Web*.

#### Z39.50

Protocole standard de récupération des données, un protocole basé sur l'architecture client-serveur pour la recherche et la récupération d'informations à partir de bases de données distantes.

### *A*

Archéologie · 5, 9, 24, 25, 26, 27, 29, 34, 37, 38, 53, 54 Architecture · 5, 24, 27, 28, 29, 32, 33, 34, 36, 67, 74

#### *B*

Bibliothèques numériques · 29, 31, 34, 37, 38, 54, 55, 56

# *C*

CONTENTdm · 19, 23, 31, 44, 46, 68, 69, 71, 72, 73

### *D*

Dublin Core · 23, 37, 38, 39, 45, 67

#### *G*

Gestion électronique des documents · 5, 9, 11, 16, 17, 19, 20, 22, 23, 24, 26, 29, 31, 39, 42, 44, 46, 54, 55, 68, 71, 72

#### *I*

Indexation · 31, 34, 35, 36, 37, 38, 39, 49, 56, 57, 68, 70, 73

#### *M*

Métadonnées · 3, 37, 38, 39, 49, 56, 67, 68, 70, 73 Michaelis · 9, 24, 25, 26, 27, 29, 31, 32, 44, 46, 49, 53, 54

#### *N*

Numérisation · 3, 5, 9, 18, 21, 22, 23, 26, 28, 31, 34, 35, 38, 39, 44, 49, 54, 55, 56, 57, 68, 69, 72

#### *P*

Photographies · 5, 25, 32, 35, 36, 39, 64, 65, 69